# Chapter 1: The Internet

#### References:

- Rainer Klute: Das World Wide Web. Addison-Wesley, 1996, ISBN: 389319763X.
- RRZN Hannover: Internet. Ein Einführung in die Nutzung der Internet-Dienste. Es gibt inzwischen die 7. Auflage. Erhältlich bei Beratung des HRZ.
- Douglas Comer: Internetworking with TCP/IP. Prentice Hall, 1988, ISBN 0134701887.
- W. Richard Stevens: TCP Illustrated, Vol. 1. Addison-Wesley, 1994, ISBN 0201633469.
- W. Richard Stevens: UNIX Network Programming, Vol. 1, 2nd Ed. Prentice Hall, 1998. [Deutsch: Programmierung von UNIX-Netzwerken, 2. Auflage. Hanser, 2000.]
- Craig Zacker: Upgrading and Troubleshooting Networks The Complete Reference. Osborne/McGraw-Hill, 2000, ISBN 0-07-212256-0, 918 pages.
- Jochen Musch: Die Geschichte des Netzes: ein historischer Abriß. http://www.psychologie.uni-bonn.de/sozial/staff/musch/history.htm
- Gregory R. Gromov: The Roads and Crossroads of Internet History. http://www.internetvalley.com/intval1.html
- Robert H'obbes' Zakon: Hobbes' Internet Timeline v5.1 http://info.isoc.org/guest/zakon/Internet/History/HIT.html
- Tim Berners-Lee: Weaving the Web. Harper, 1999, ISBN: 0062515861, 226 pages.
- Dan Connolly, Robert Cailliau: A Little History of the World Wide Web. http://www.w3.org/History.html
- T. Socolofsky, C. Kale: A TCP/IP Tutorial. RFC 1180.
- Thanks to Leonhard Knauff from the computing center for many explanations!

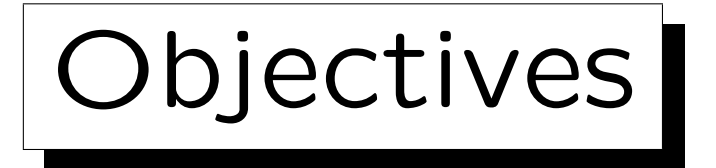

After completing this chapter, you should be able to:

- explain why the internet is a "network of networks".
- write one page about the history of the internet.
- explain numeric IP addresses and port numbers.
- explain the notion of a "protocol stack".
- explain the main characteristics of TCP and IP,
- know where to get RFCs (and what they are).
- select an ISP (internet service provider).
- write simple networking programs with sockets.

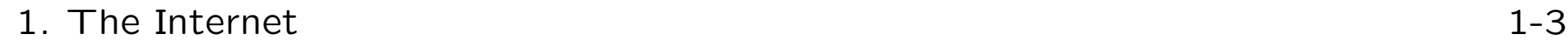

✬

 $\overline{\phantom{a}}$ 

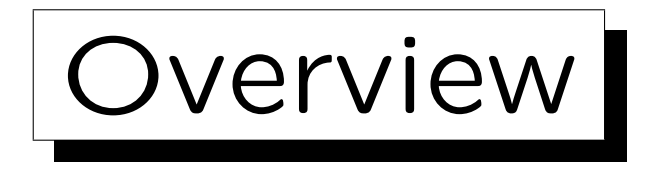

1. The Internet: A Network of Networks

2. History of Internet and WWW

3. Network Protocols

4. Internet Service Providers

5. Basics of Socket-Programming

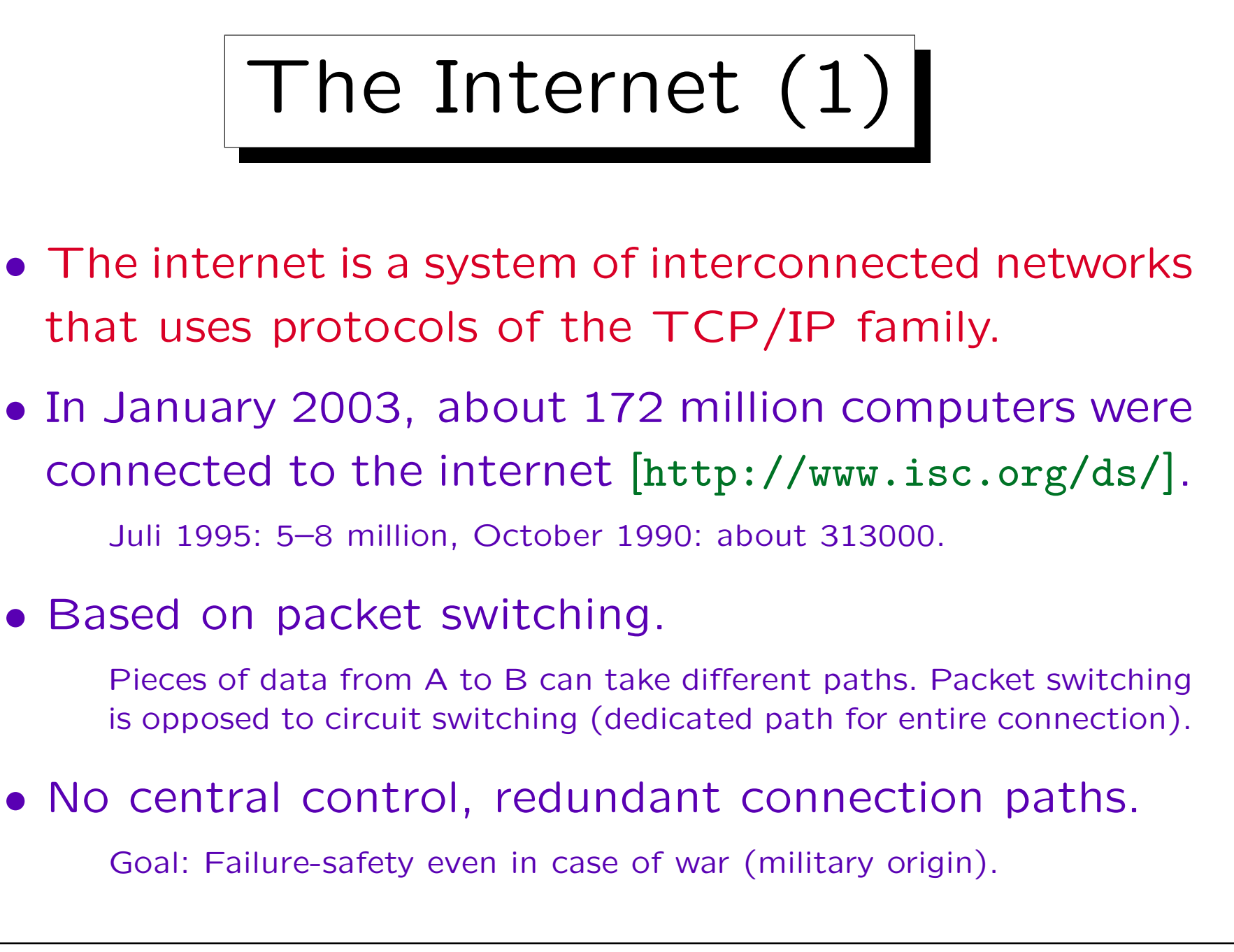

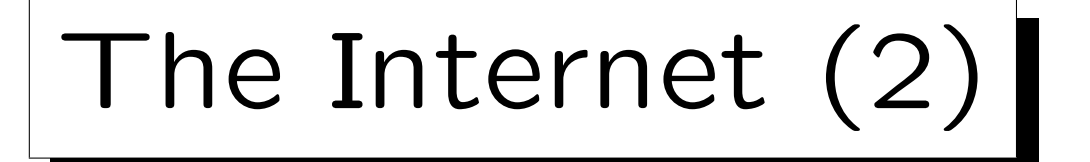

- Although the "internet" is today sometimes used synonymous to the world wide web, the WWW is only one internet application.
- The internet supports also other services: Email, FTP, Telnet, News, Finger, Talk, DNS, NFS, . . .
- Web browsers support some of these services, and an important reason for the success of the web was its integrating function.
- Web servers are accessed via the HTTP protocol.

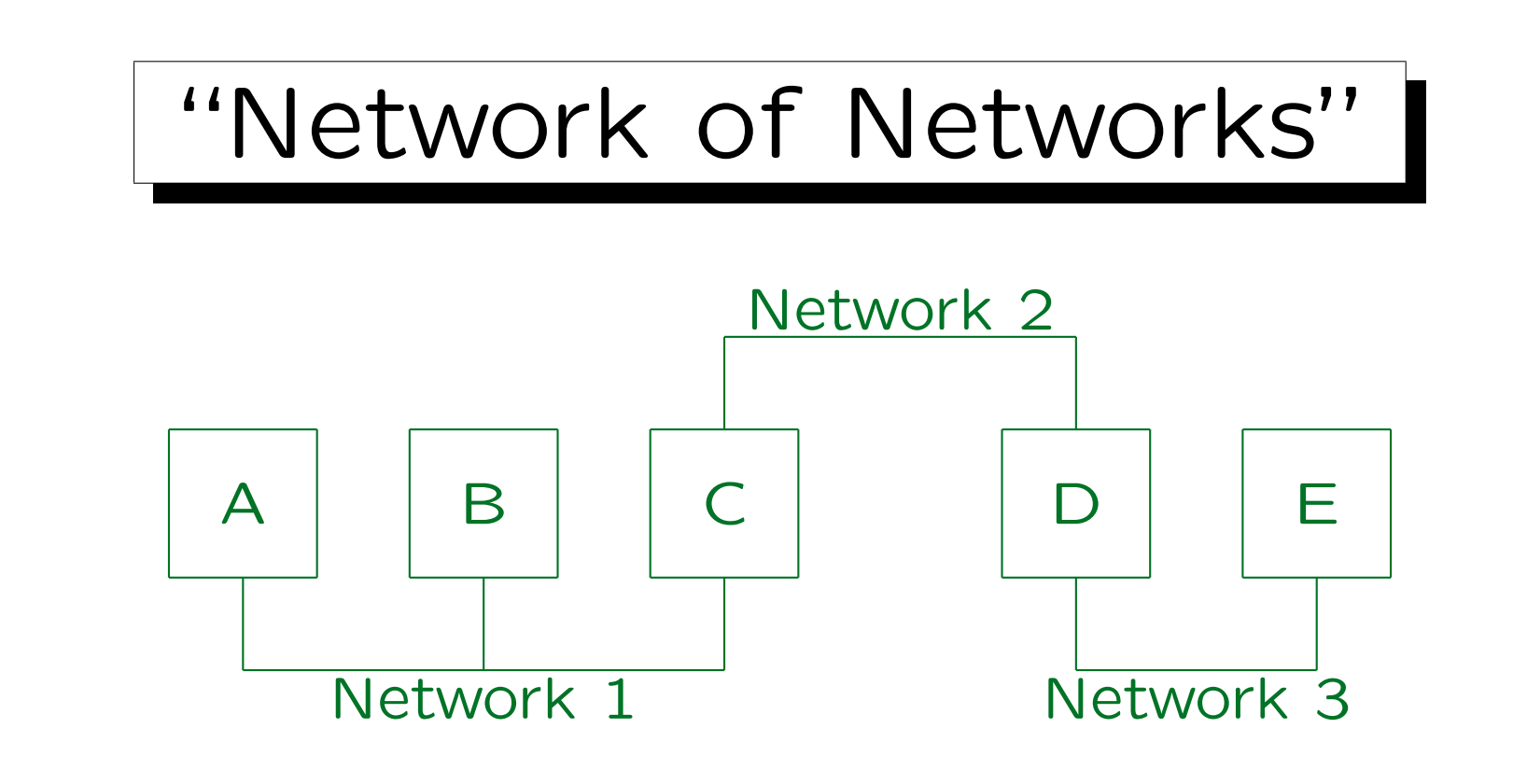

• If machine A wants to send data to machine E, the data packages must be relayed via machines C and D.

Depending on which network protocol layer the transmission is done, machines C and D are called "bridge", "router", or "gateway".

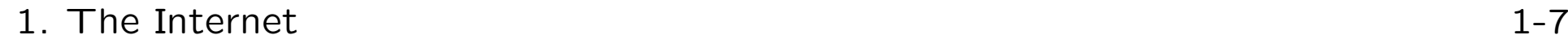

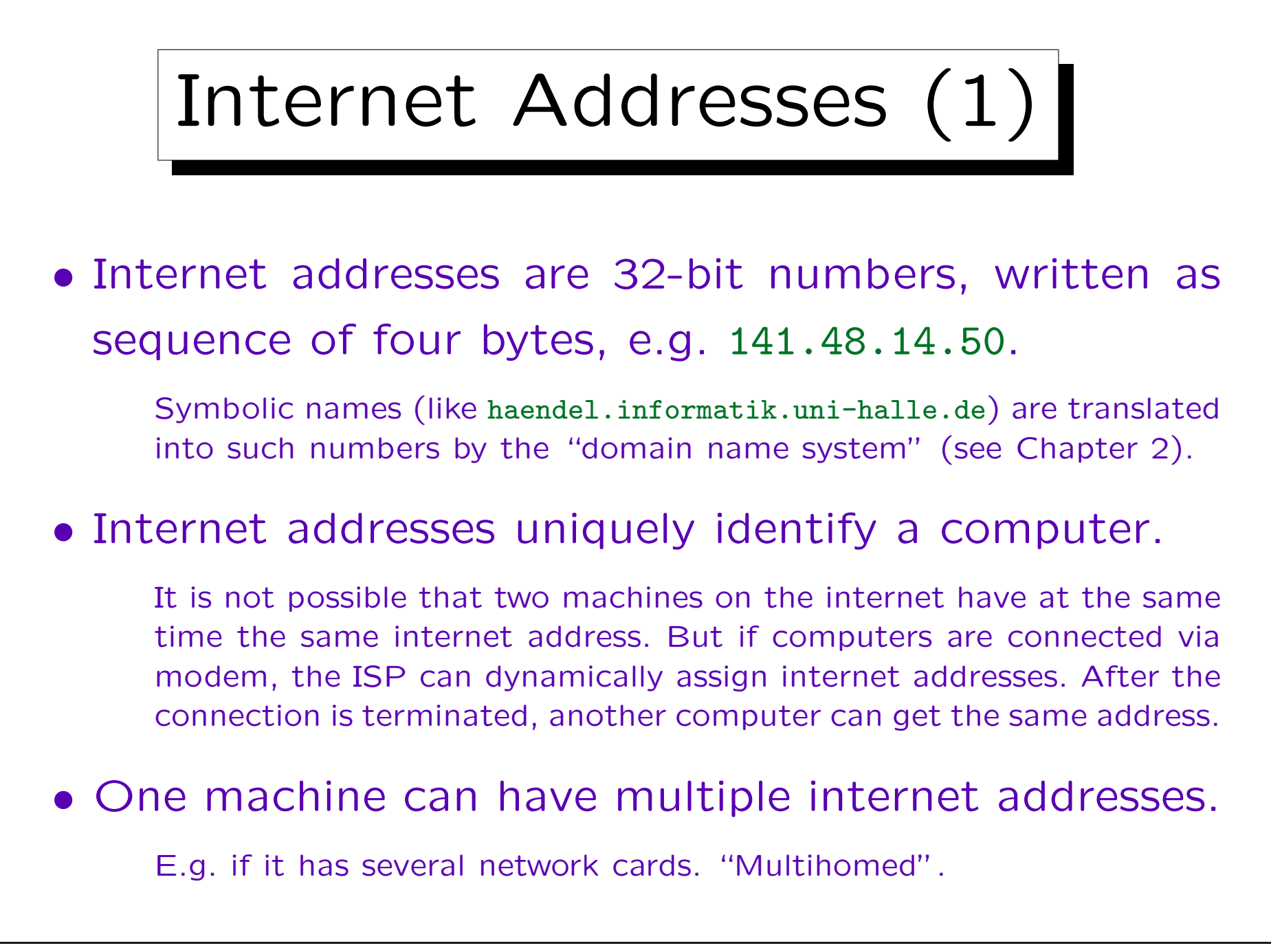

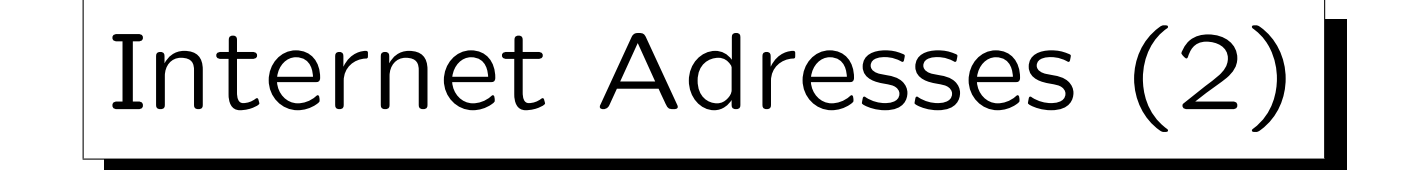

- Internet addresses are also called IP addresses because they are used in the IP protocol (see below).
- Internet addresses consists of a network part and a host part (which identifies the machine within the network). Often also network, subnet, host.

In earlier times, several classes of IP addresses were distinguished: E.g. a class A address (with first byte 0–127) consists of one byte as network part and three bytes to identify the machine within the network. Class B addresses (first byte 128–191) are divided two bytes/two bytes, class C addresses (first byte 192–223) 3 bytes/1 byte. Because of the shortage of internet addresses, this scheme has become obsolete. Today, the border can be at any bit position. One writes e.g. 141.48.0.0/14 (14 bits network, 18 bits host within network).

Internet Adresses (3)

- IP addresses are assigned by the IANA (Internet Assigned Numbers Authority) [http://www.iana.org].
- It has distributed the work among three regional registries: APNIC for Asia-Pacific, ARIN for America, and RIPE NCC for Europe [http://www.ripe.net].
- The RIPE NCC distributes the work to Local Internet Registries (LIR), e.g. the "DFN Verein" (German Research Network) [http://www.dfn.de].

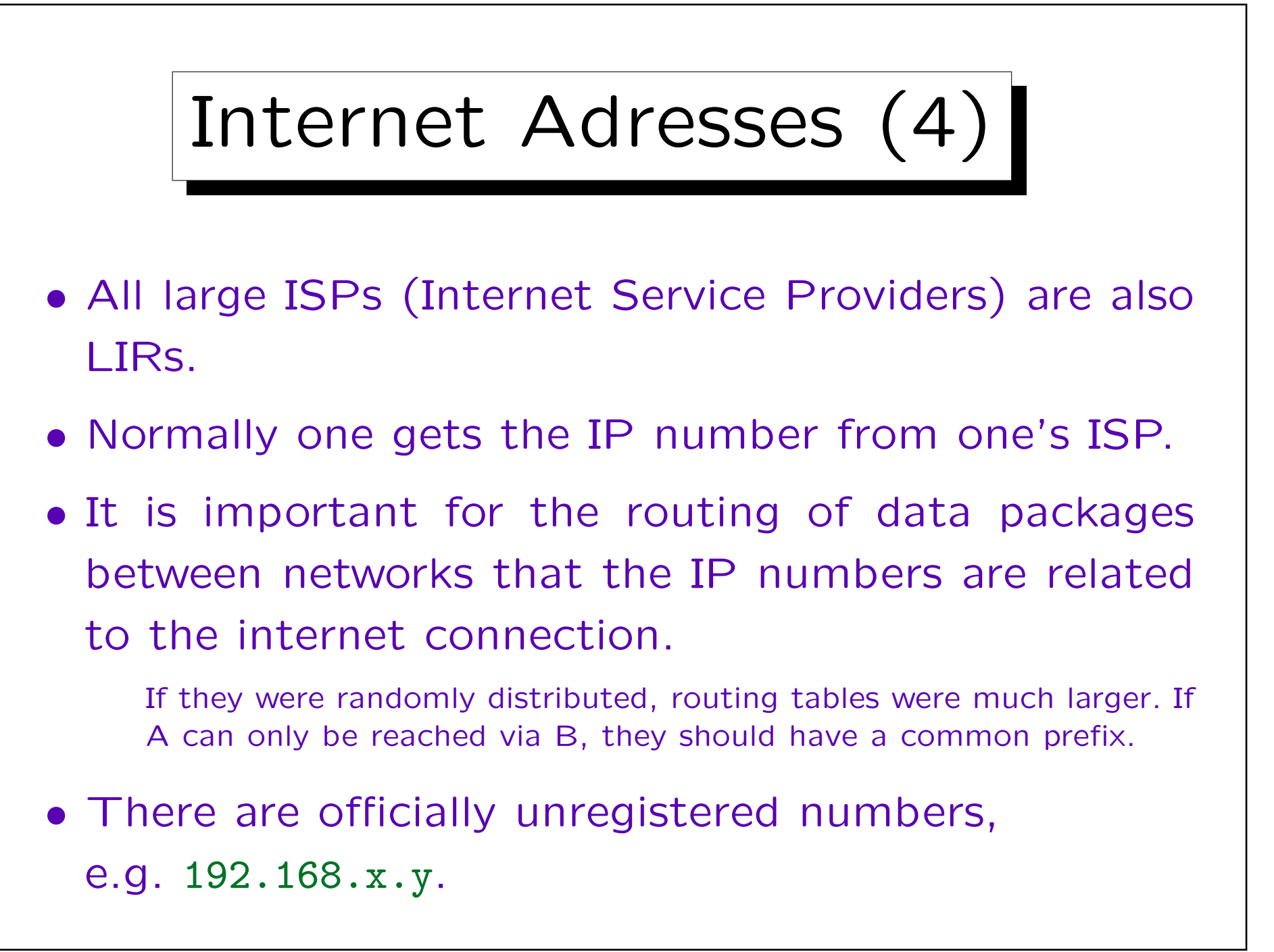

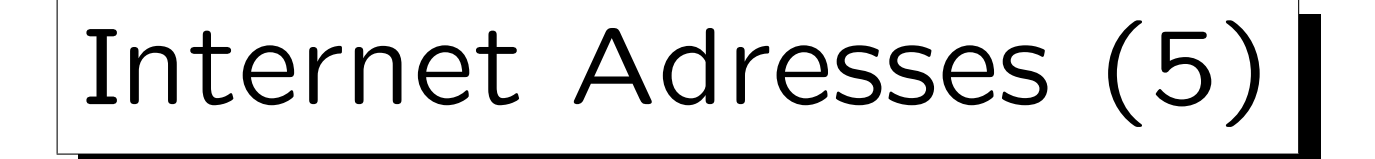

- The University of Halle was assigned the network address 141.48.0.0/16 (by the "DFN Verein").
- The last 16 bits are assigned by the computing center of the university.
- The computing center often uses 10 bits as subnet address and 6 bits as host address within the subnet, but this varies.

There are small and large subnets. Earlier, basically very building had its own subnet. Today, VLANs (virtual local area networks) are implemented by means of switches (e.g. all computers of the library are in one subnet, no matter in what building they are located).

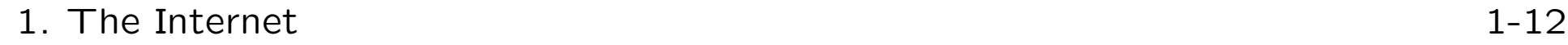

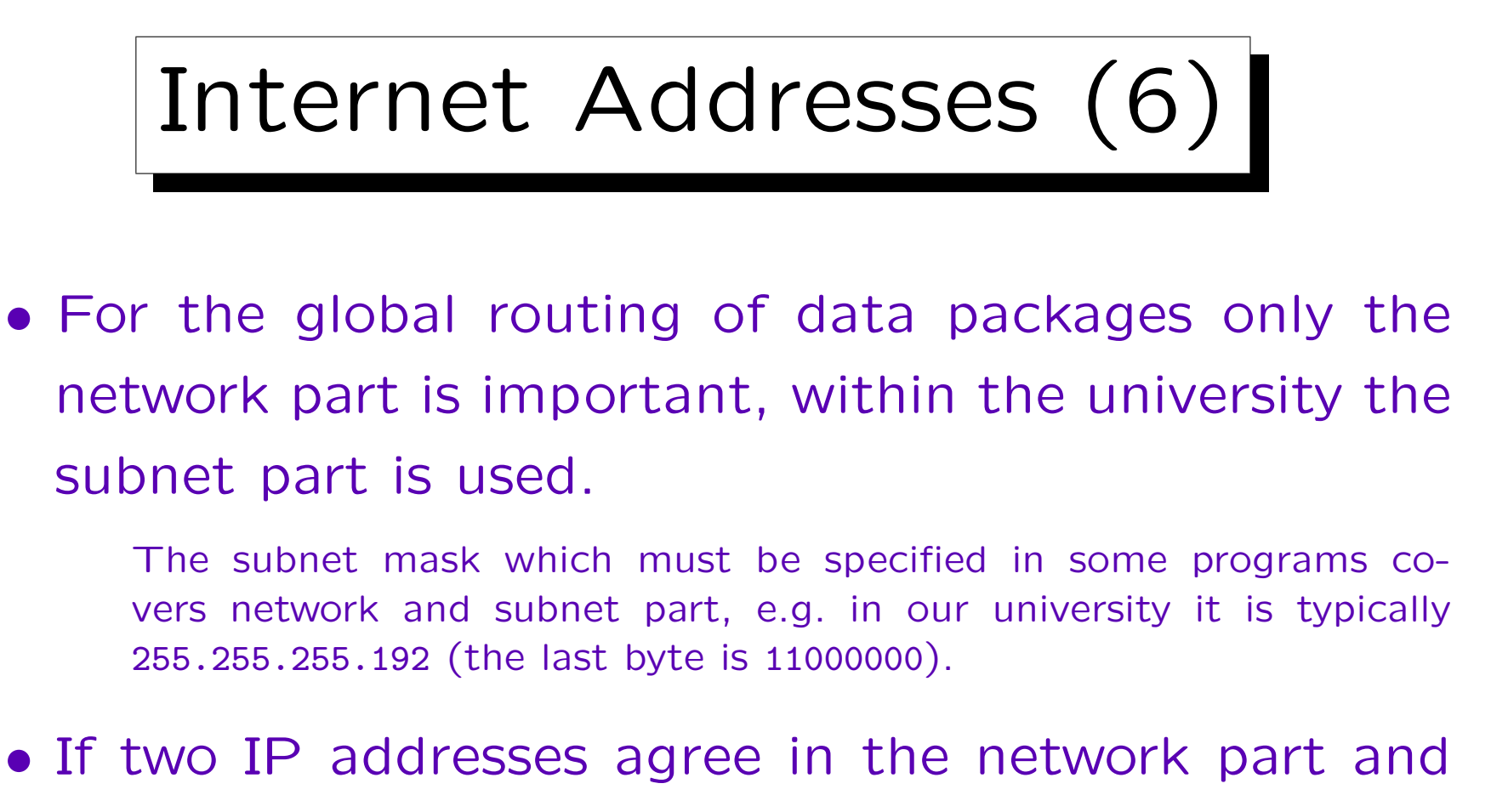

in the subnet part, the computers are connected to the same network.

I.e. they can directly communicate. Data packages are not sent via a router.

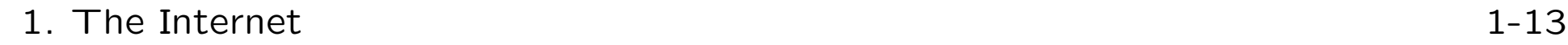

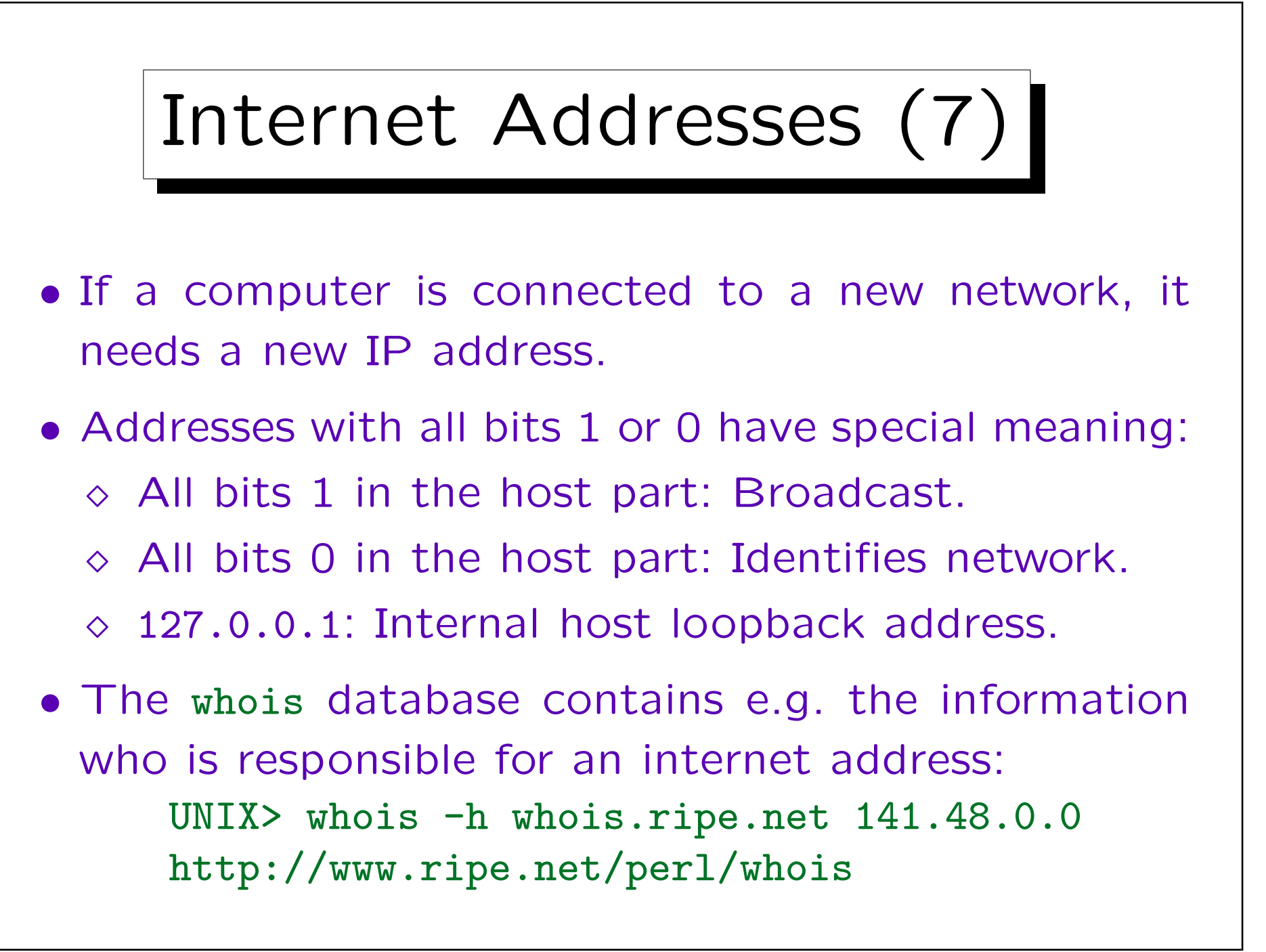

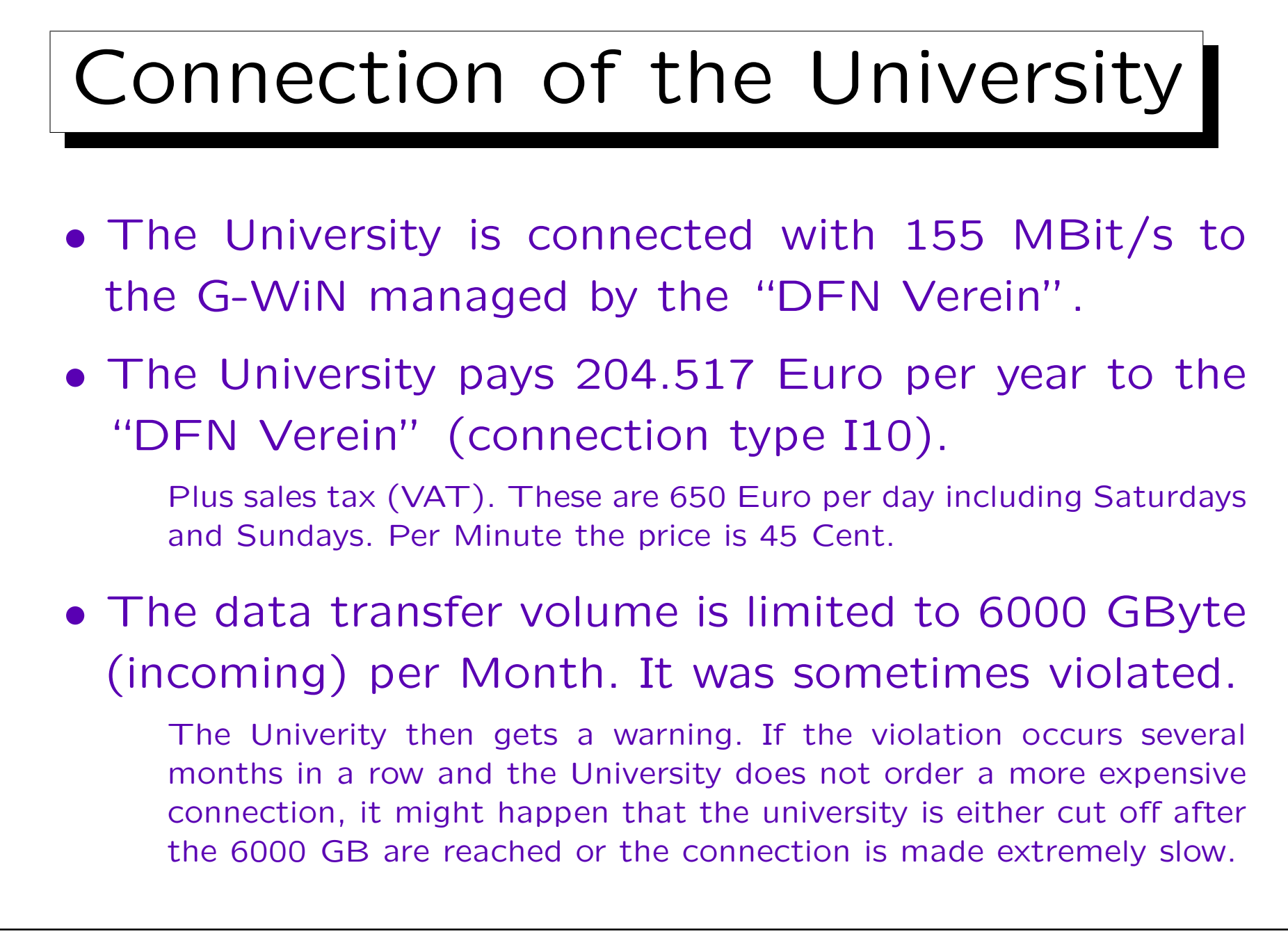

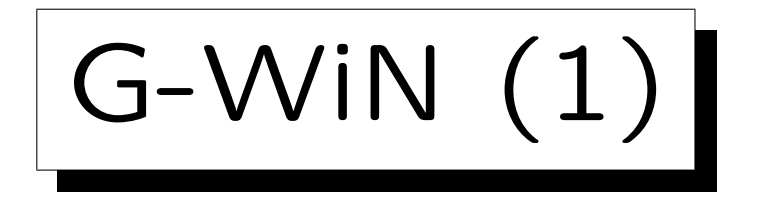

- The German Research Network is used by about 550 organisations.
- The core network consists of 10 Level-1 nodes (e.g. Leipzig) and 17 Level-2 nodes (e.g. Magdeburg).

Each Level-1 node has a core router (Cisco GSR12016) plus one or more access routers. Each Level-2 node has one or more access routers, which have two independent connections to access routers at the next Level-1 node. E.g. Marburg is connected to Frankfurt. The network has also 10 interconnect routers for traffic to/from outside the G-WiN. The core network is managed by "Deutsche Telekom AG". It uses optical fibre technology (SDH/WDM).

• Halle is connected to Leipzig (single line only).

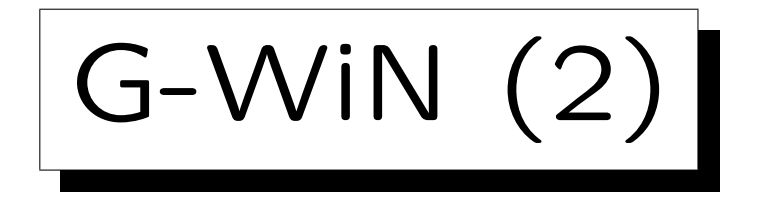

• Participants can get up to 2.5 GBit/s connections.

In June 2000, the network data traffic was 250 TeraBytes/month. The annual growth rate is 2.2 (expected for 2002: 800 TB/month).

- The connections to other networks are, e.g.:
	- $\Diamond$  via New York to the US (Abilene Internet2) and the world wide internet  $(2 * 622 \text{ Mbit/s})$ ,
	- $\Diamond$  via GEANT (Dante) to European research networks (622 MBit/s),
	- $\Diamond$  via DE-CIX to commercial Internet providers in Germany (Gigabit Ethernet).

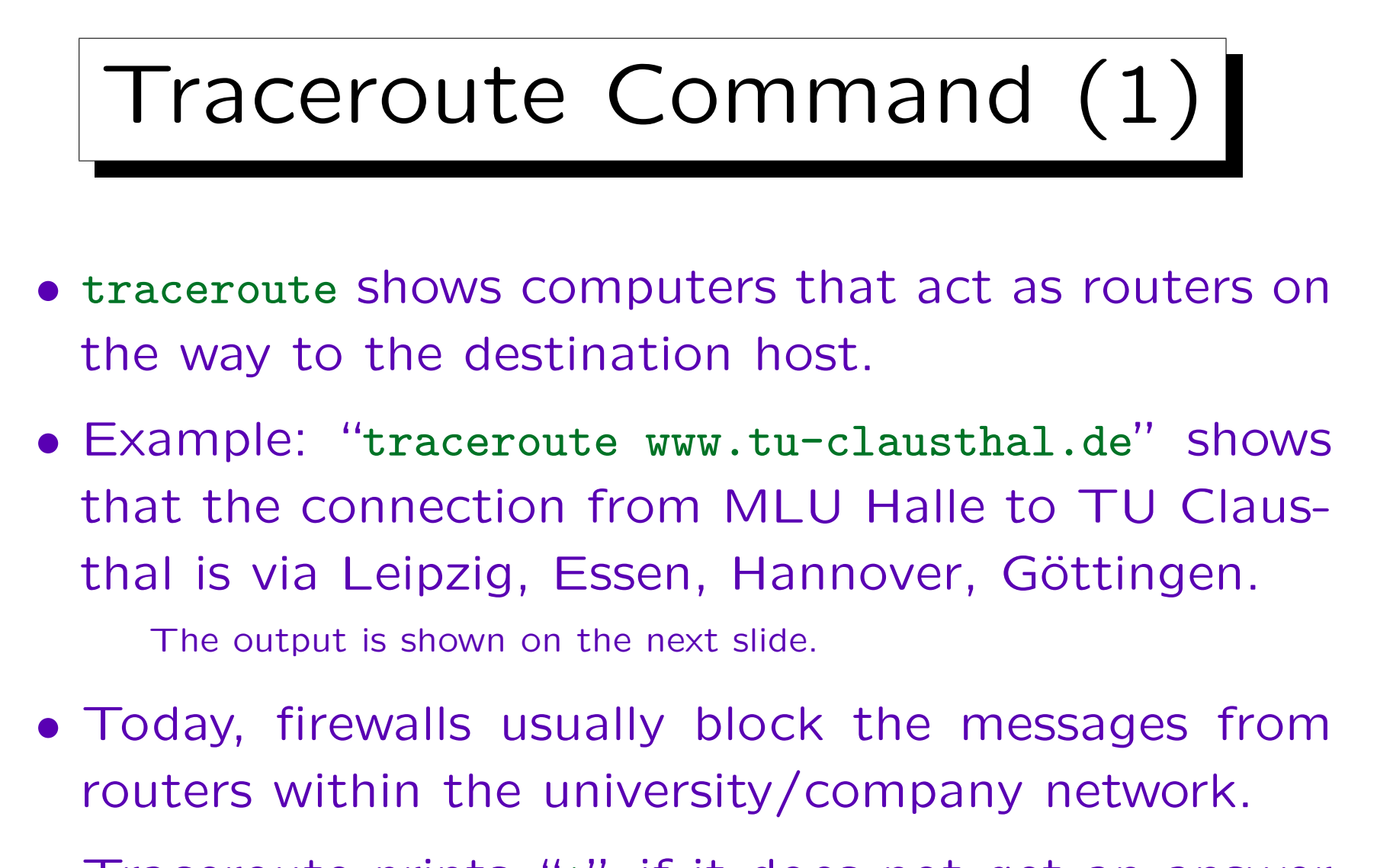

• Traceroute prints "\*" if it does not get an answer from a certain network distance (number of hops).

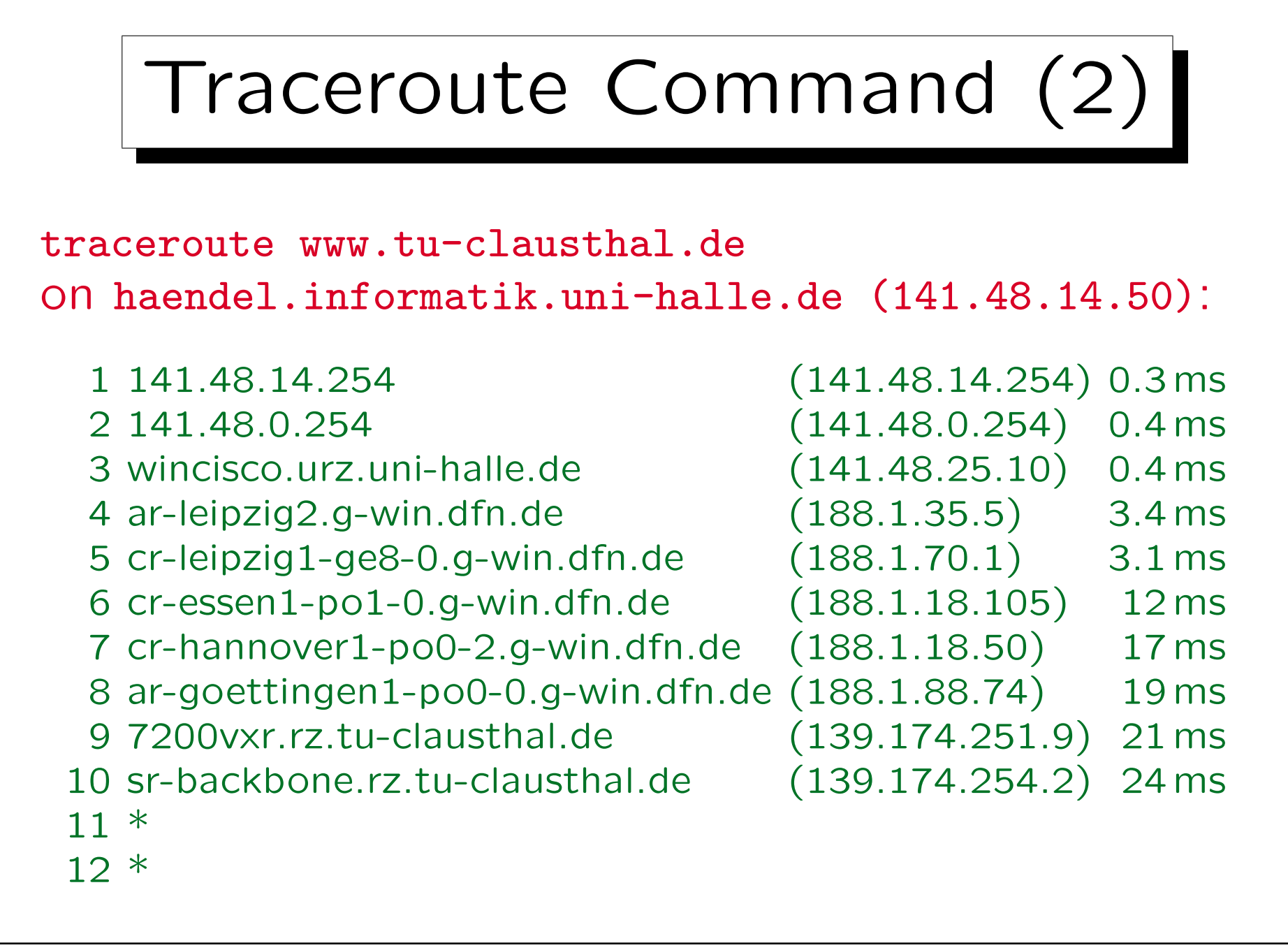

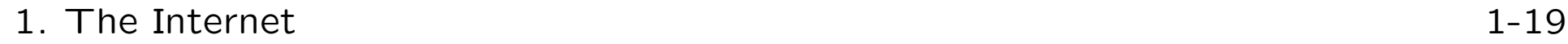

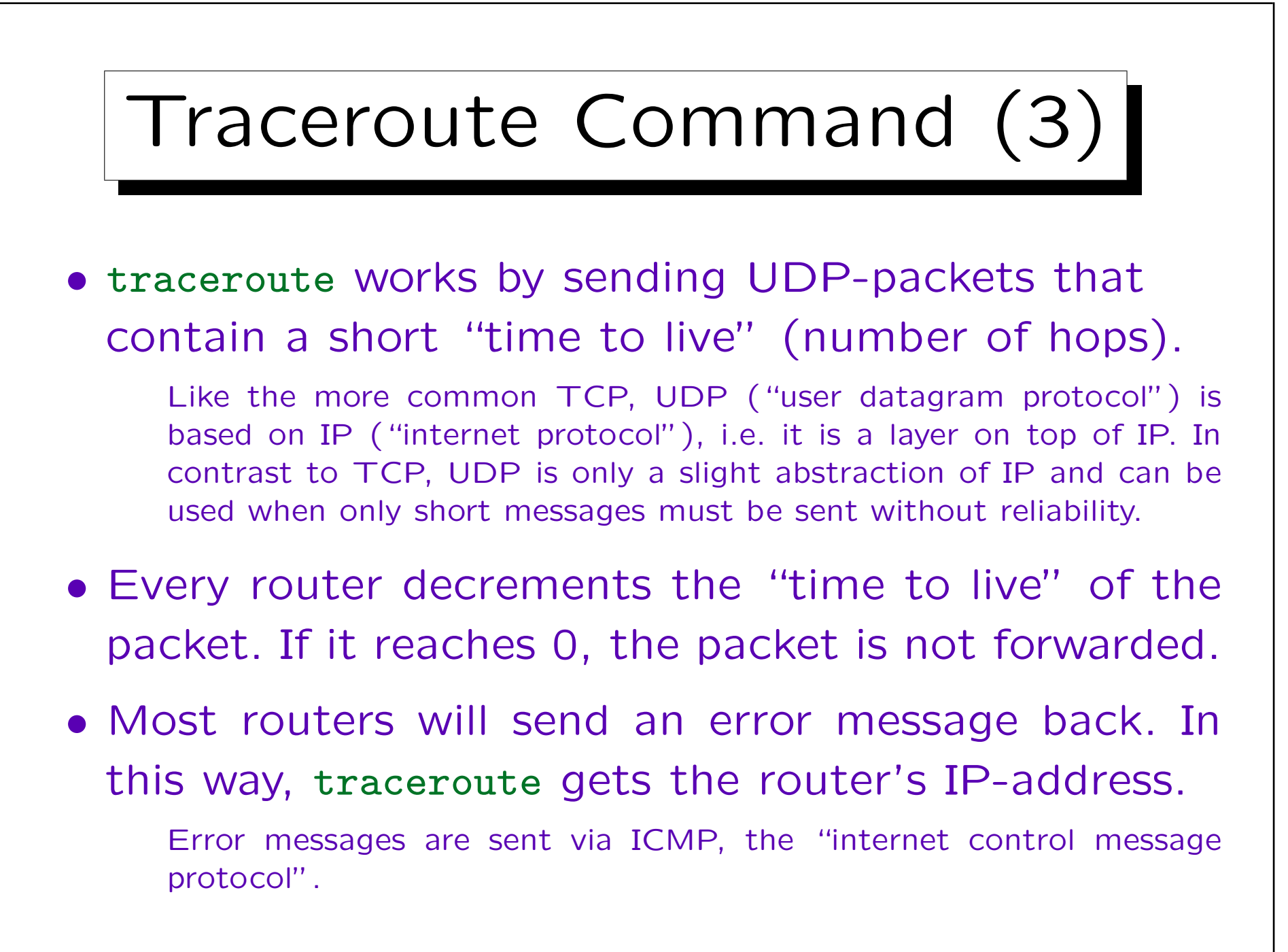

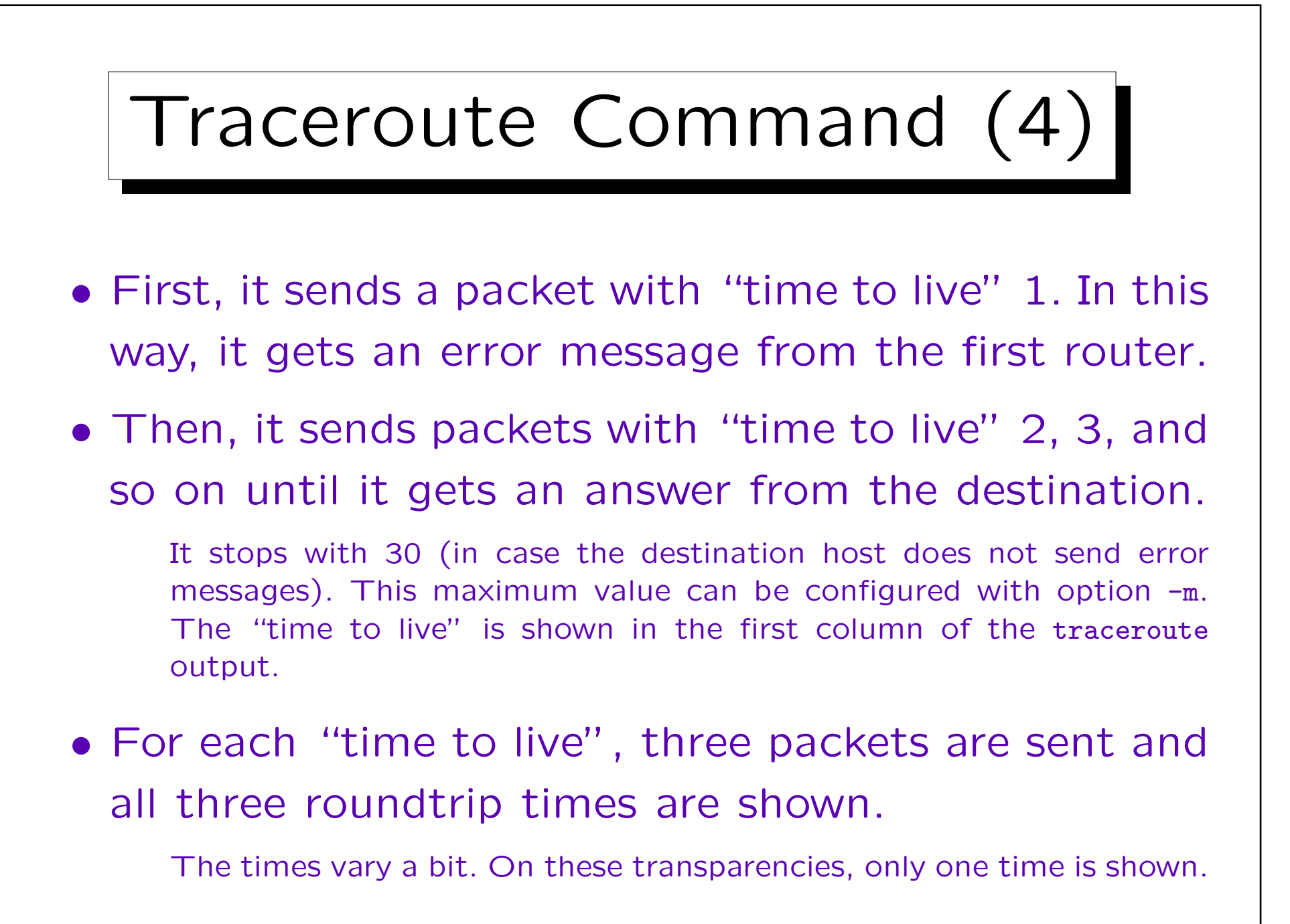

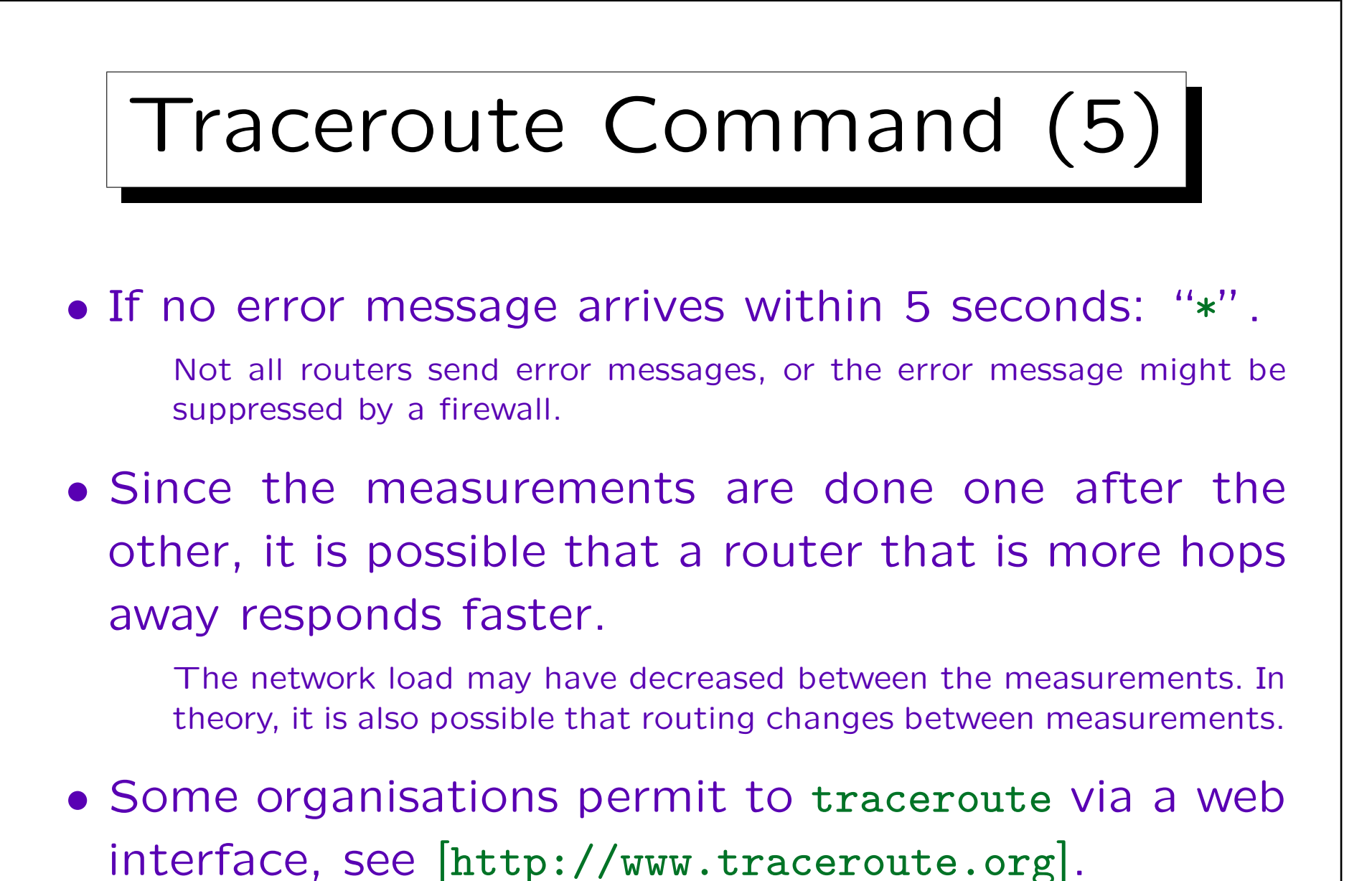

In this way, traceroute can be used from different places in the world.

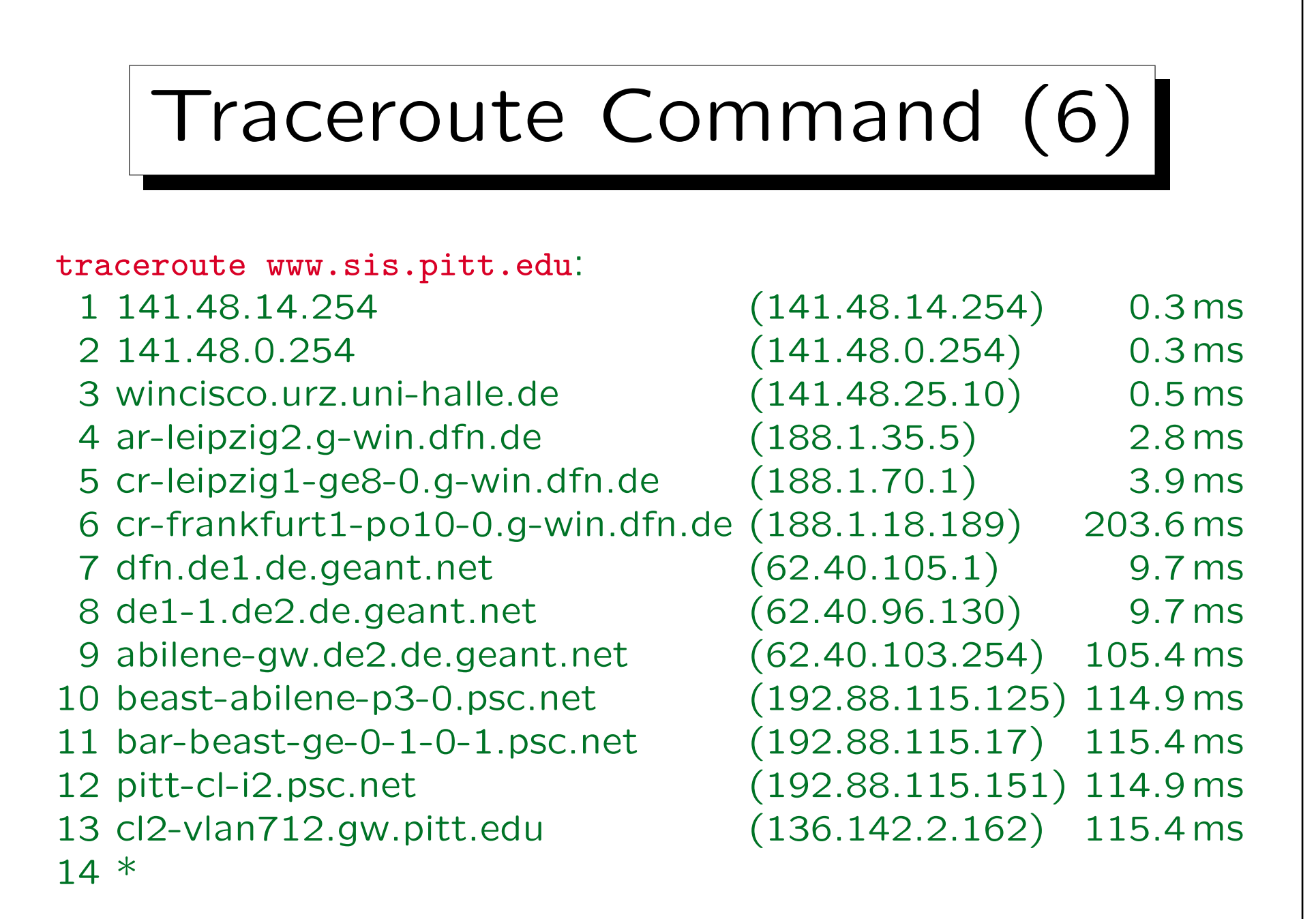

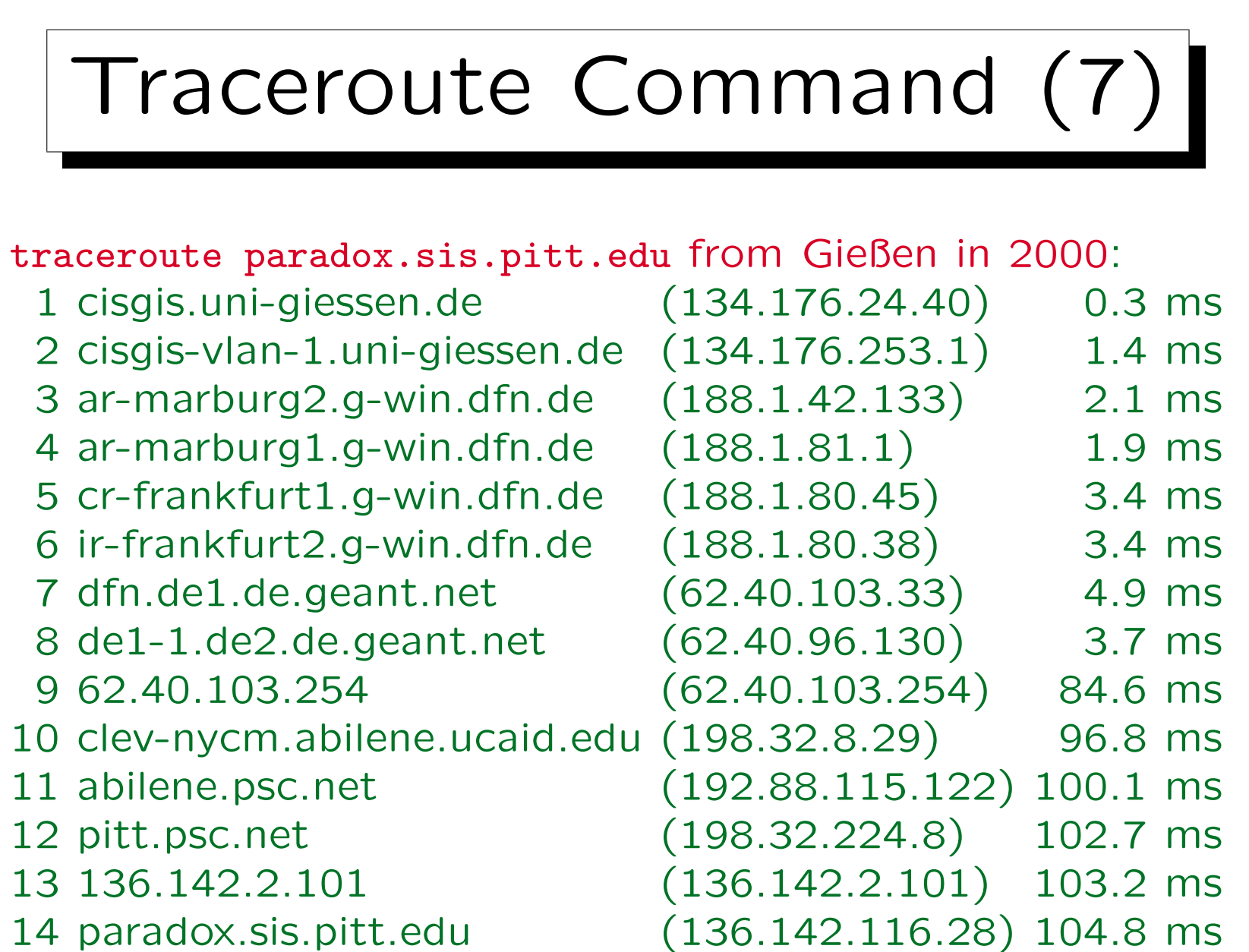

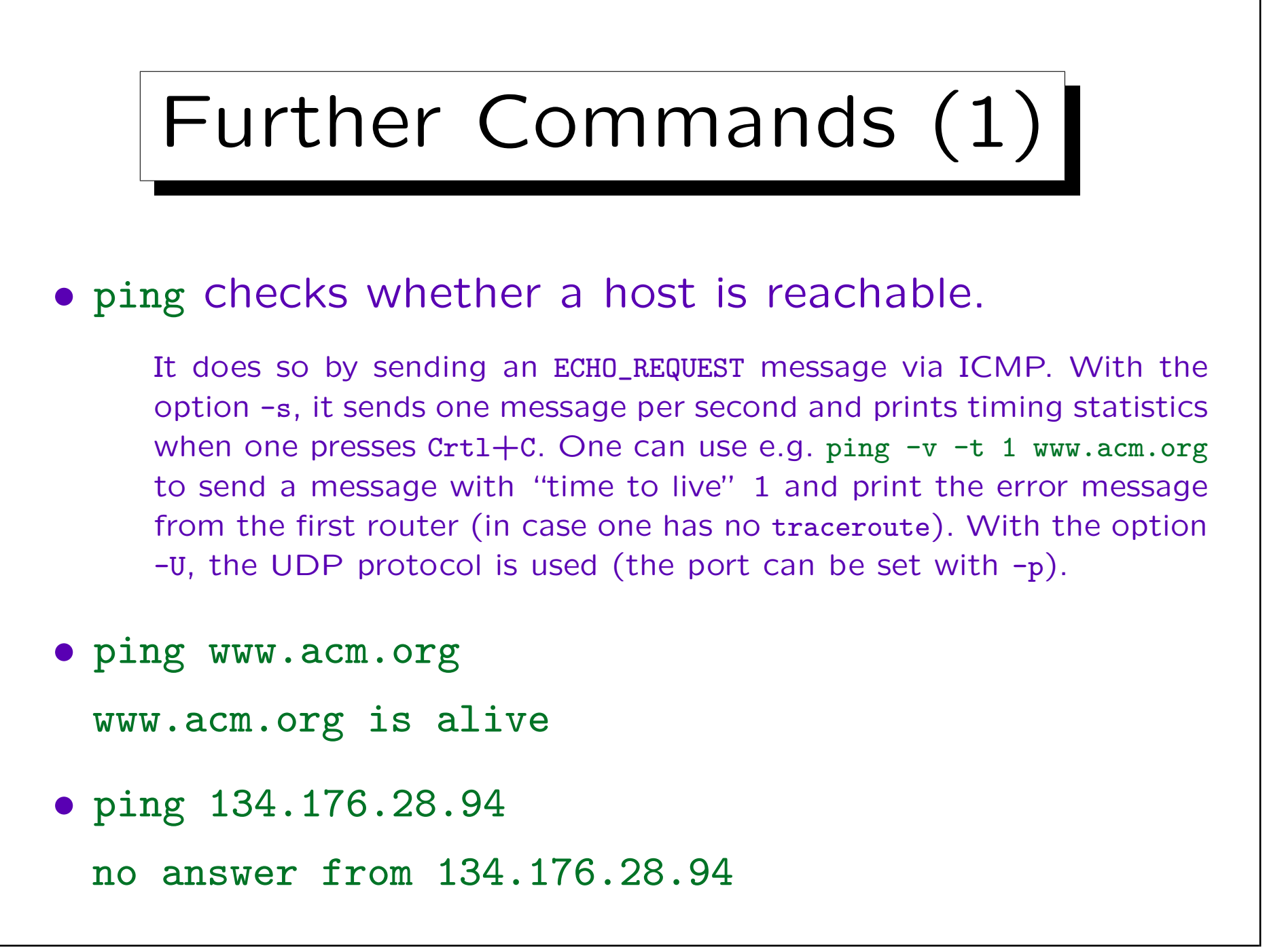

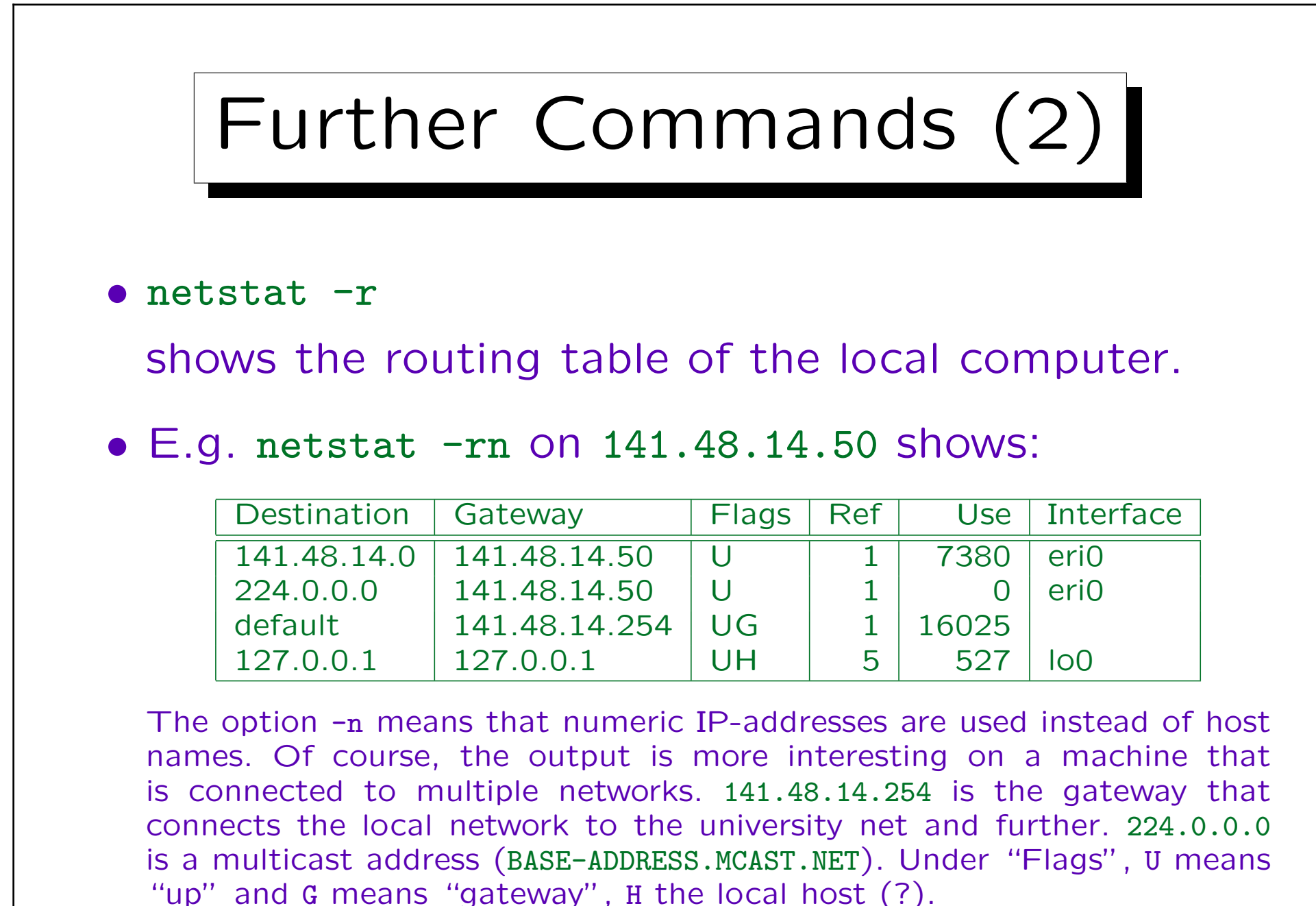

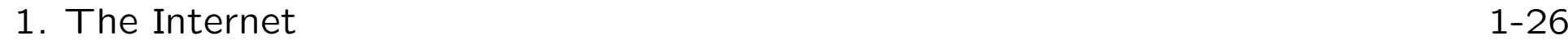

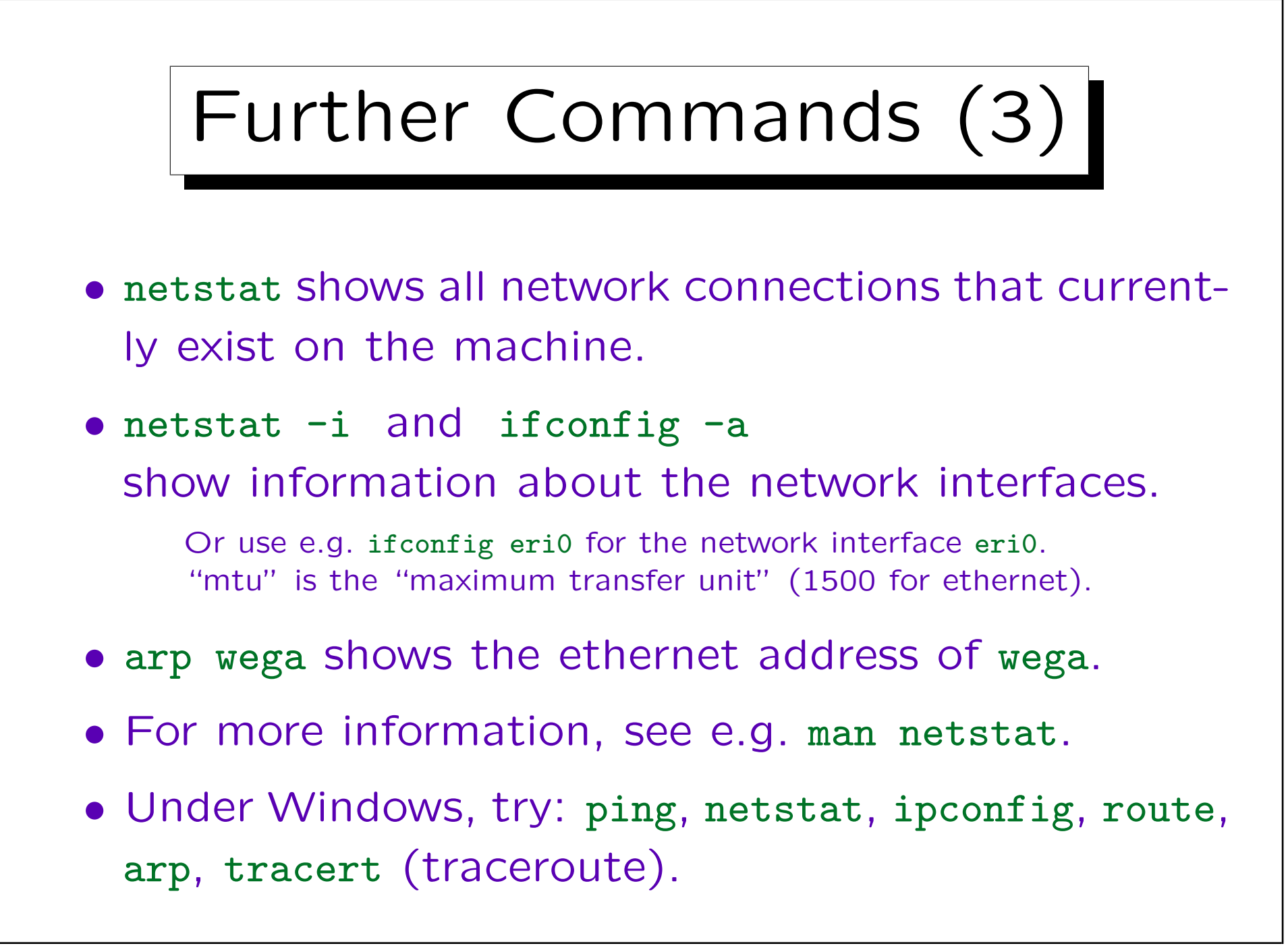

✬

 $\overline{\phantom{a}}$ 

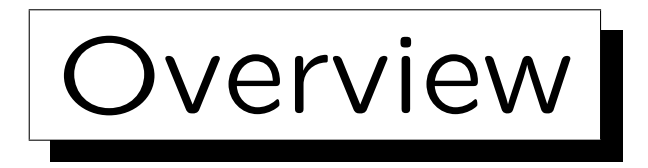

- 1. The Internet: A Network of Networks
- 2. History of Internet and WWW
- 3. Network Protocols
- 4. Internet Service Providers
- 5. Basics of Socket-Programming

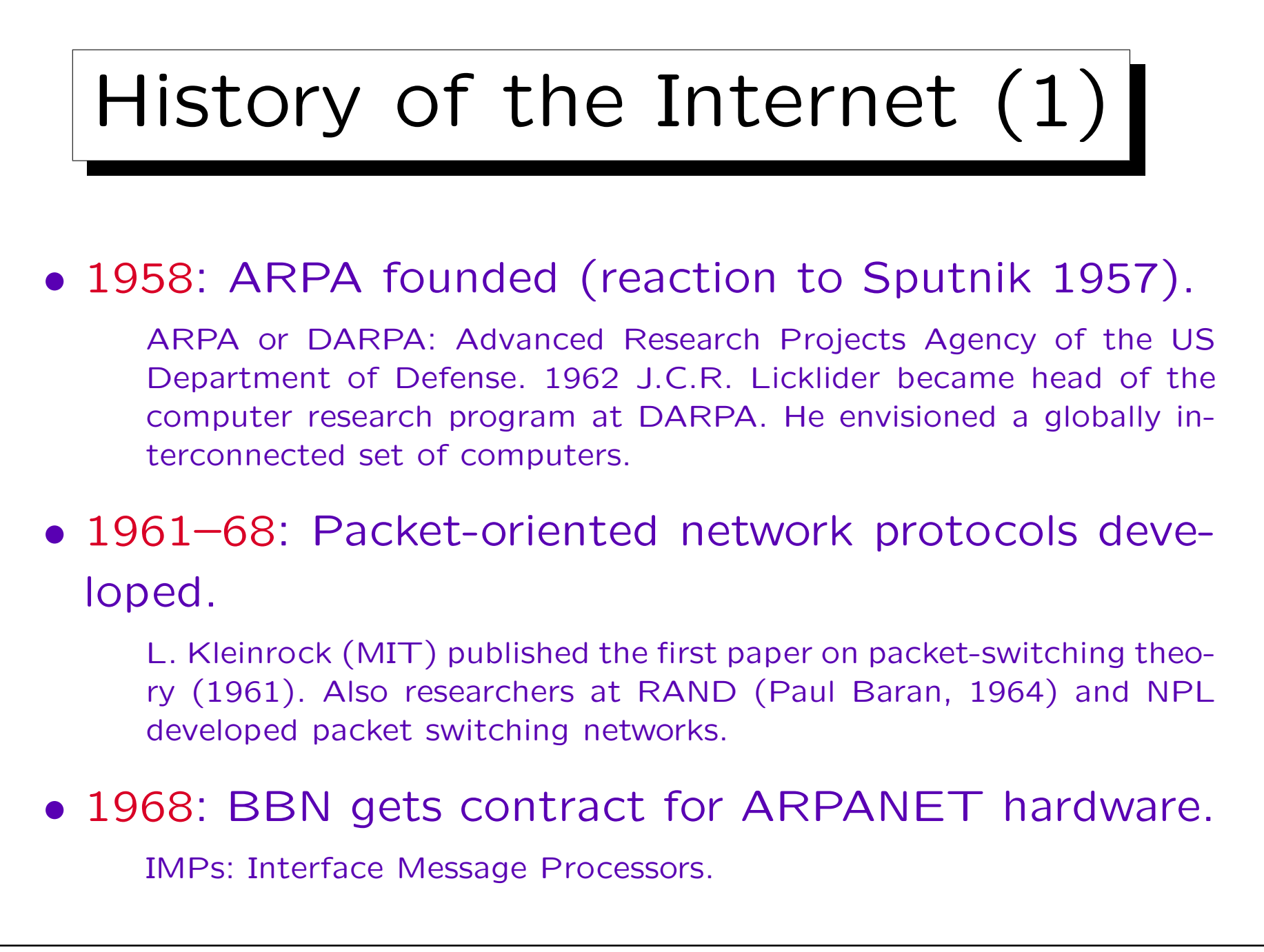

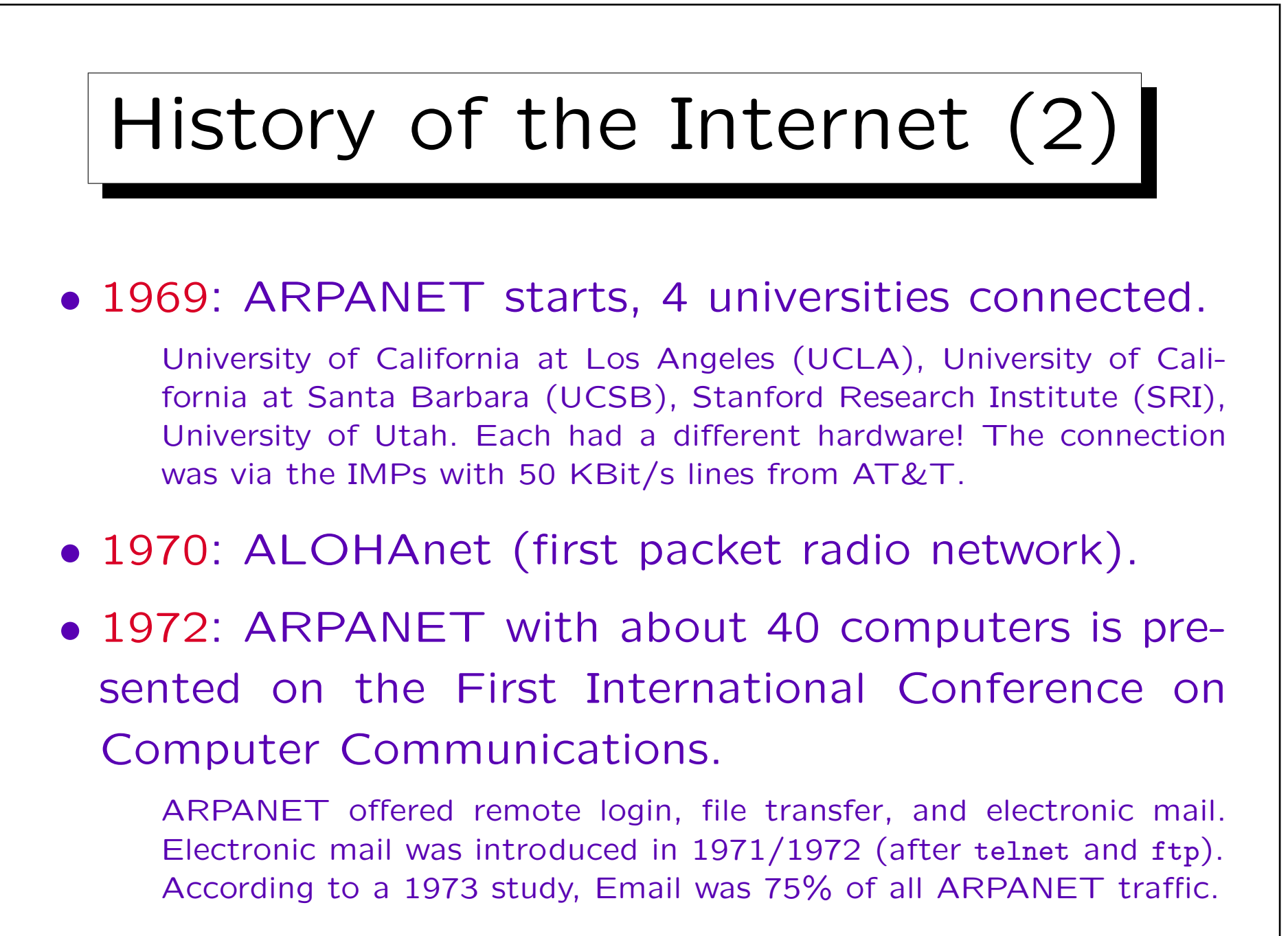

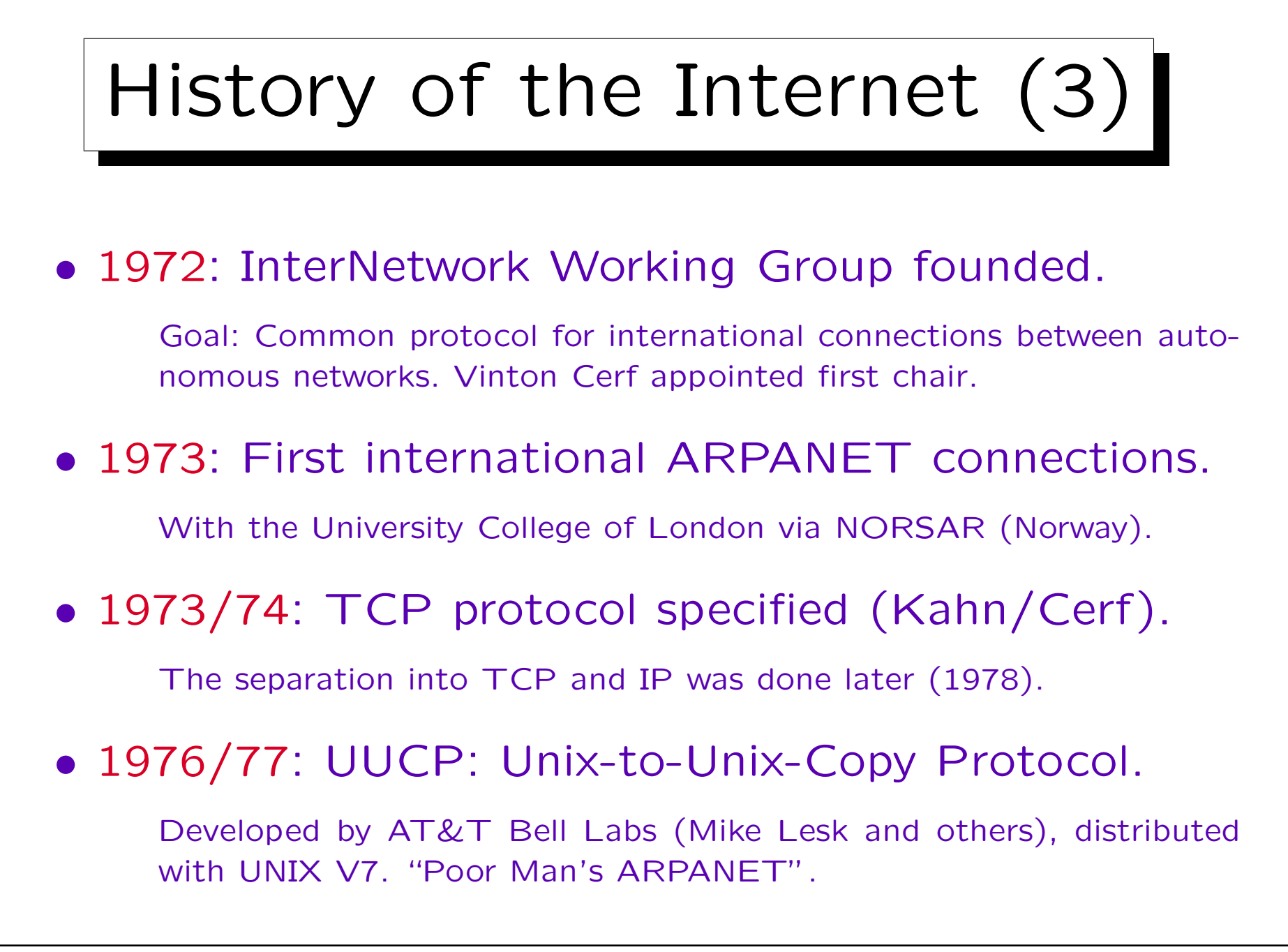

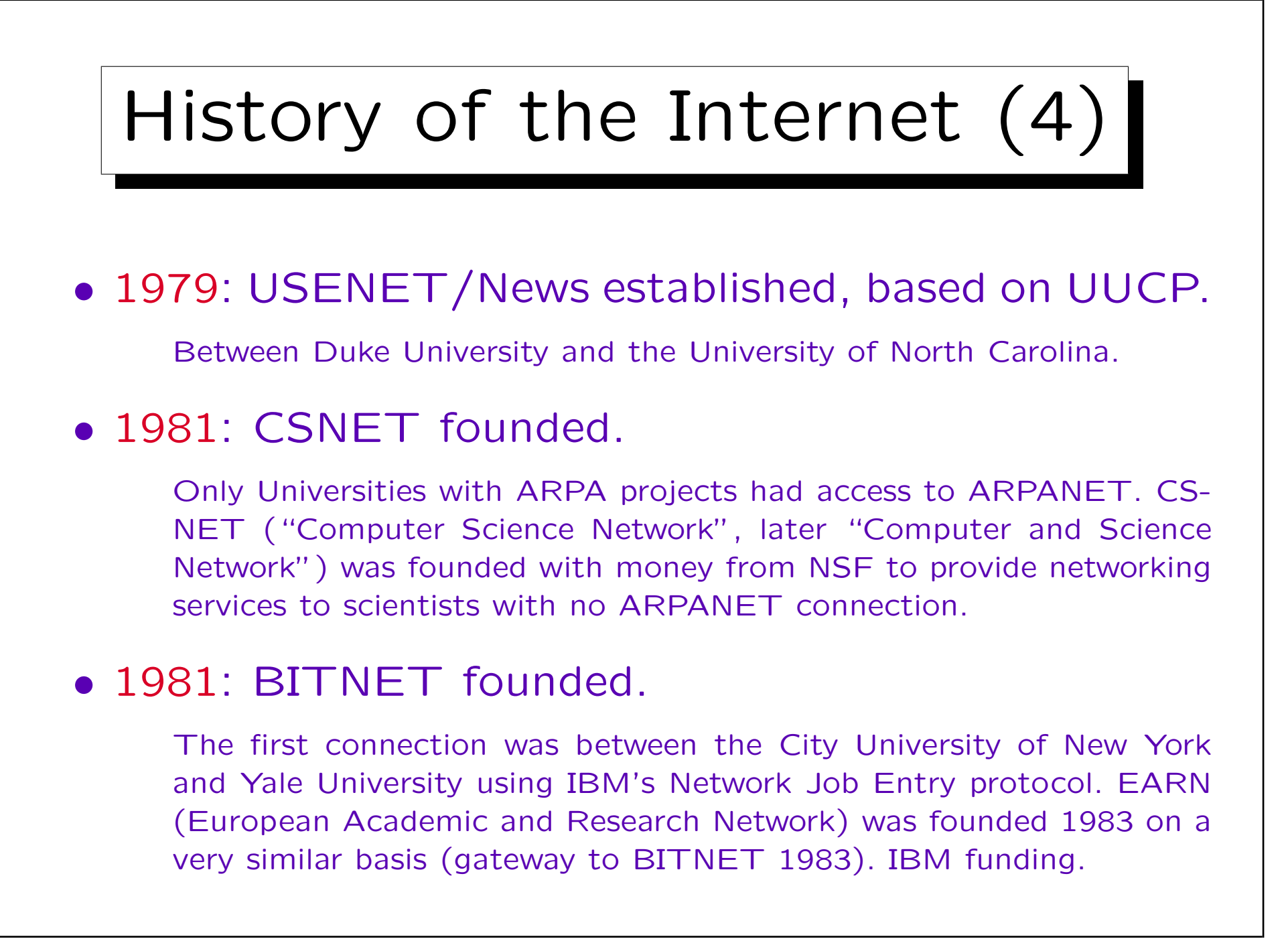

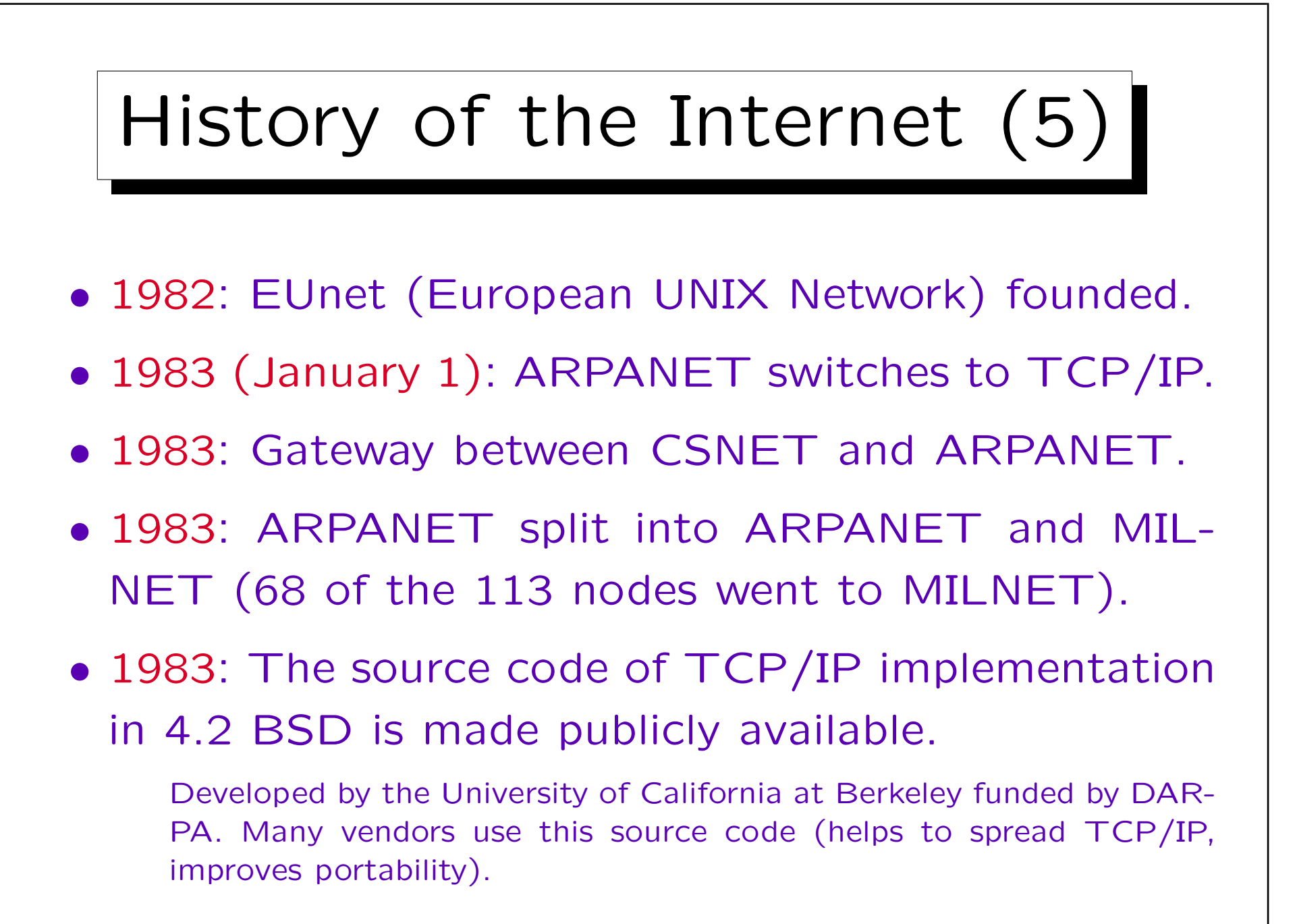

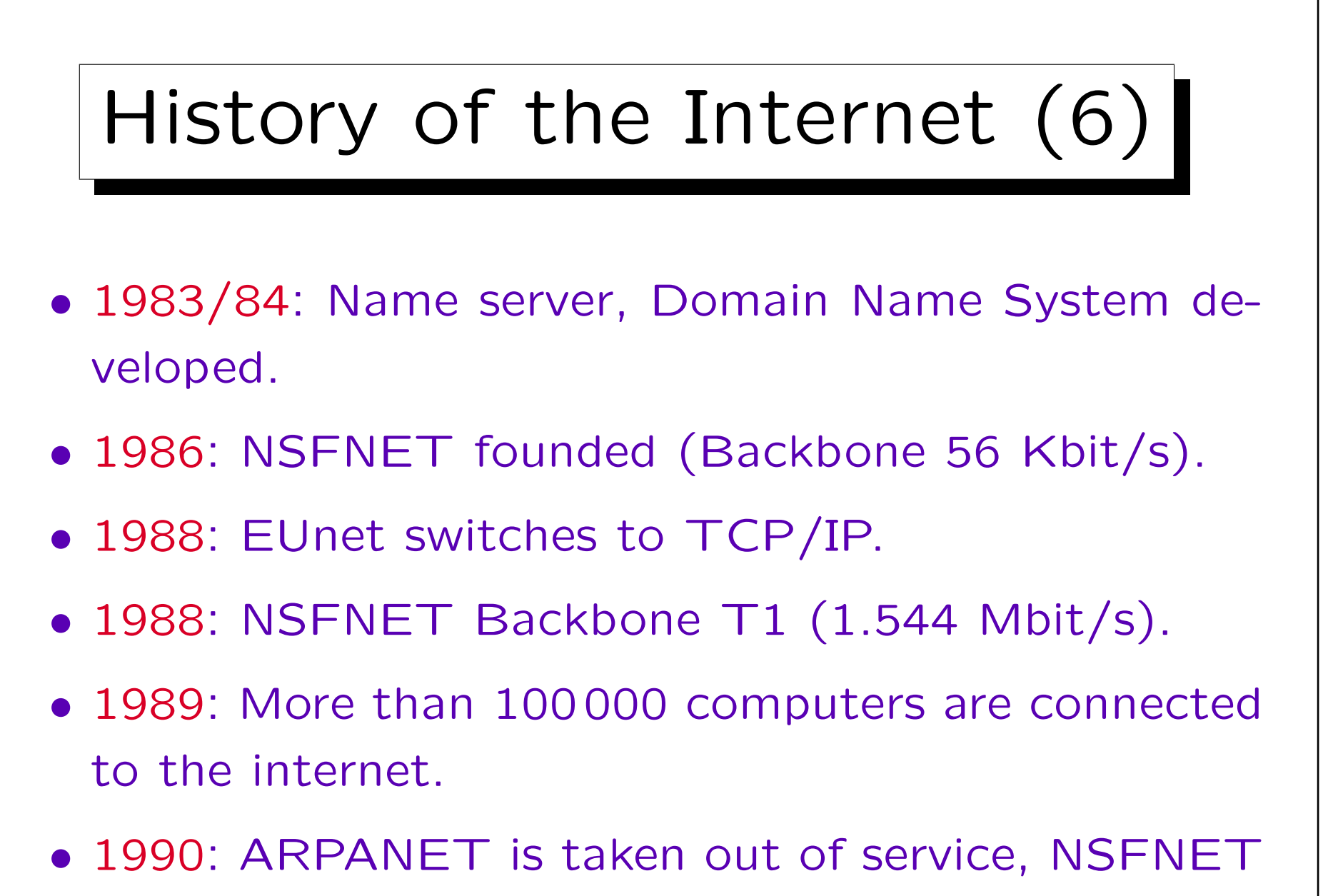

takes over its role.

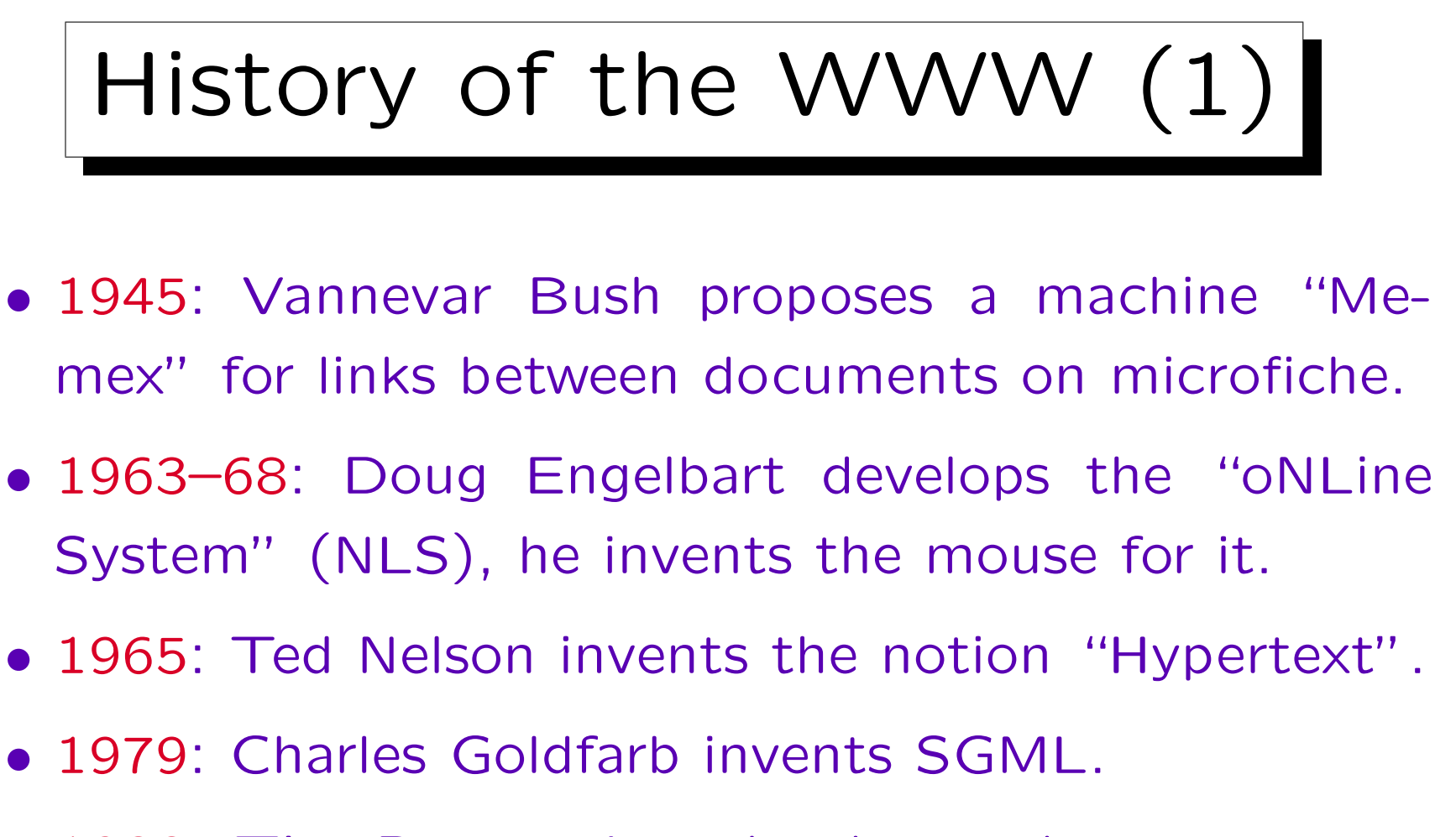

• 1980: Tim Berners-Lee develops a hypertext program "Enquire" while he is at CERN for half a year. CERN: European Center for particle physics.

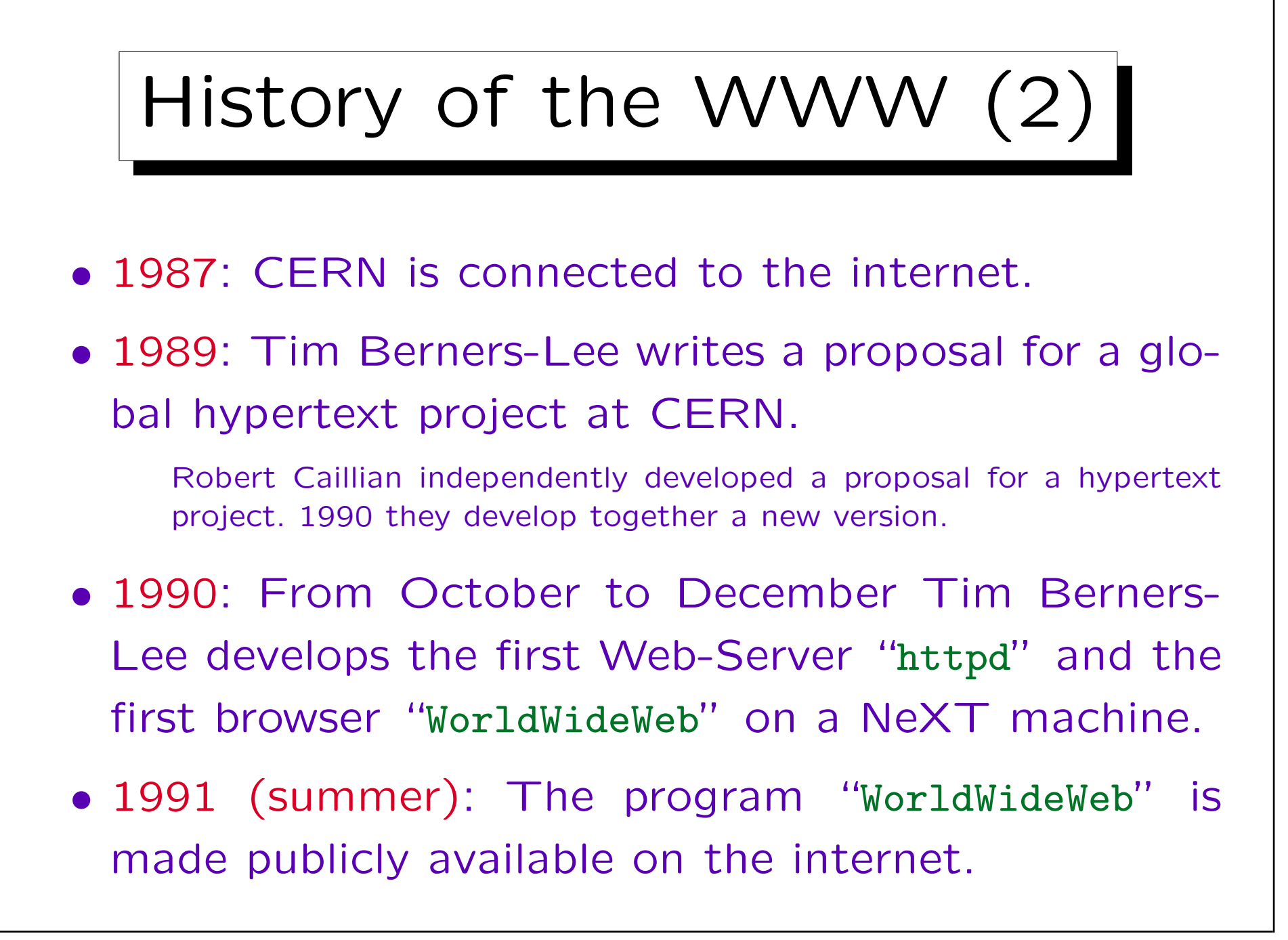

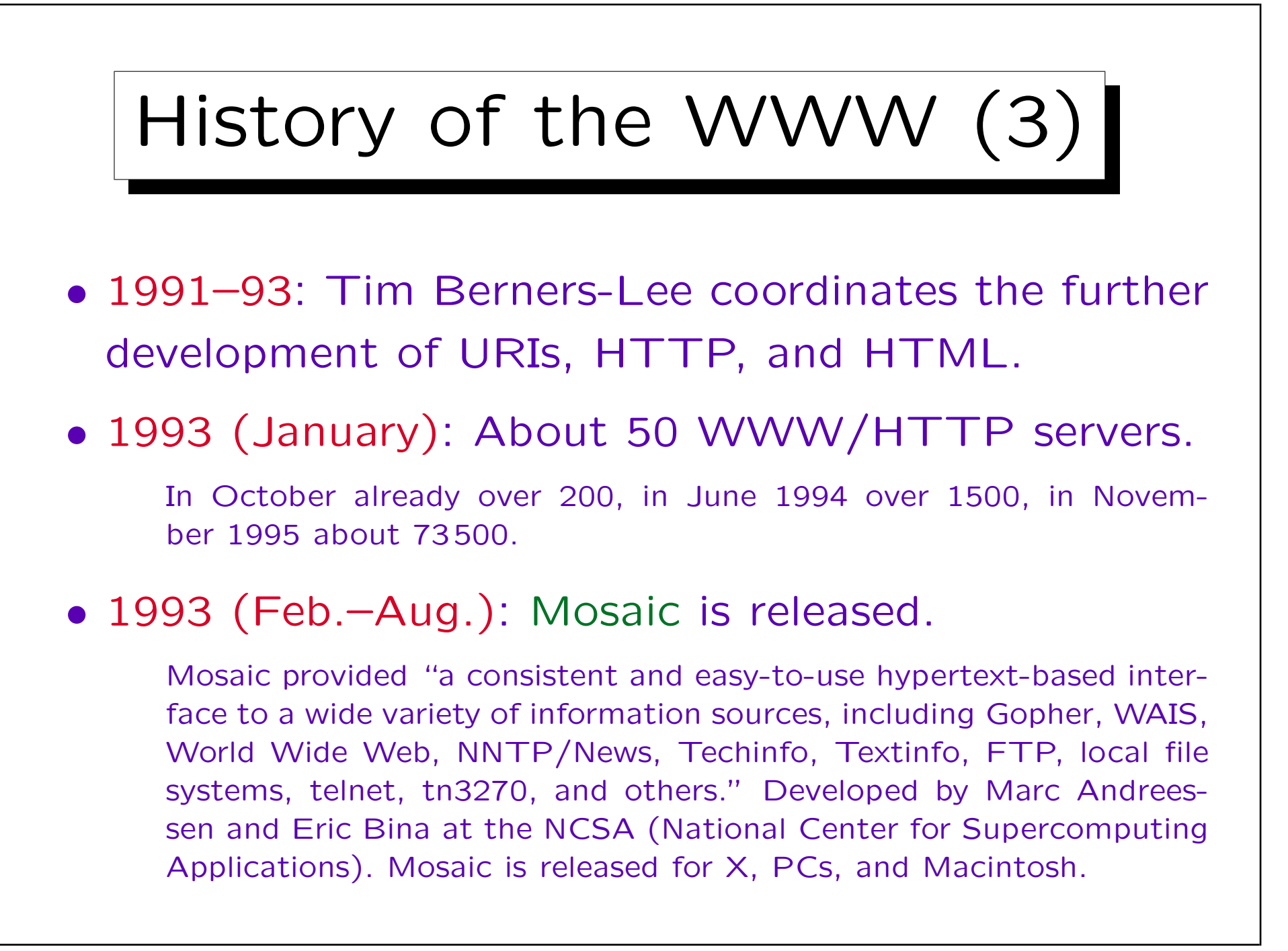
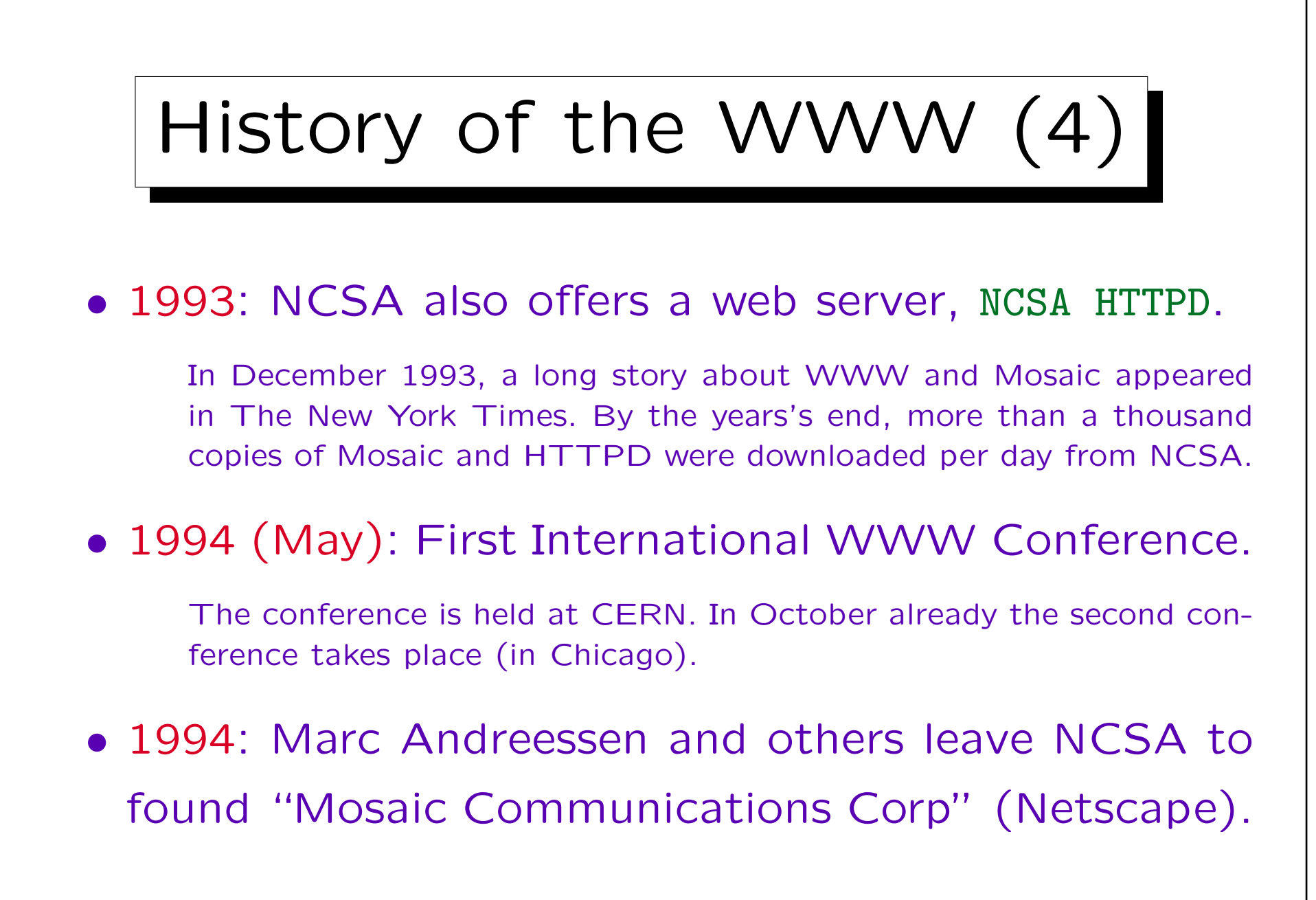

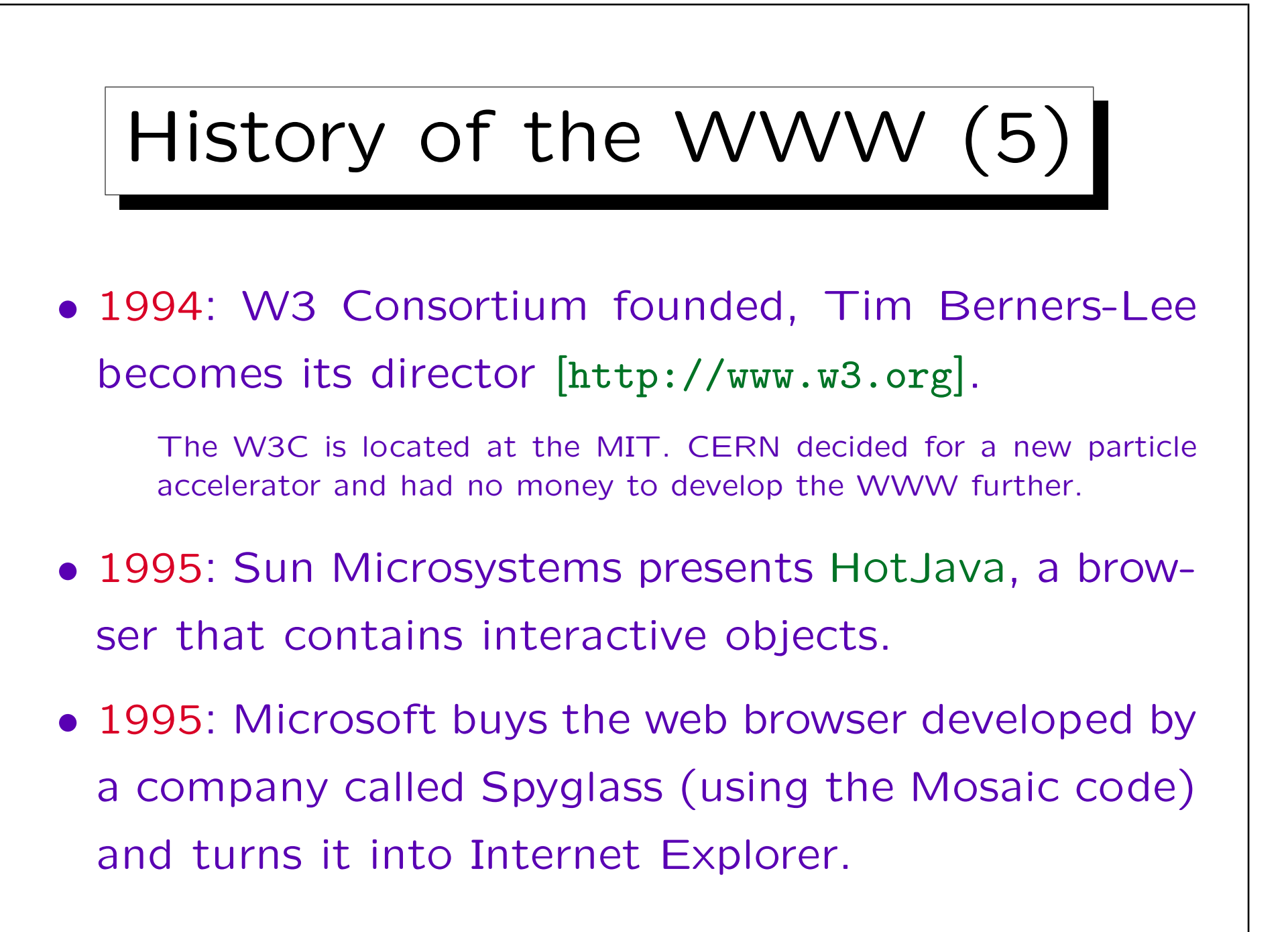

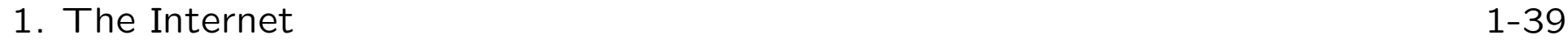

✬

 $\overline{\phantom{a}}$ 

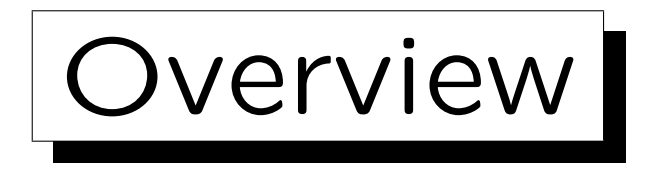

- 1. The Internet: A Network of Networks
- 2. History of Internet and WWW
- 3. Network Protocols
- 4. Internet Service Providers
- 5. Basics of Socket-Programming

## Requests for Comments (1)

- "Requests for Comments" (RFCs) are documents about the internet, which contain e.g. specifications of protocols, tutorials, historical information.
- RFCs are available in many places on the internet, e.g. [http://www.rfc-editor.org],

[http://www.cis.ohio-state.edu/cs/Services/rfc/index.html]

• The official RFCs are always plain ASCII, but sometimes one can get versions that were converted to HTML.

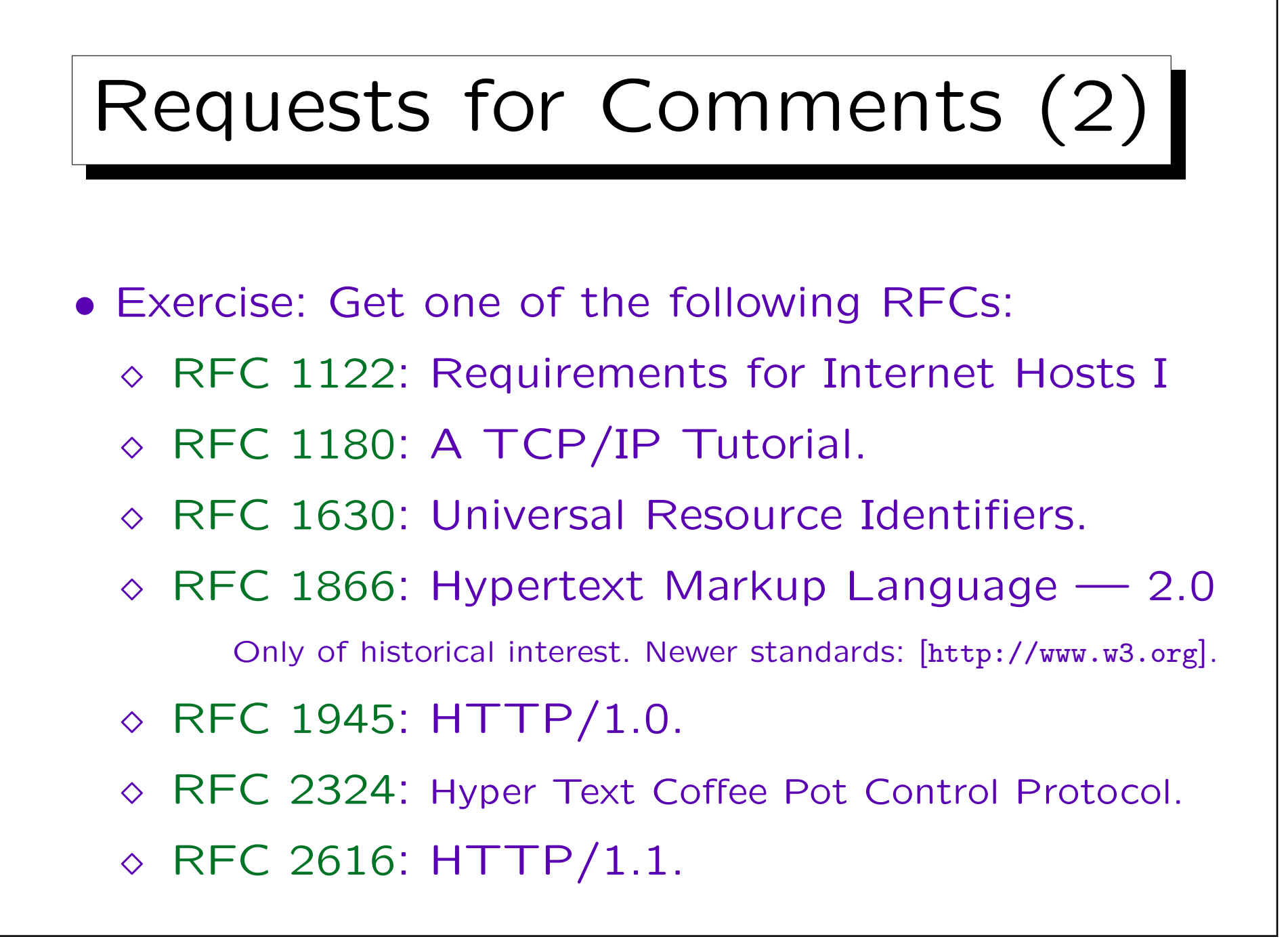

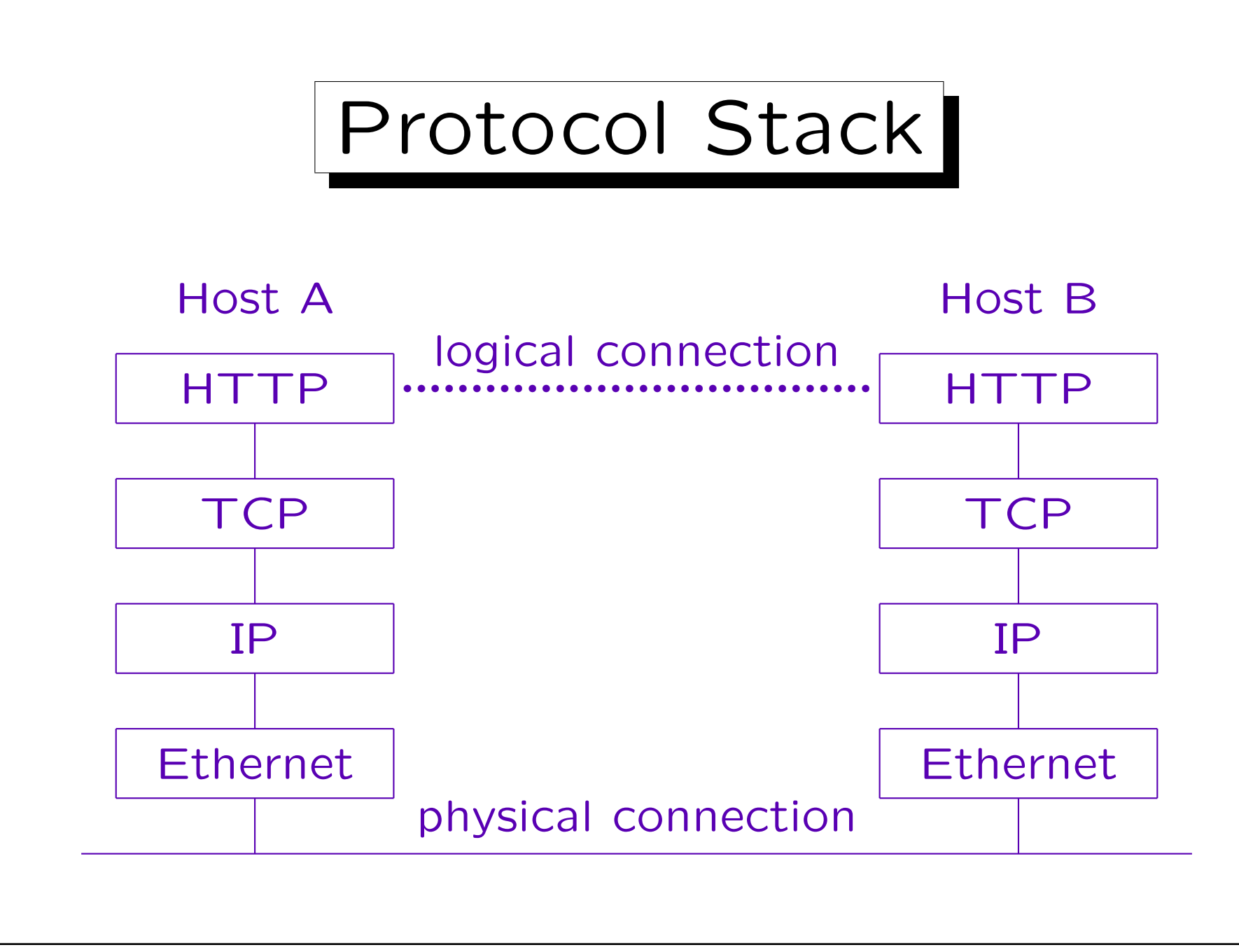

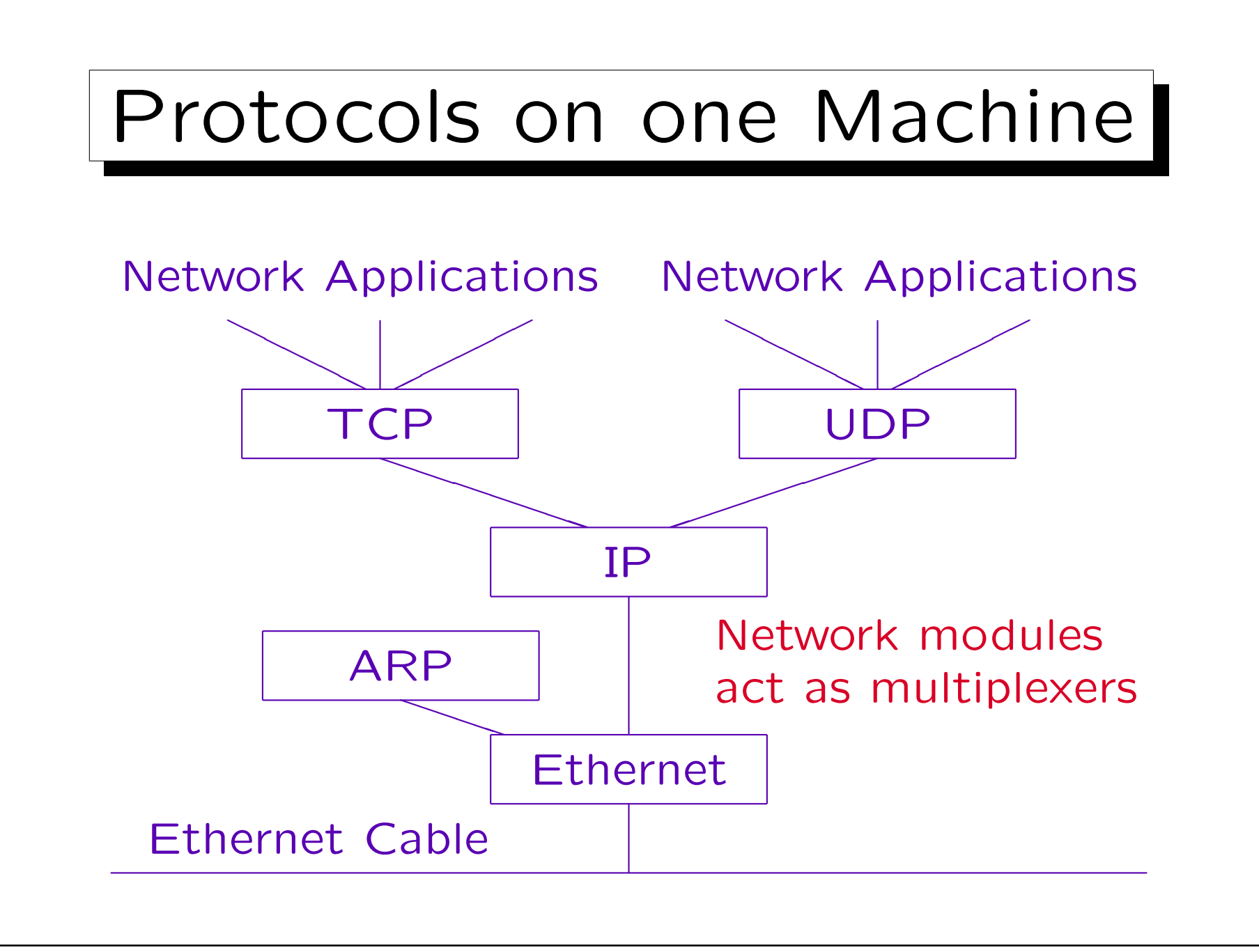

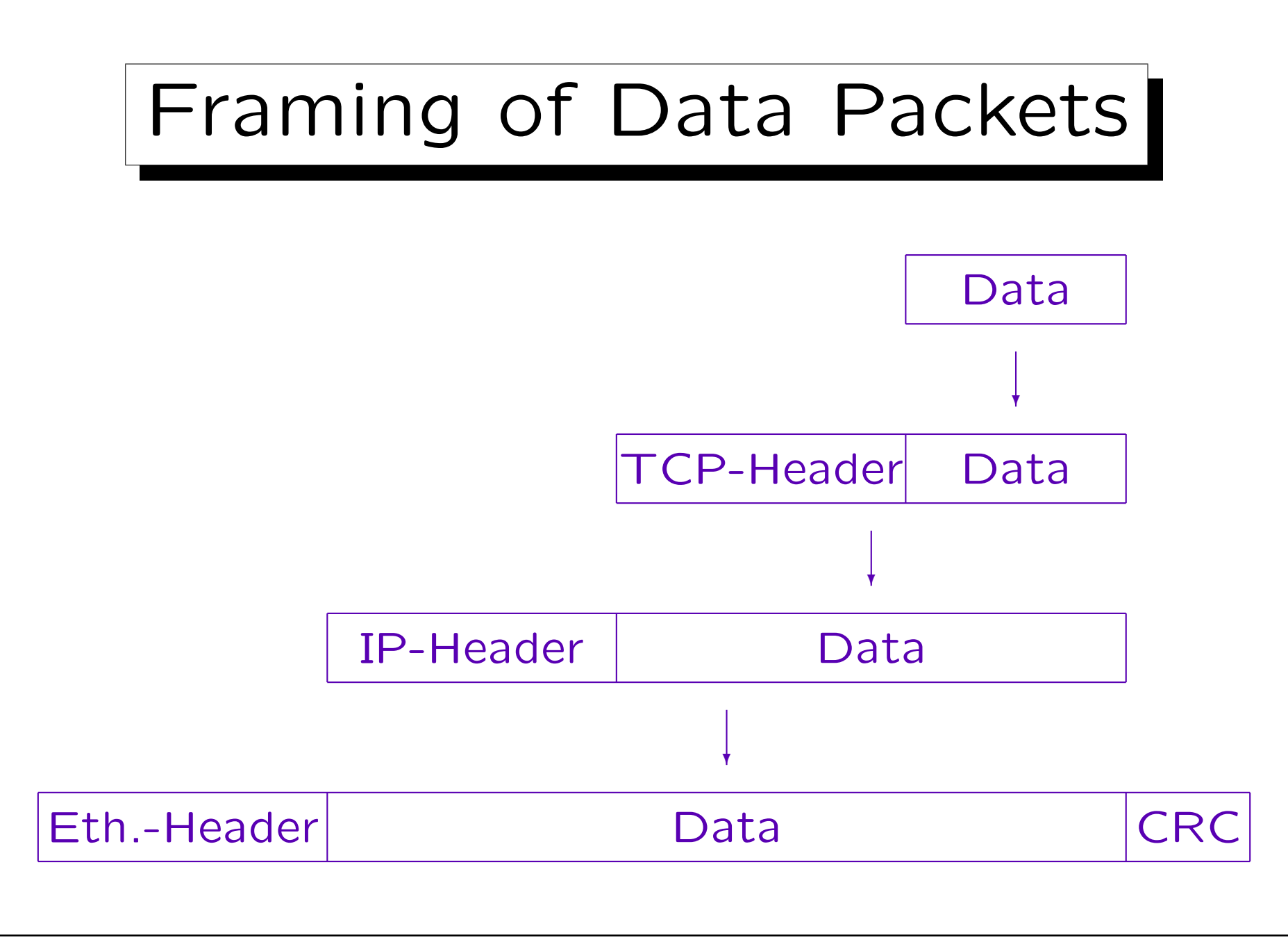

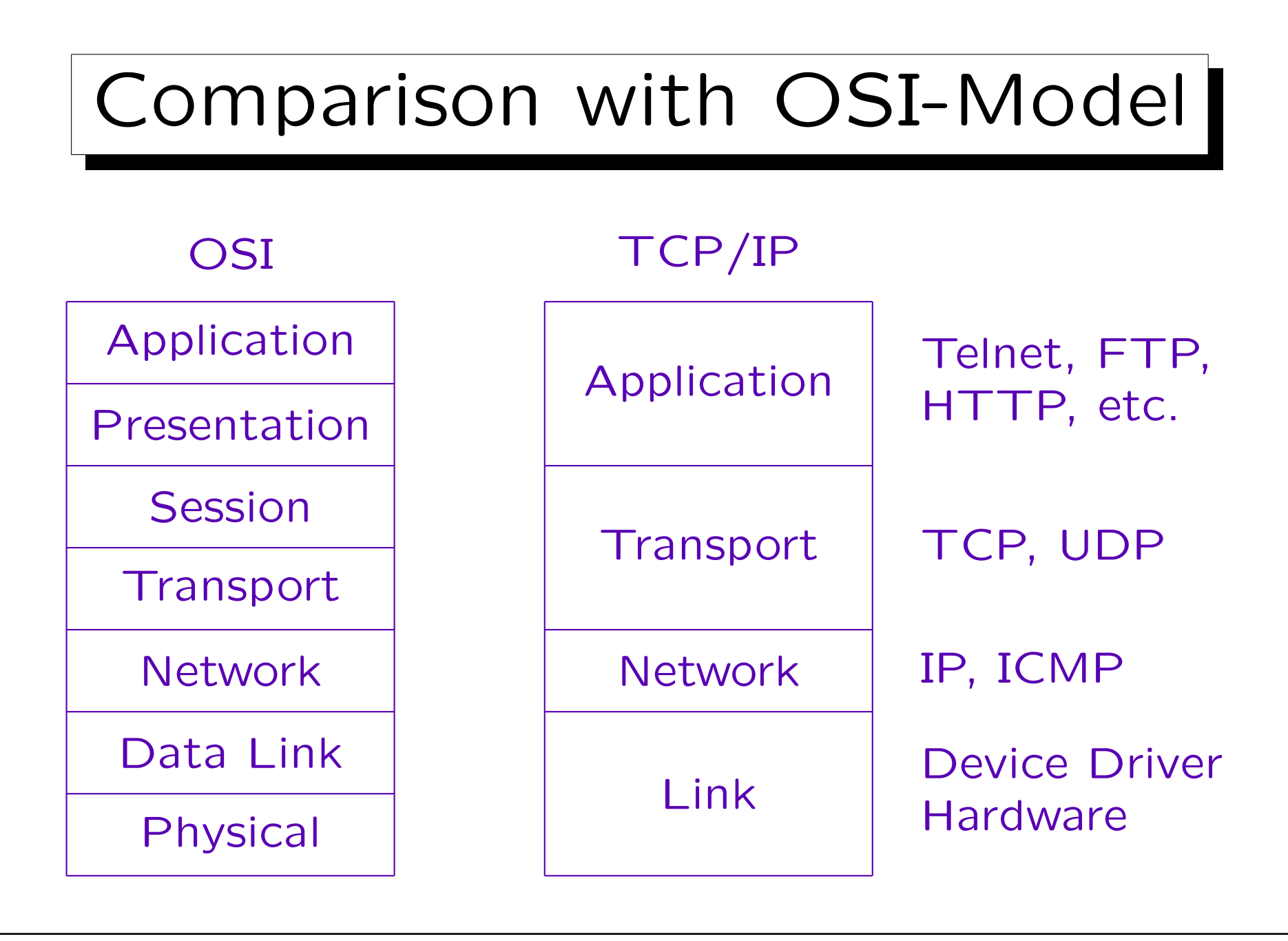

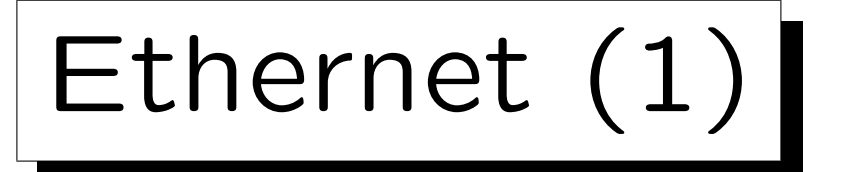

• Common network protocol for LANs (Local Area Networks).

However, there are many other such protocols. The IP protocol is not bound to Ethernet, it can also build on other protocols.

- Bus topology: One machine sends on the network cable, all other machines receive.
- Since each data packet contains the destination address, the other machines can ignore it.

However, it is possible to listen to all packets sent on the ethernet cable. There are programs that do this and search e.g. for passwords.

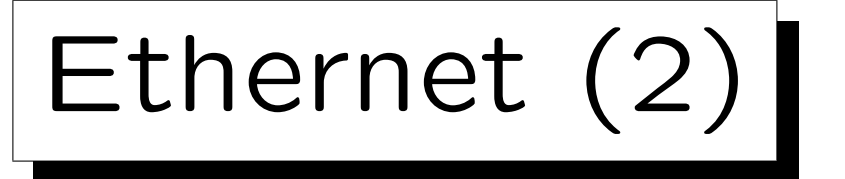

- It is possible that two machines start at the same time to send data on the network cable (collision). A small number of collisions is normal.
- However, while they send they also listen on the network cable and detect the interference by the other machine.
- Then they wait a short time and try it again.

The time is randomized so that the probability is small that they both start again at the same time. If that should happen, the possible time interval is doubled each time ("binary exponential backoff").

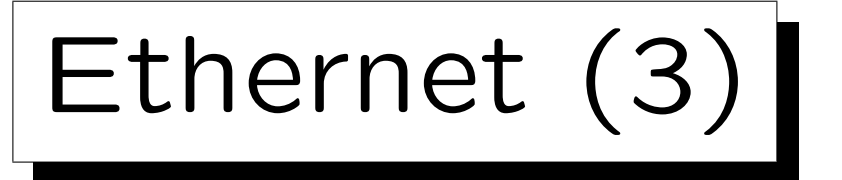

- It is important that the collision is detected before a machine finishes to send its packet.
- This is ensured by restricting the cable length and requiring a minimum packet length.

Electrical signals travel on a copper cable with 2/3 of the speed of light (200 km/ms). The maximum length of the classical "thick" ethernet cable is 2500 m (5 segments of 500 m each, connected by repeaters that amplify the signal). The worst case is that the machine at the other end starts sending just before the signal reaches it, thus each packet must be at least 5 km/200(km/ms), i.e. 0.025 ms long. At 10 Mbit/s, i.e. 10000 bit/ms, this means the minimum length of a packet must be 250 bit. The shortest valid ethernet packet is 72 bytes long, which is more than double the theoretical minimum.

Ethernet (4)

• Computers are identified on the ethernet via 48 bit addresses, e.g. 8:0:20:12:5a:f6.

Ethernet addresses are usually written as 6 bytes in hexadecimal notation, separated by colons. More generally, globally unique addresses in some network protocols on the OSI Level 2 layer including Ethernet are called MAC (Media Access Code) or MAC (MA Control) address.

• The address is defined in the network card and normally not configurable.

The first three bytes are assigned by the IEEE to the card manufacturer, the last three bytes are assigned by the card manufacturer. If a computer gets a new ethernet card, it automatically gets a new ethernet address, but it can keep its IP address. For many cards, the ethernet address actually is configurable (interesting for hackers).

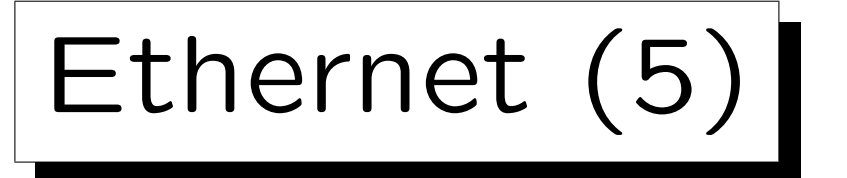

• Ethernet originally was defined with 10 Mbit/s, and this is still in use if the cabling is a bit older.

Coaxial cable is not supported by the faster versions.

• Modern ethernet cards also support 100 Mbit/s ("Fast Ethernet"), which is today standard.

It got on the market around 1996. A current PC can transfer via FTP maximally 30–40 Mbit/s, so the network is not the limiting factor. A film in TV quality needs  $3-4$  Mbit/s. [c't  $3/2002$ , P. Jöcker]

• There is also Gigabit Ethernet and even 10 GB/s.

Gigabit ethernet got on the market around 1999. It is e.g. used to connect ethernet switches on every floor with the backbone switch.

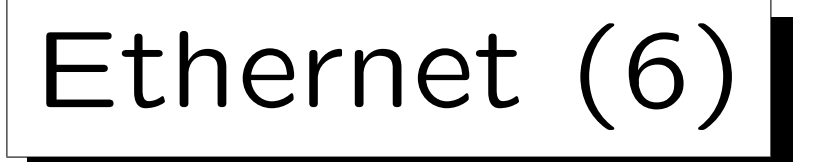

• Ethernet is used with different cables, e.g.

### Thick Ethernet (10Base5)

This was the original cable (thick coaxial cable), but it is hardly ever used anymore. 10 means 10 Mbit/s and 5 means 500 m segment length (segments can be connected with repeaters). From the network card, an AUI cable leads to a transceiver that is attached with a vampire clamp to the cable. Both cable ends must be terminated with a 50  $\Omega$ -resistor to avoid signal reflections.

### Thin Ethernet (10Base2)

BNC-T-connectors are used to connect the network cards into to one long bus of coaxial cable (RG58, about 5mm diameter). The maximum segment length is 185 m (rounded up to give the 2 in the name). Both ends of the bus must be terminated with a 50  $\Omega$ resistor. At most 30 nodes can be connected to a segment.

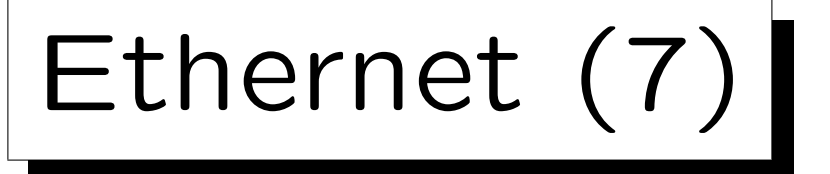

• Ethernet cables, continued:

### Twisted-Pair (10BaseT, 100BaseTX)

This is currently the most common technology used in LANs. The cables are basically telephone cables, containing four pairs of wires, of which 10BaseT and 100BaseTX use only two: One pair for sending and one for receiving. Each computer has its own cable of up to 100 m length which leads to a central hub (two computers can be connected without a hub using a crossover cable). This avoids the problem of e.g. 10Base2 where if the connection is broken at one computer, the entire network does not work. If the cable is good quality ("Category 5 UTP"), the same cable can be used for 100 MBit/s. The connectors are RJ-45.

#### Fiber Optic (e.g. 10BaseFL, 100BaseFX).

For longer distances, e.g. 10BaseFL: 2000 m, 100BaseFX: 412 m.

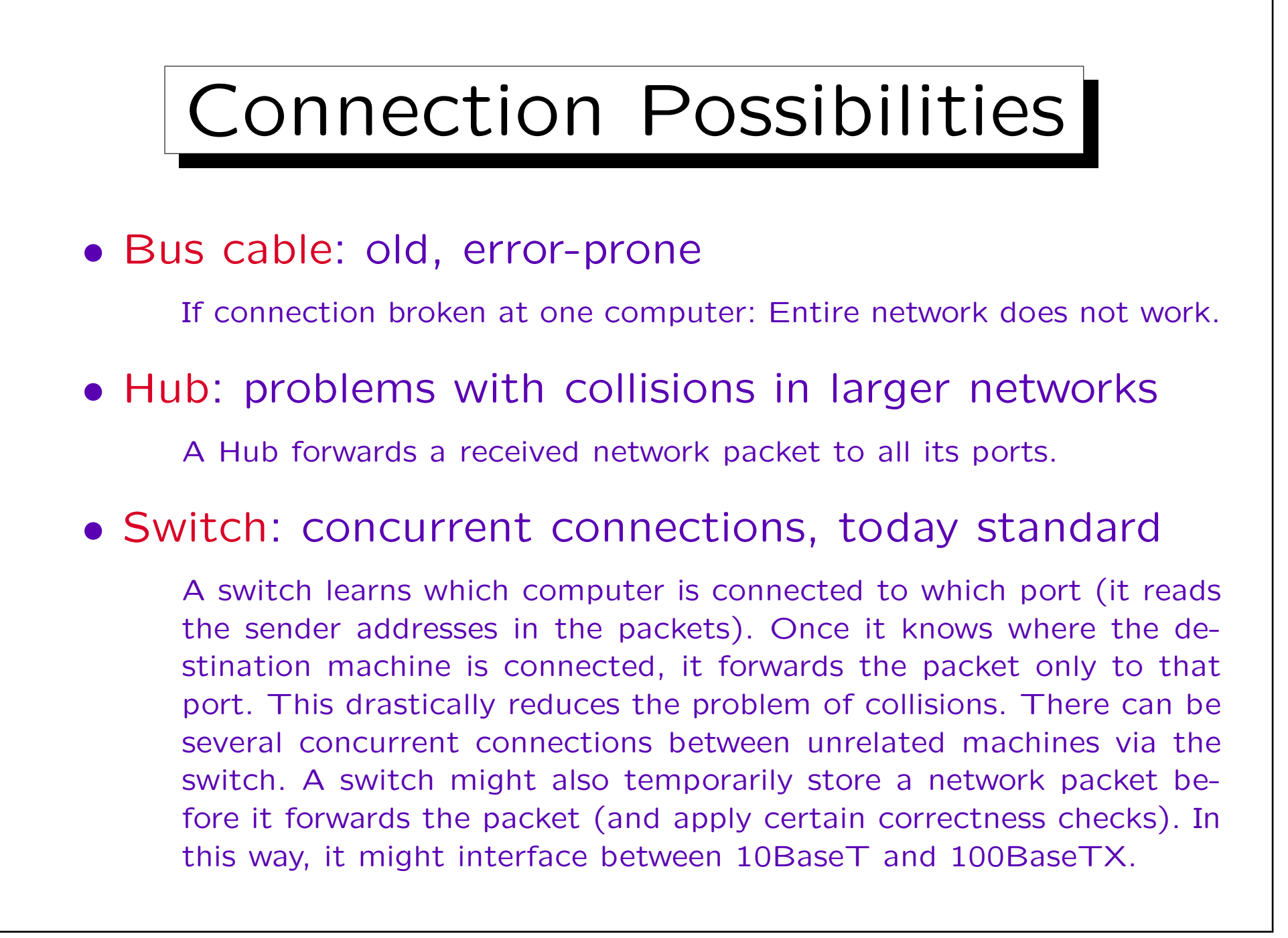

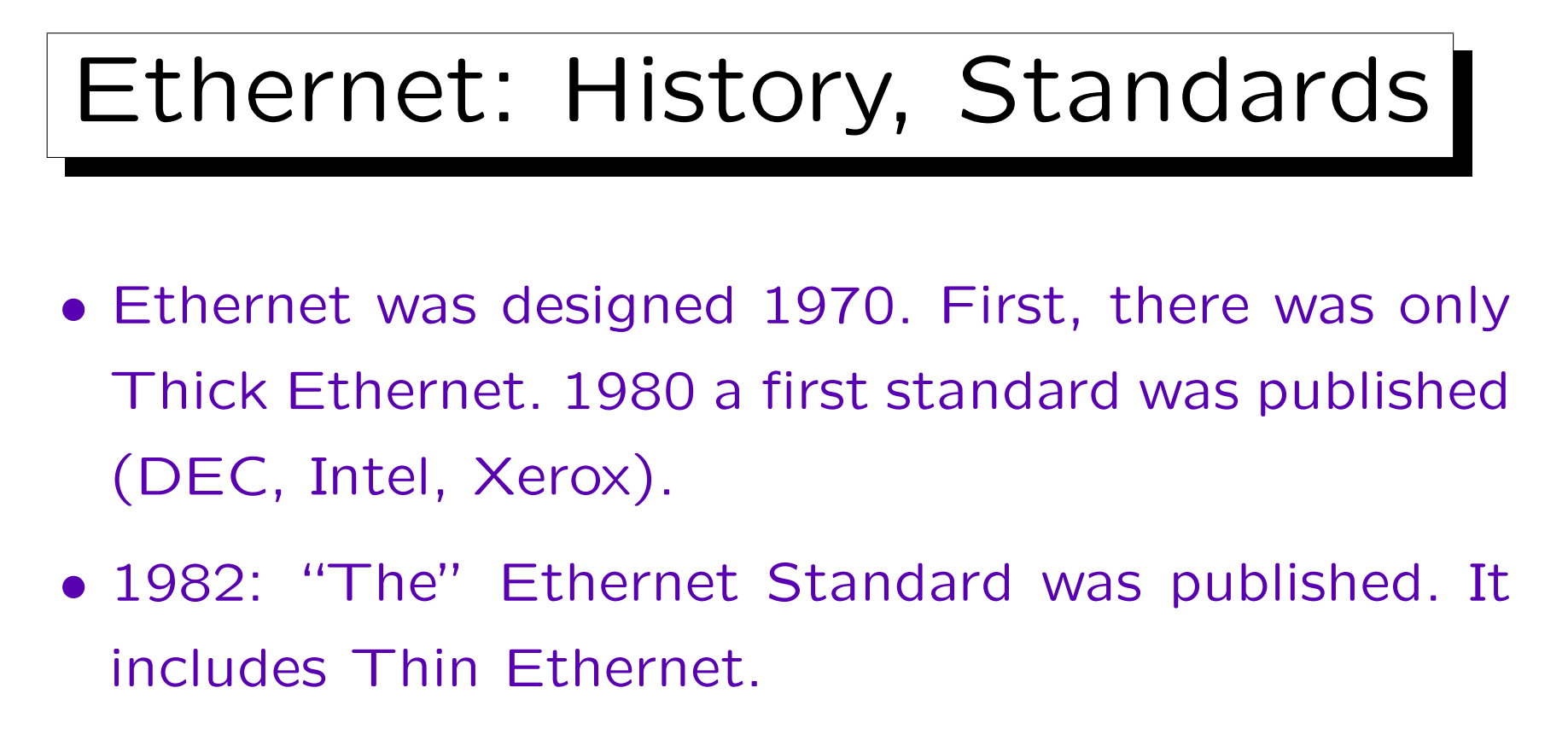

- The IEEE developed a standard similar to Ethernet (Ethernet is a Trademark of Xerox) IEEE 802.3, which was published 1985.
- The version of 1990 introduced Twisted Pair.

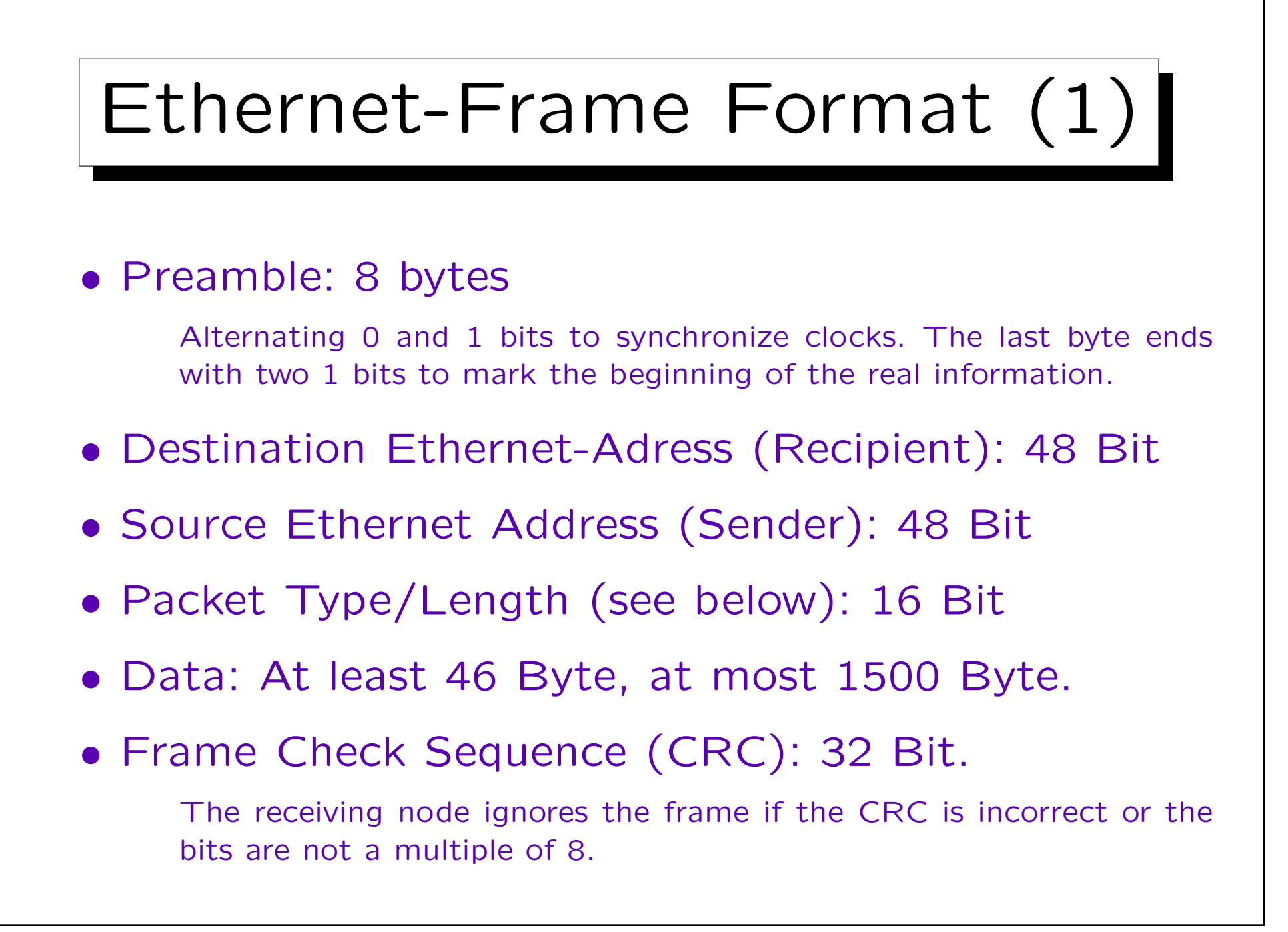

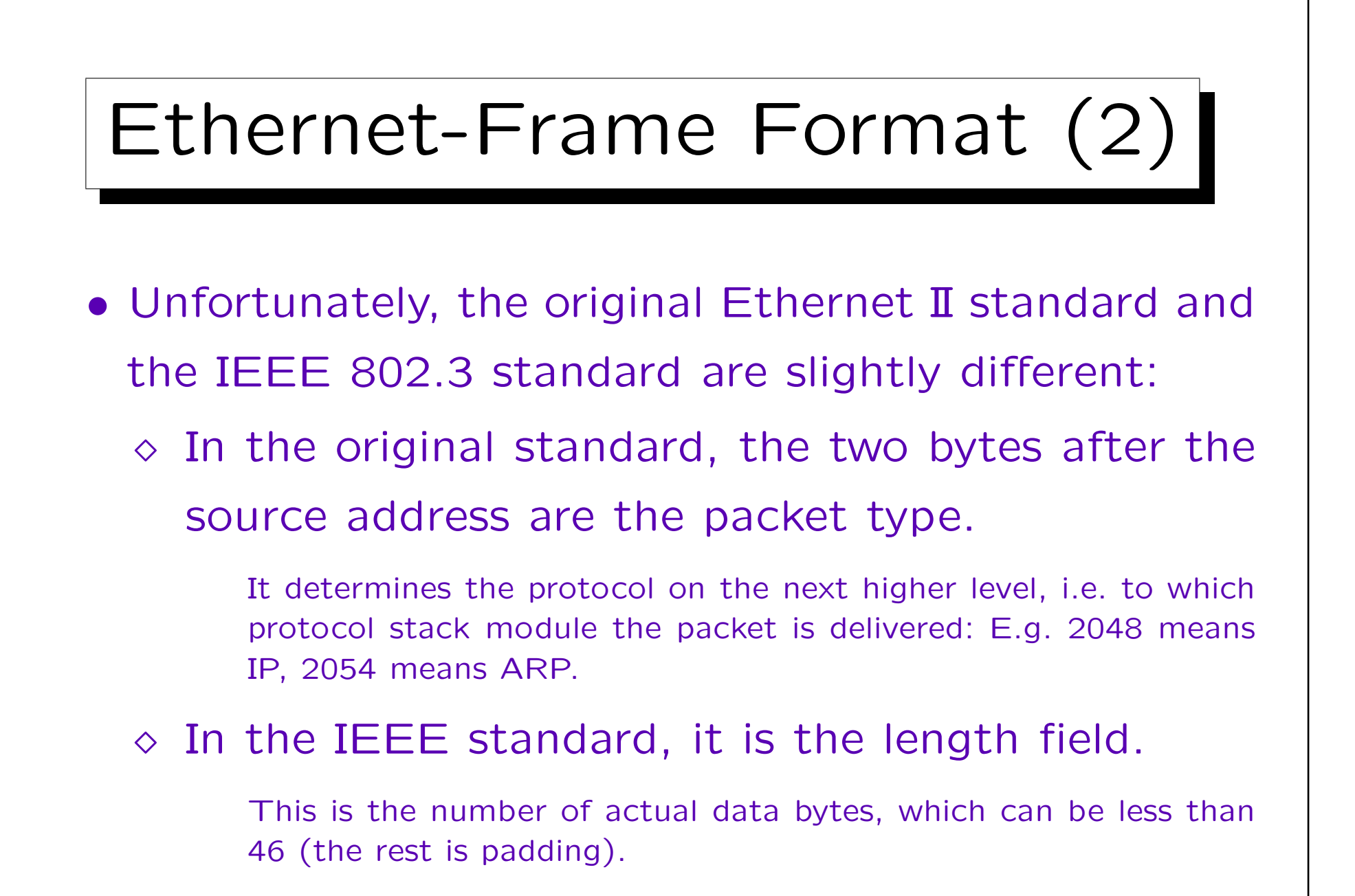

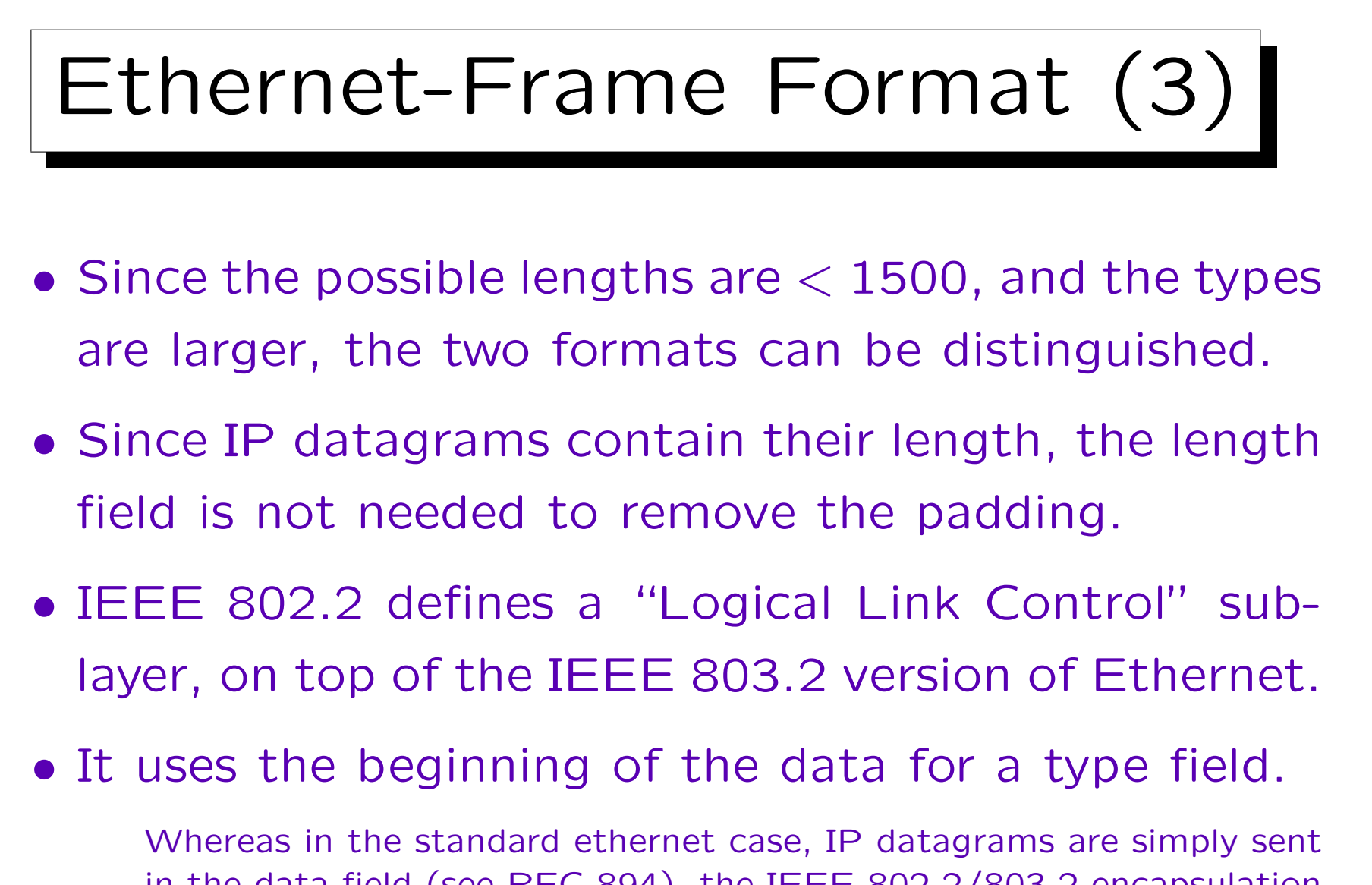

in the data field (see RFC 894), the IEEE 802.2/803.2 encapsulation is a bit more complicated (RFC 1042).

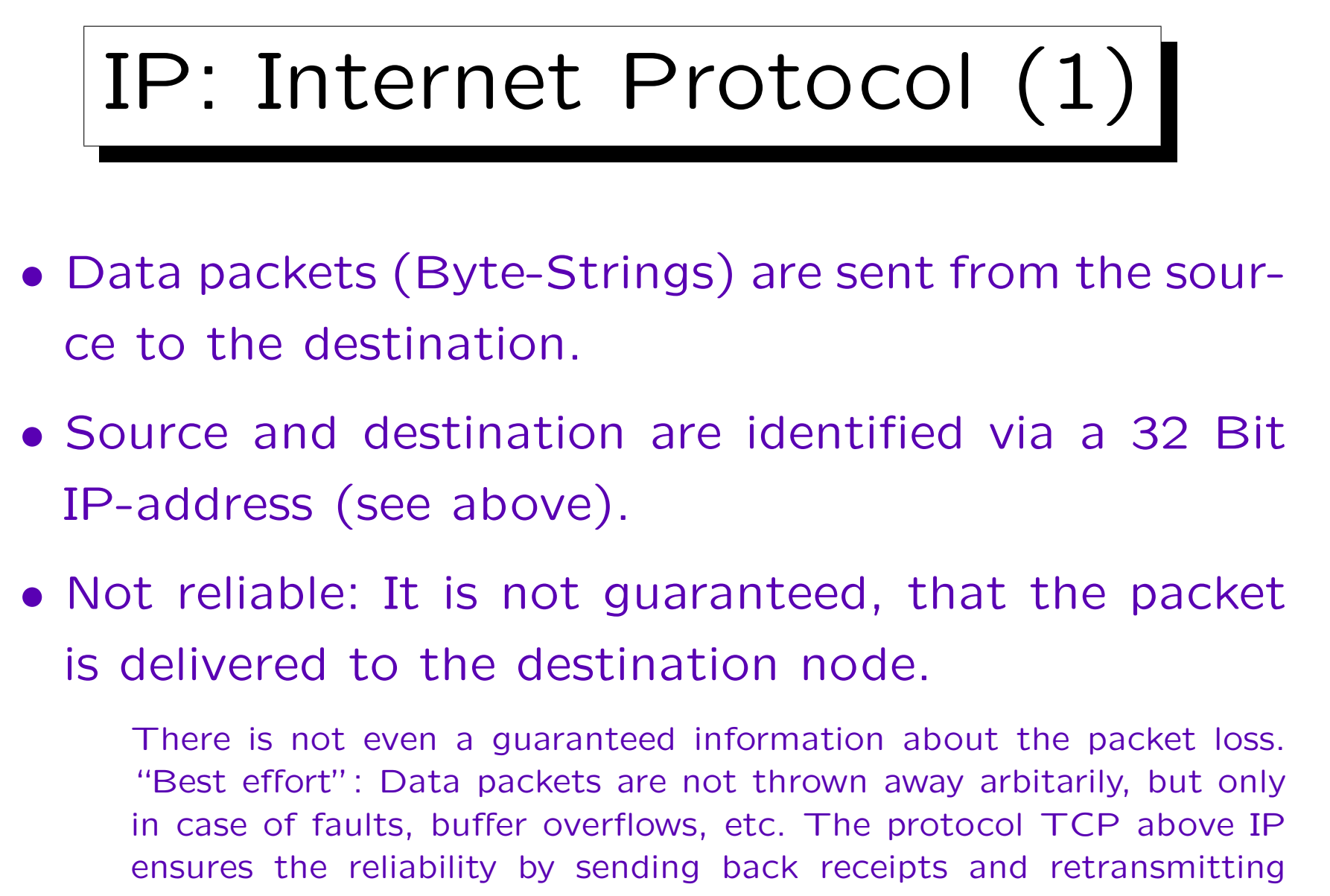

packets if necessary.

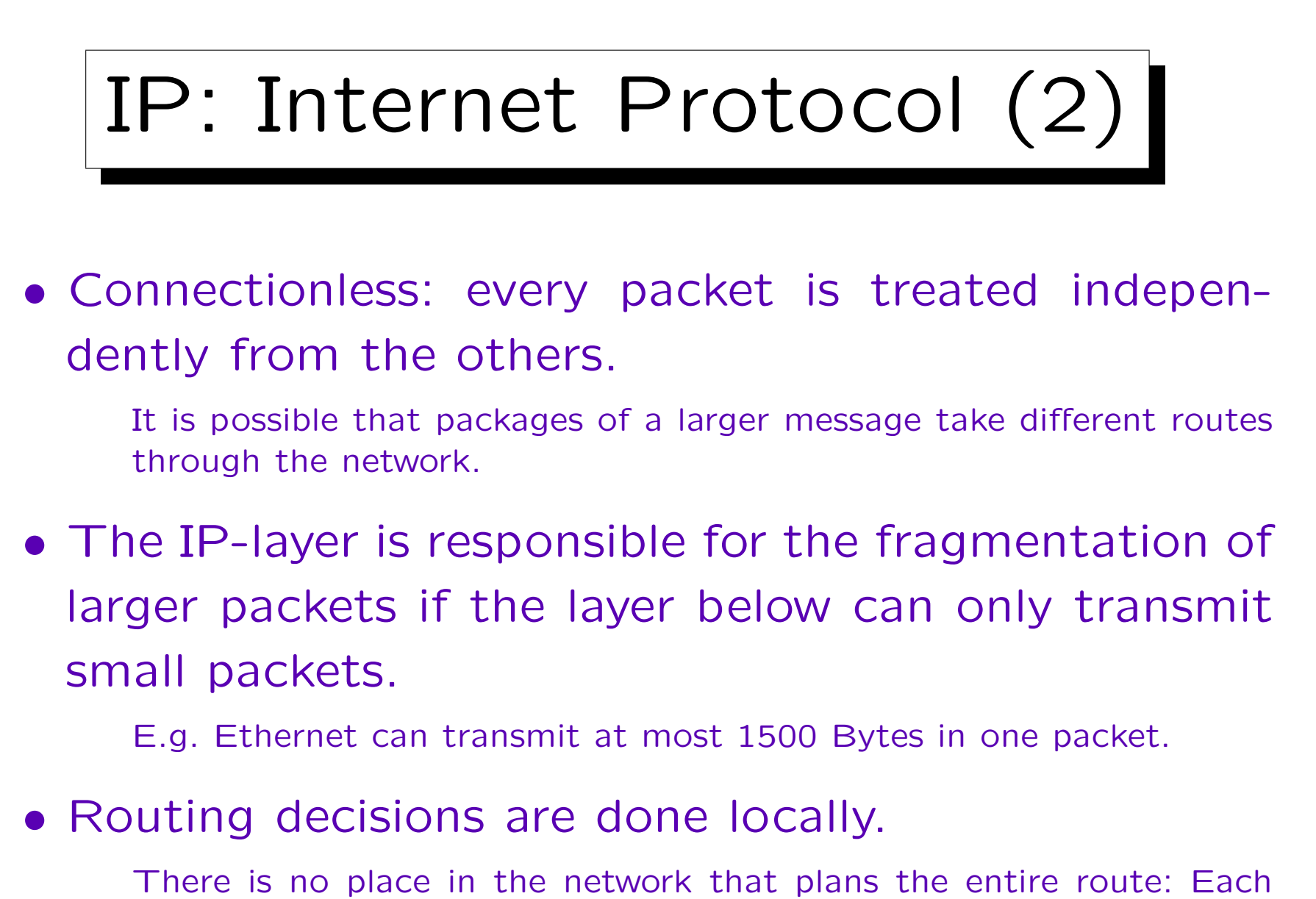

node decides only on the next one.

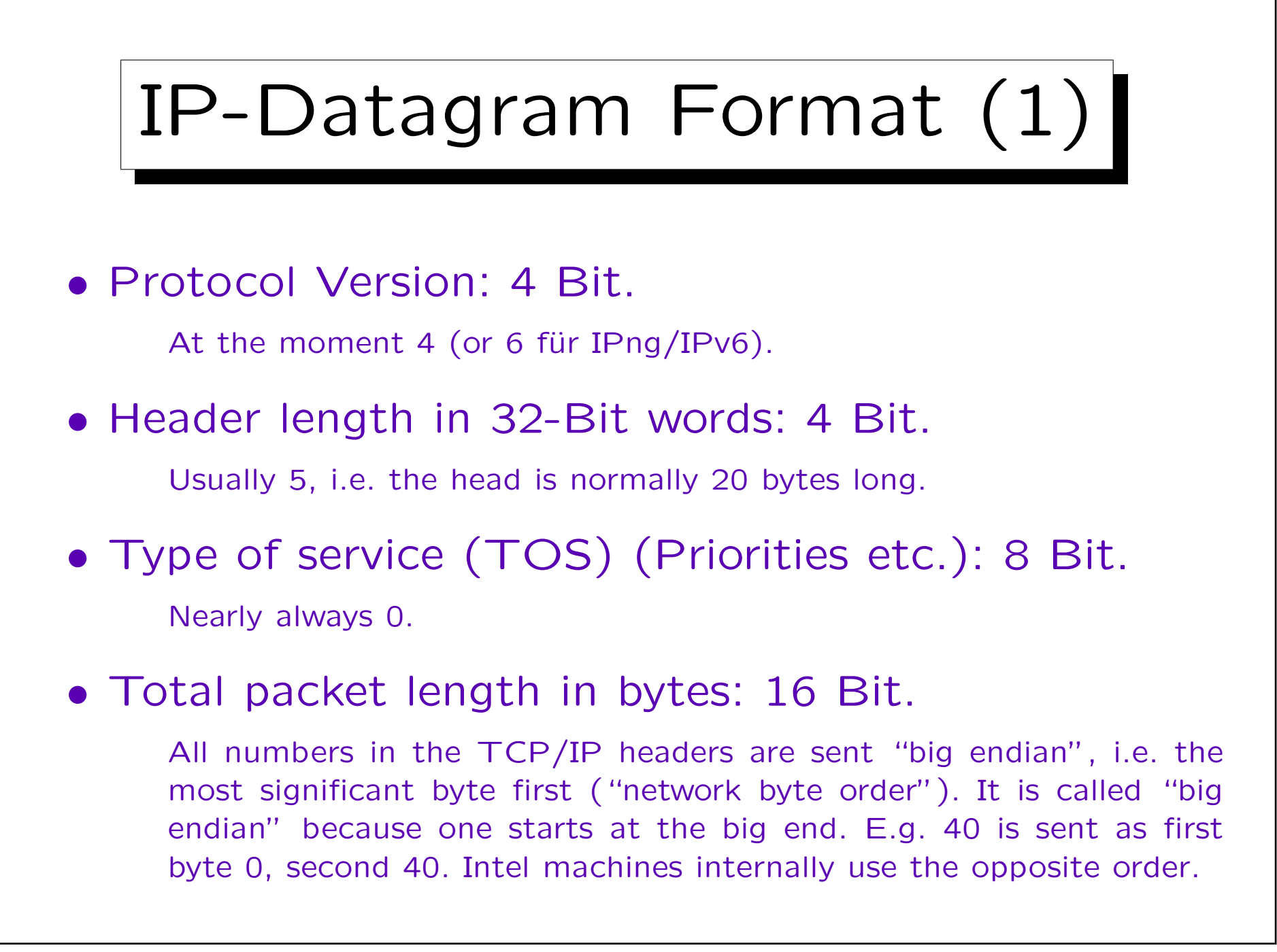

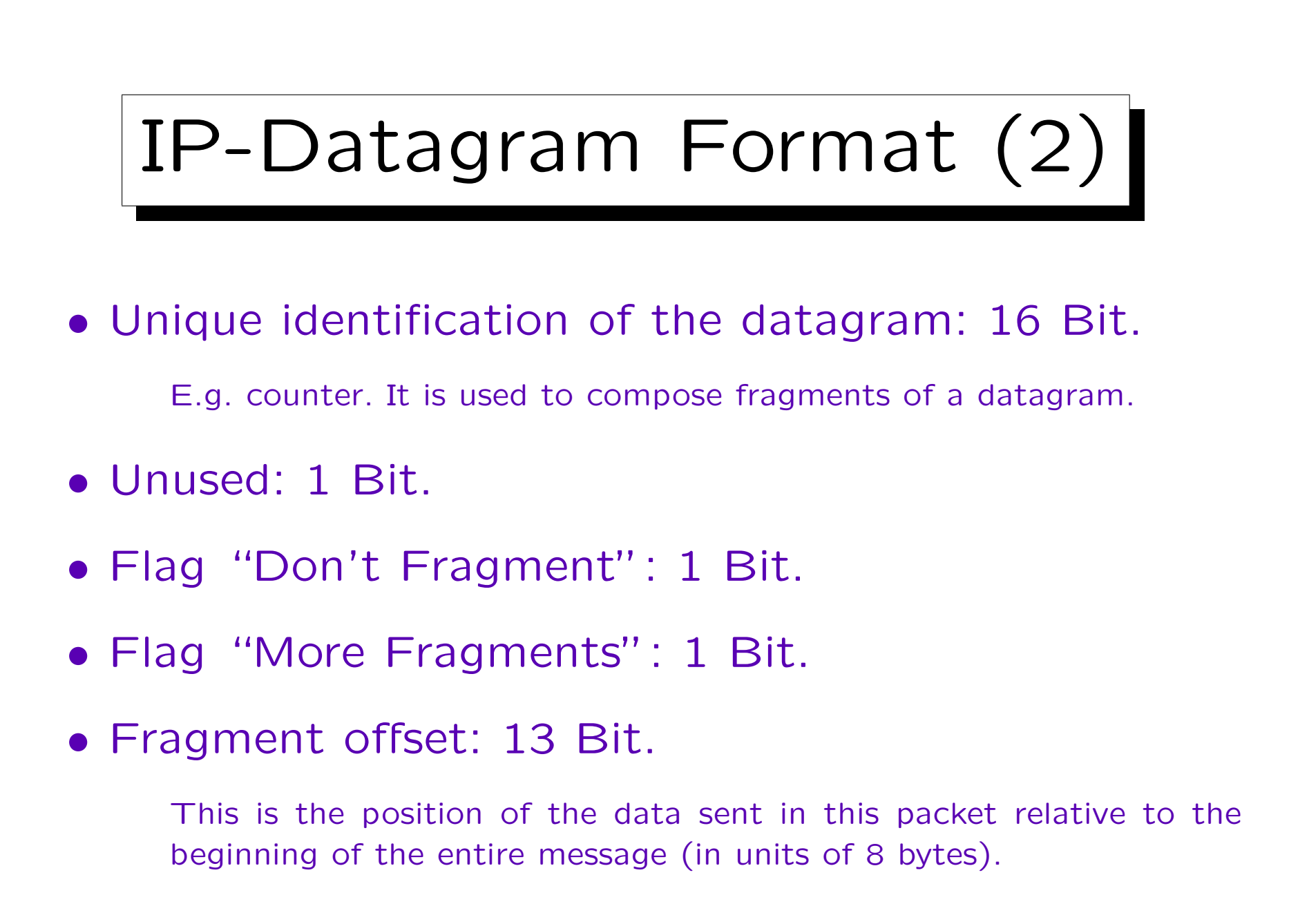

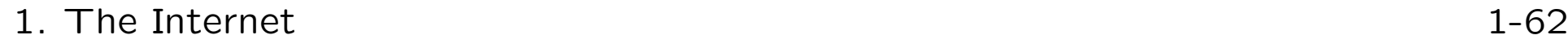

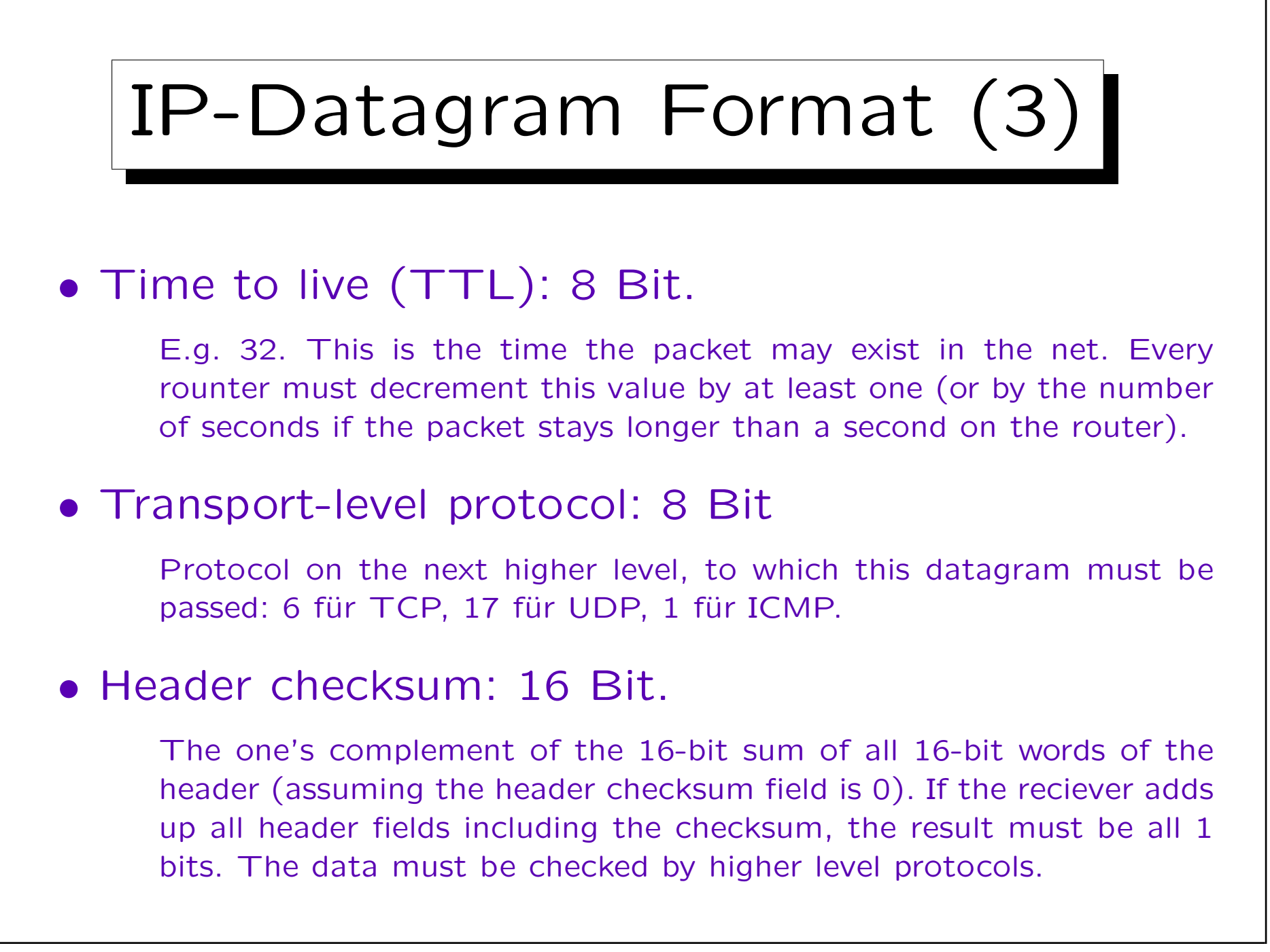

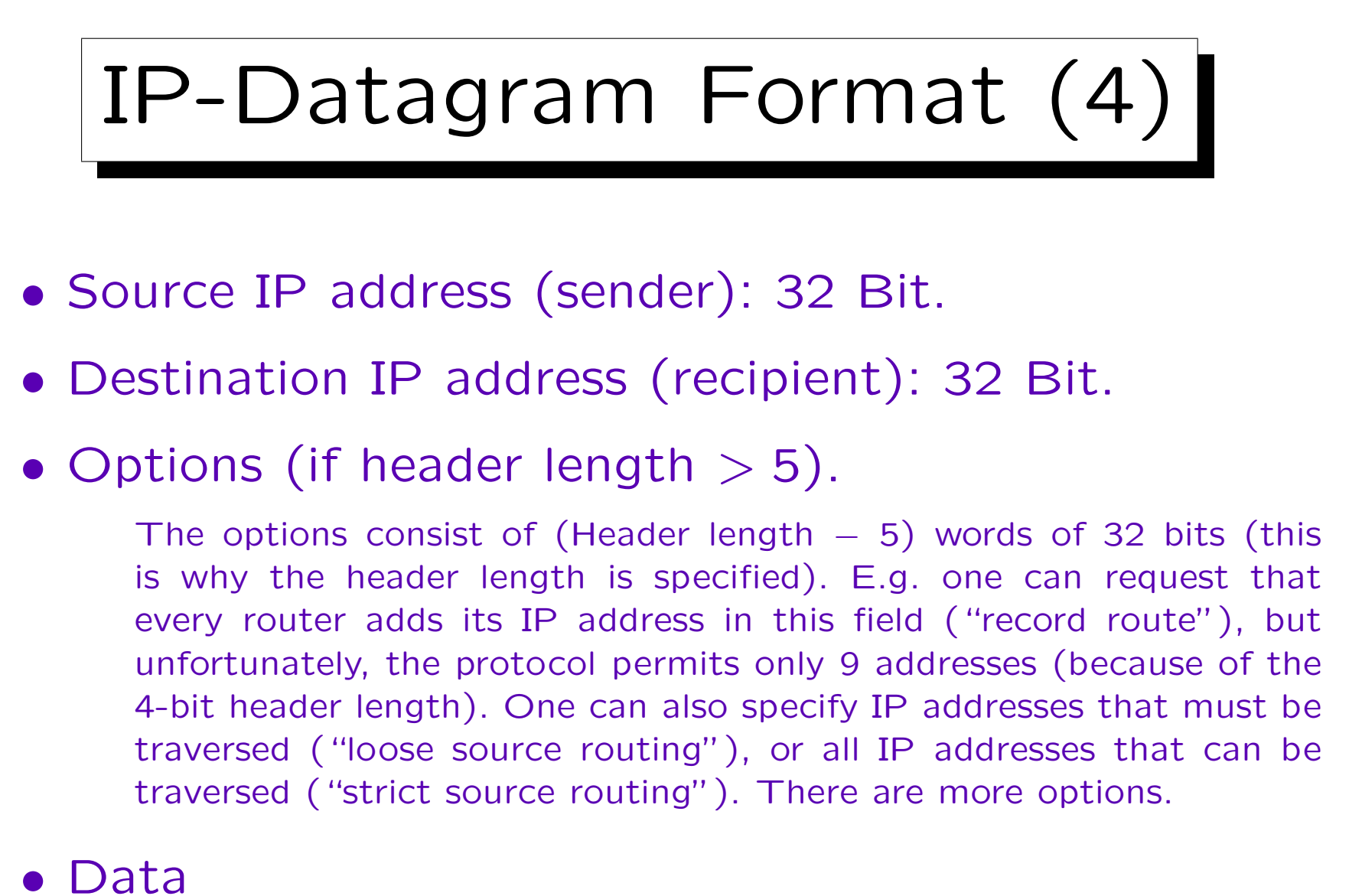

Length of Data in bytes  $=$  Total length  $-$  Header length  $*$  4.

## ARP: Address Resolution (1) • When the IP network software wants to send a packet, it first compares the destination address with its own address. • If the two agree in the network part (and the subnet part), it knows that the destination machine is connected to the same physical network, and no routing via a gateway is necessary. • Suppose the physical network is an ethernet. How does the IP module determine the ethernet address

of the recipient?

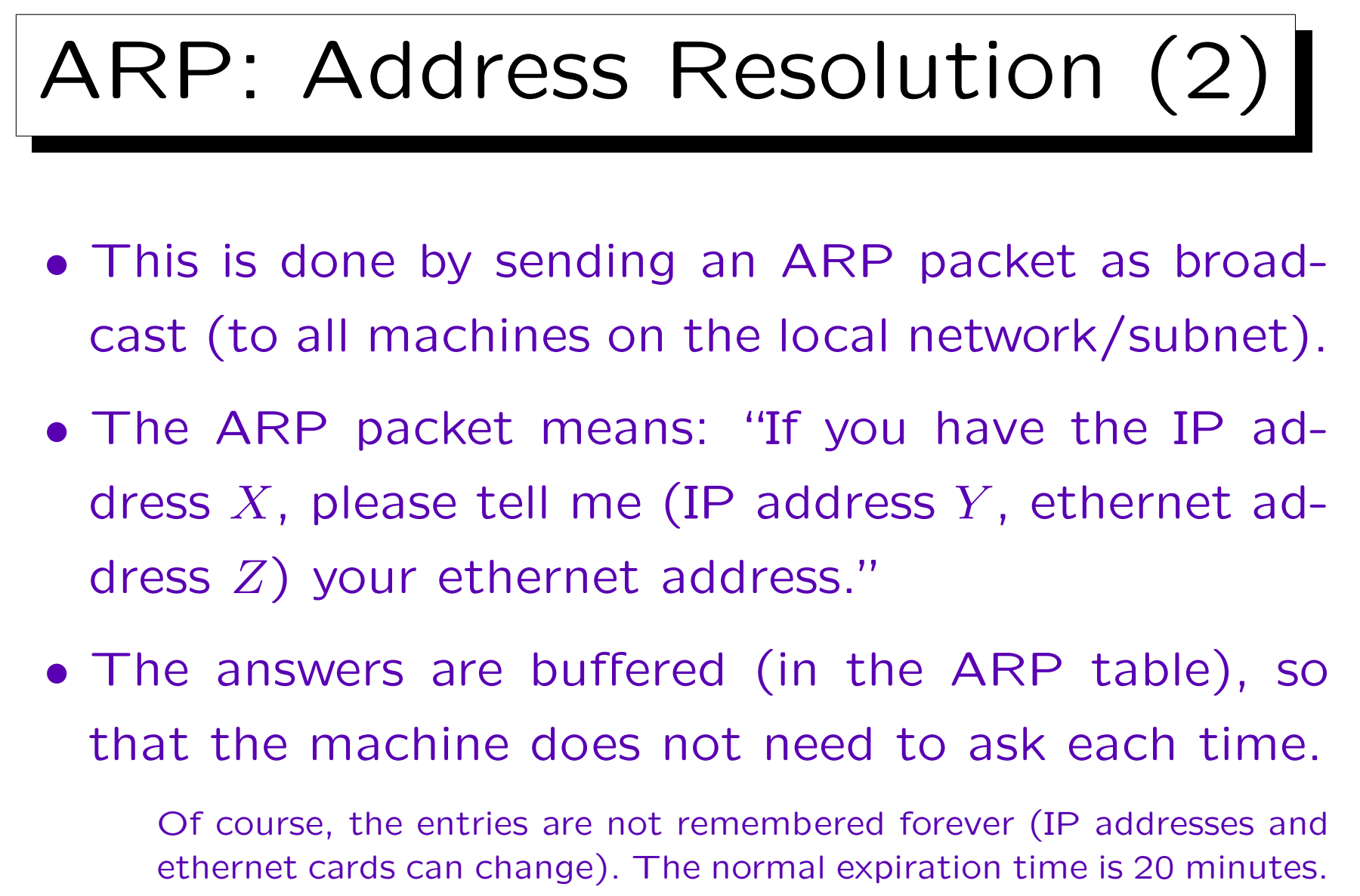

Some computers also have a file /etc/ethers.

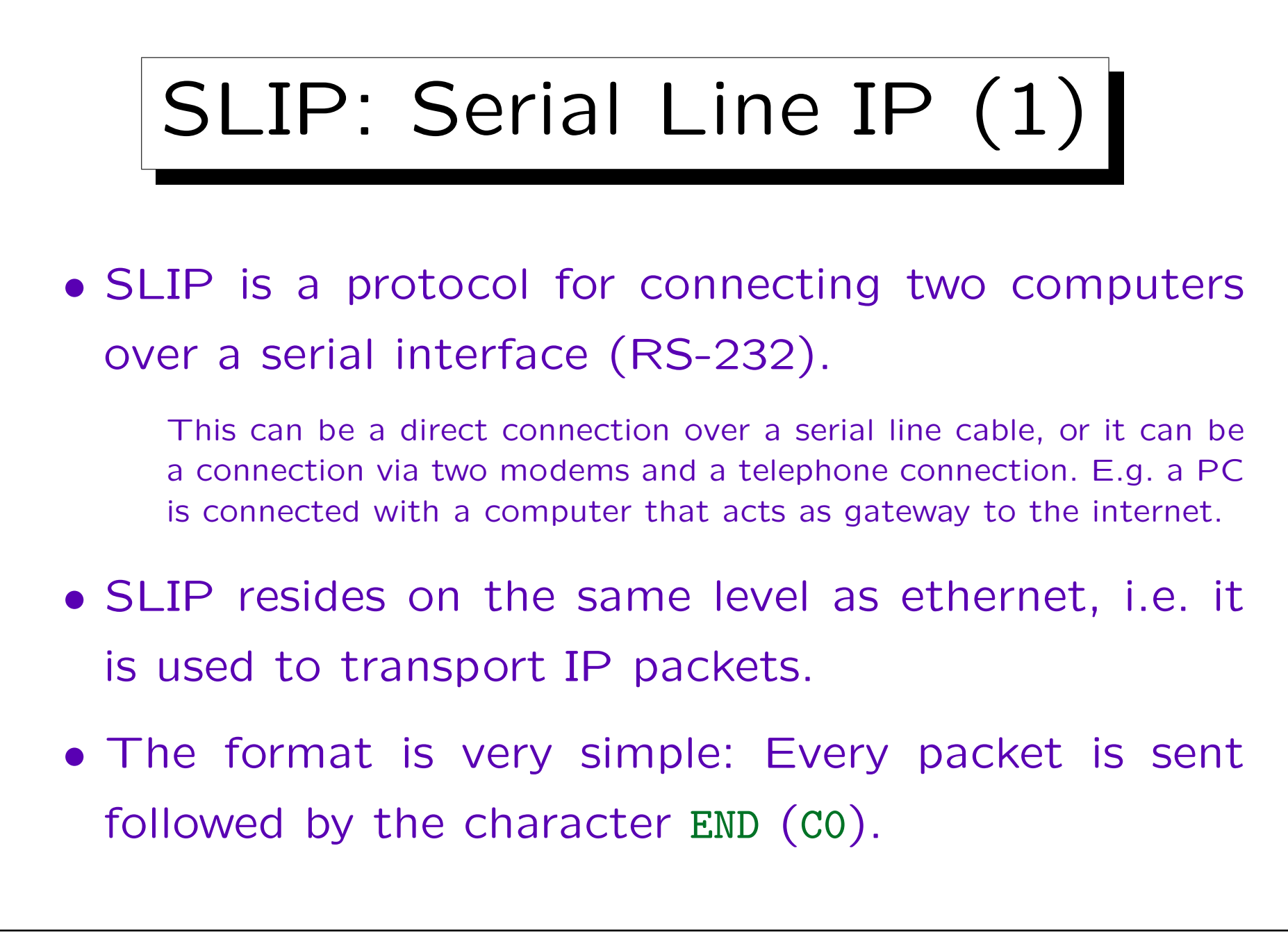

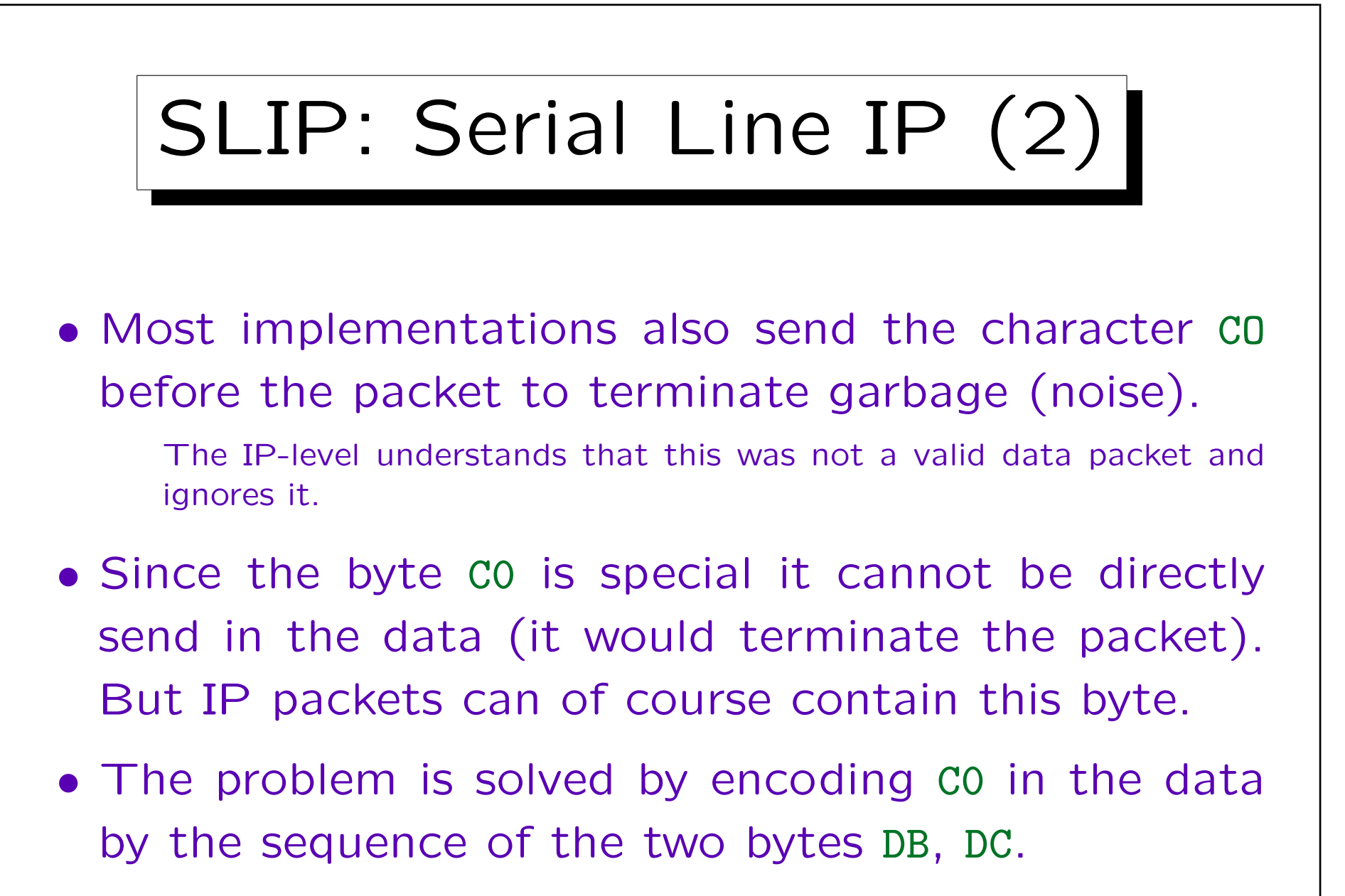

• Now DB is also special. It is encoded as DB, DD.

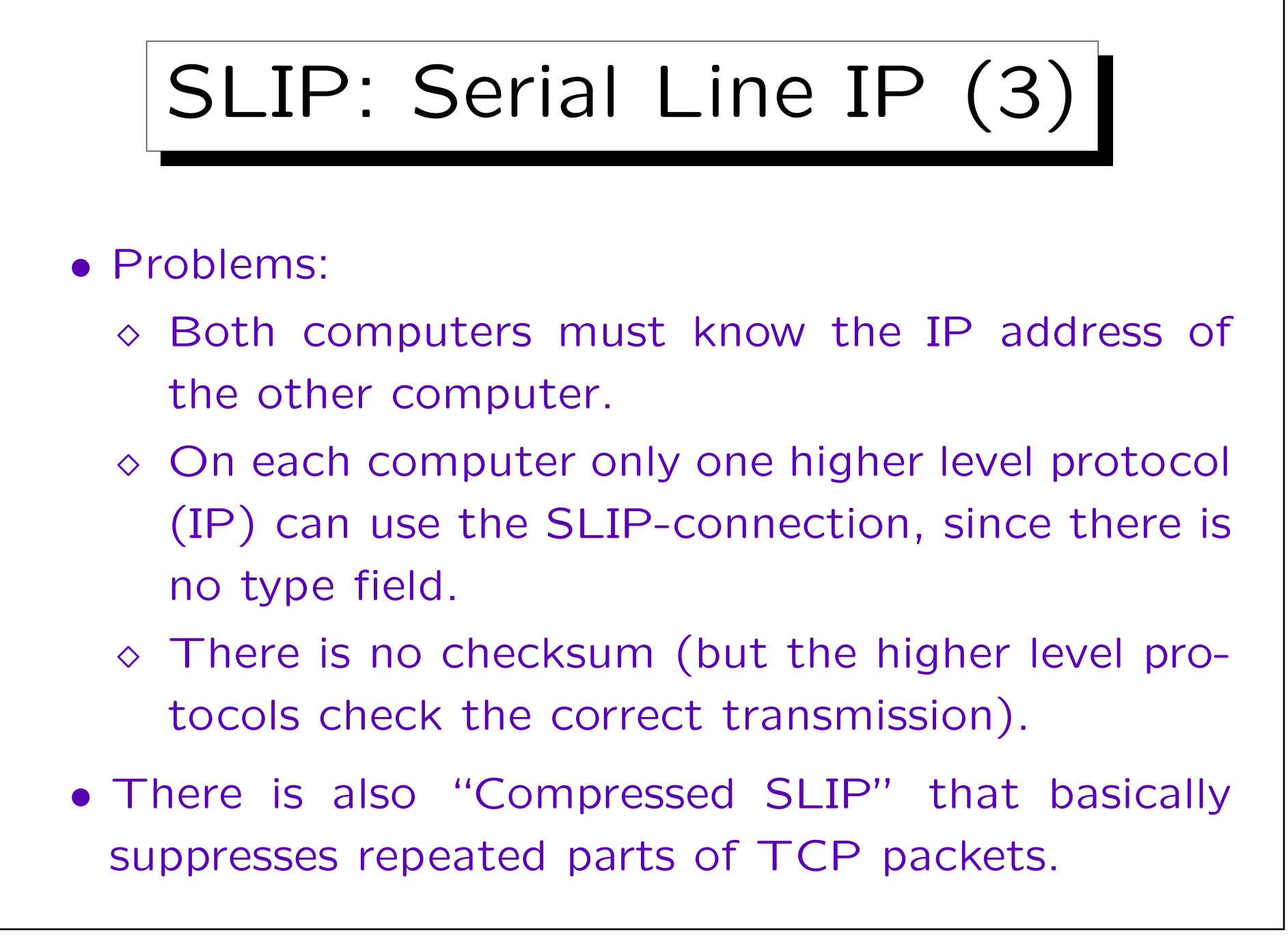

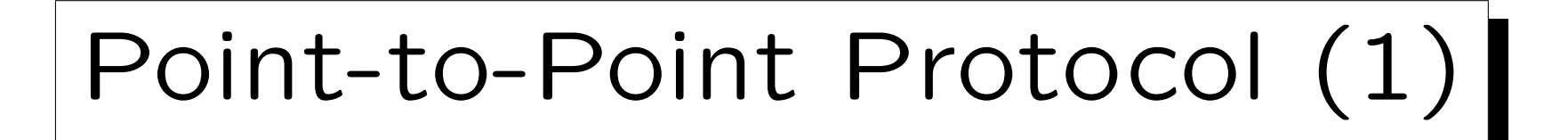

- Today, normally PPP is used for connections between two computers via a serial line (or modems).
- It solves the problems of SLIP, but is significantly more complicated.
- PPP does not only determine how data packets are exchanged between the computers, it also defined a "Link Control Protokol" (LCP) to establish, configure, and test the data-link connection.

# Point-to-Point Protocol (2)

• In addition there are different "Network Control Protocols" (NCP), in order to determine parameters for the transmission of higher-level protocols (e.g. IP).

This is similar to the compression in "Compressed SLIP".

• There are also protocols for authentication (PAP, CHAP).

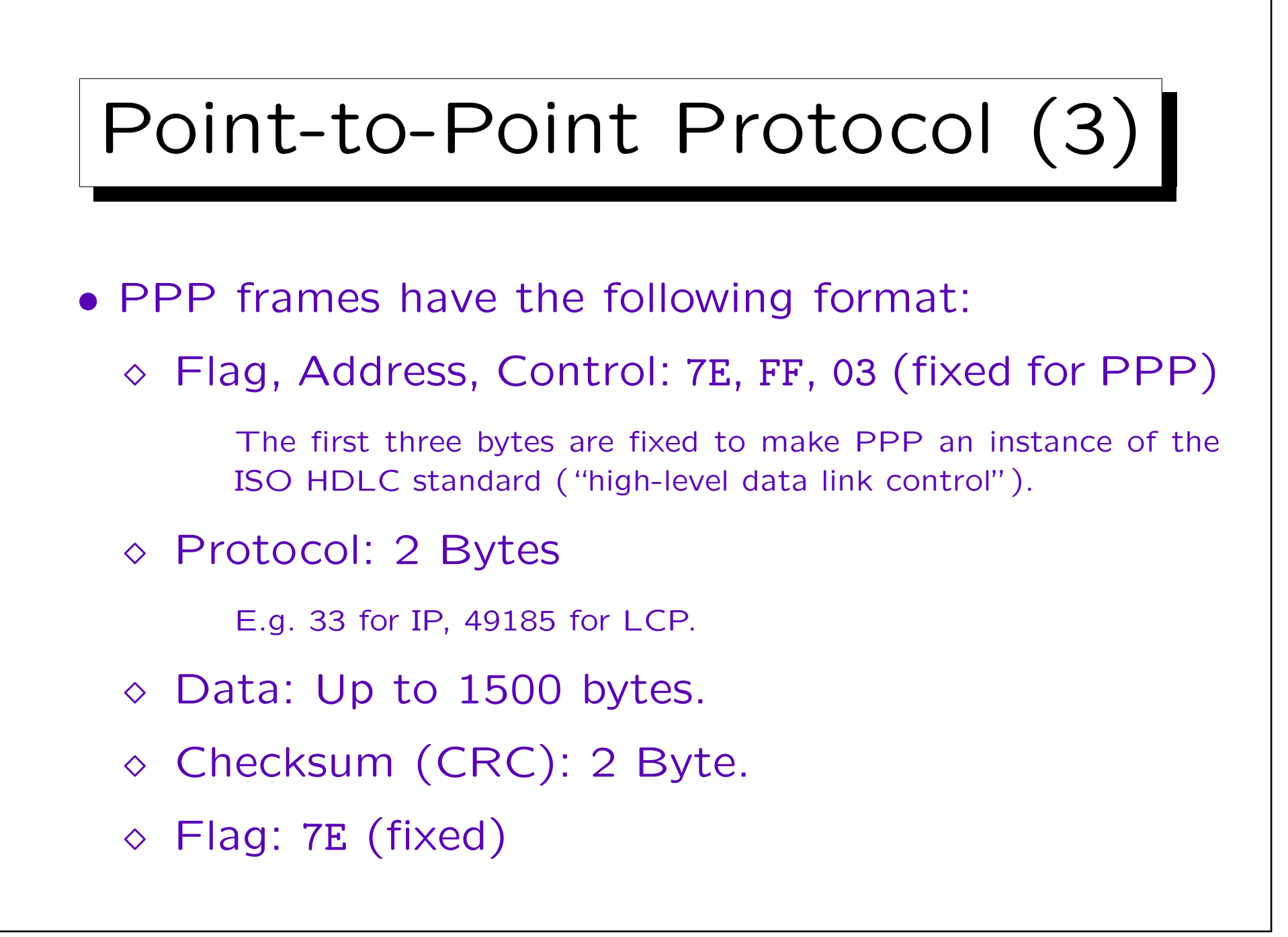

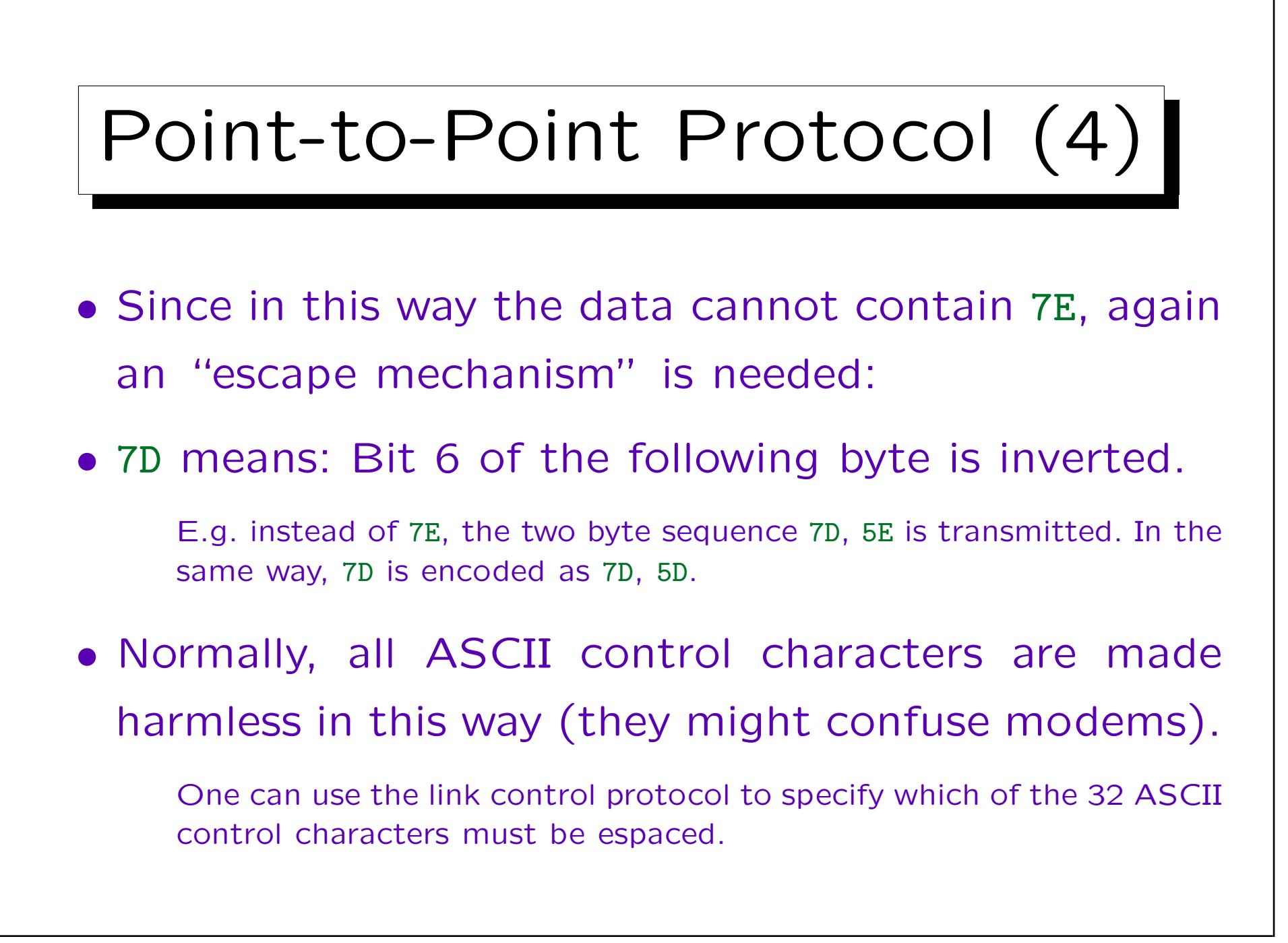
TCP (1)

- TCP is the "Transmission Control Protocol".
- In user view, the data is transferred as a continuous stream (sequence of bytes), packet boundaries are not visible.
- TCP creates a full duplex connection similar to a telephone line.

I.e. there are two independent data streams from A to B and from B to A.

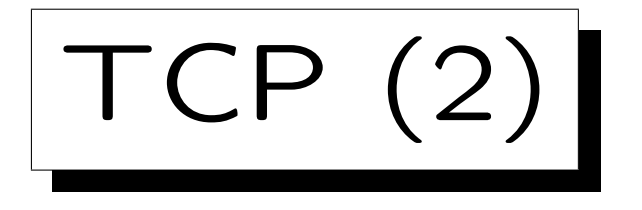

• TCP is reliable: The recipient sends back an acknowledgement for the received data.

If the sender does not get the acknowledgement within a certain time limit, it sends the data again. If the sender was not successful after some tries, the user is at least informed about the problem.

• TCP permits several concurrent connections from or to a machine. The connections are distinguished via 16 bit port numbers.

Each connection is identified by both IP addresses and both port numbers. Therefore, it is possible that different connections exist to the same port on the same machine.

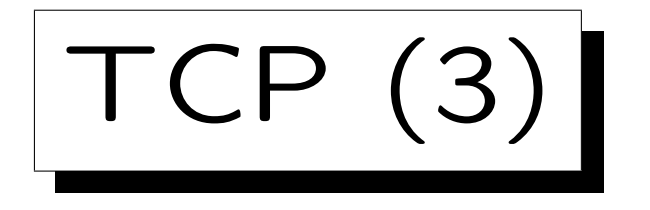

- The server process tells the operating system on its computer that it is ready to accept connections on a certain port ("passive open").
- Some common ports are e.g.:

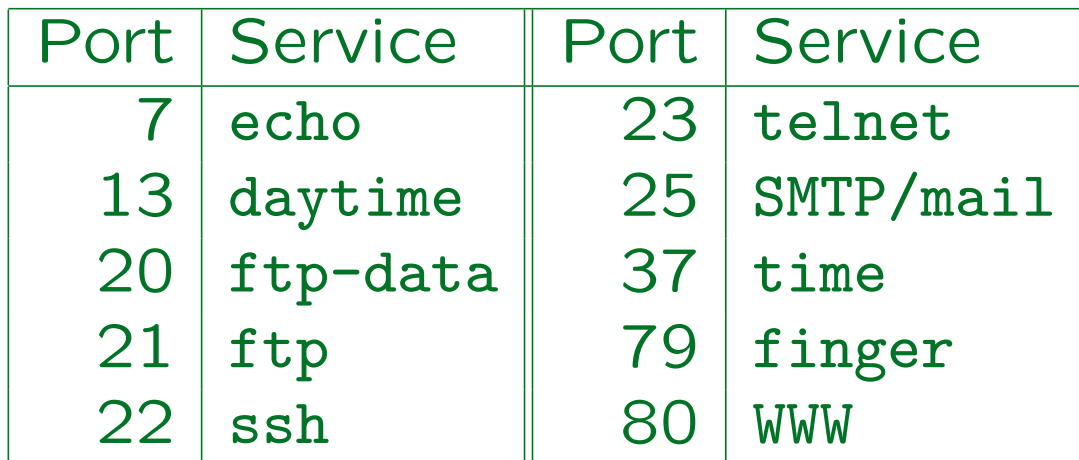

See /etc/services, /etc/inet/services.

 $TCP(4)$ 

• Port numbers below 1024 are reserved for privileged processes (owned by root on UNIX).

E.g. a normal user cannot start a web server that listens on port 80, but he/she can start a web server that listens on port 8080.

• The client process tells the operating system with which port on which machine it wants to connect.

The operating systems assigns the client an unused port on the local machine.

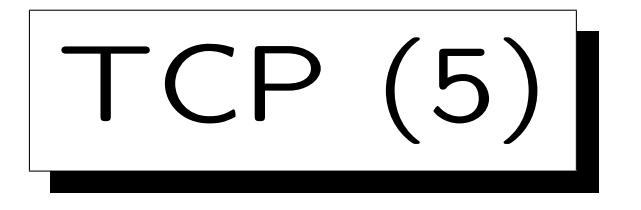

• Sliding Window Principle: Each machine tells the other how many bytes of buffer space it still has. Until this size, packets can be sent without waiting for an acknowledgement.

The buffer space is needed in order to assemble the packets in the correct sequence and deliver the data bytes to the sender. Since packets can take different routes, they may reach the destination e.g. in the opposite order.

• "Piggybacking": Together with the receipt, data in the opposite direction can be sent.

Packets in both directions have the same format.

 $TCP (6)$ 

• Adaptive Timeout: The timelimit for the retransmission of unacknowldged packets is not constant, but is adapted by measuring round trip times.

TCP is used in fast local area networks and for relatively slow worldwide connections. If e.g. a gateway becomes overloaded, a protocol with a fixed time limit could make the situation worse by retransmitting packets that are actually not lost.

1. The Internet 1-79

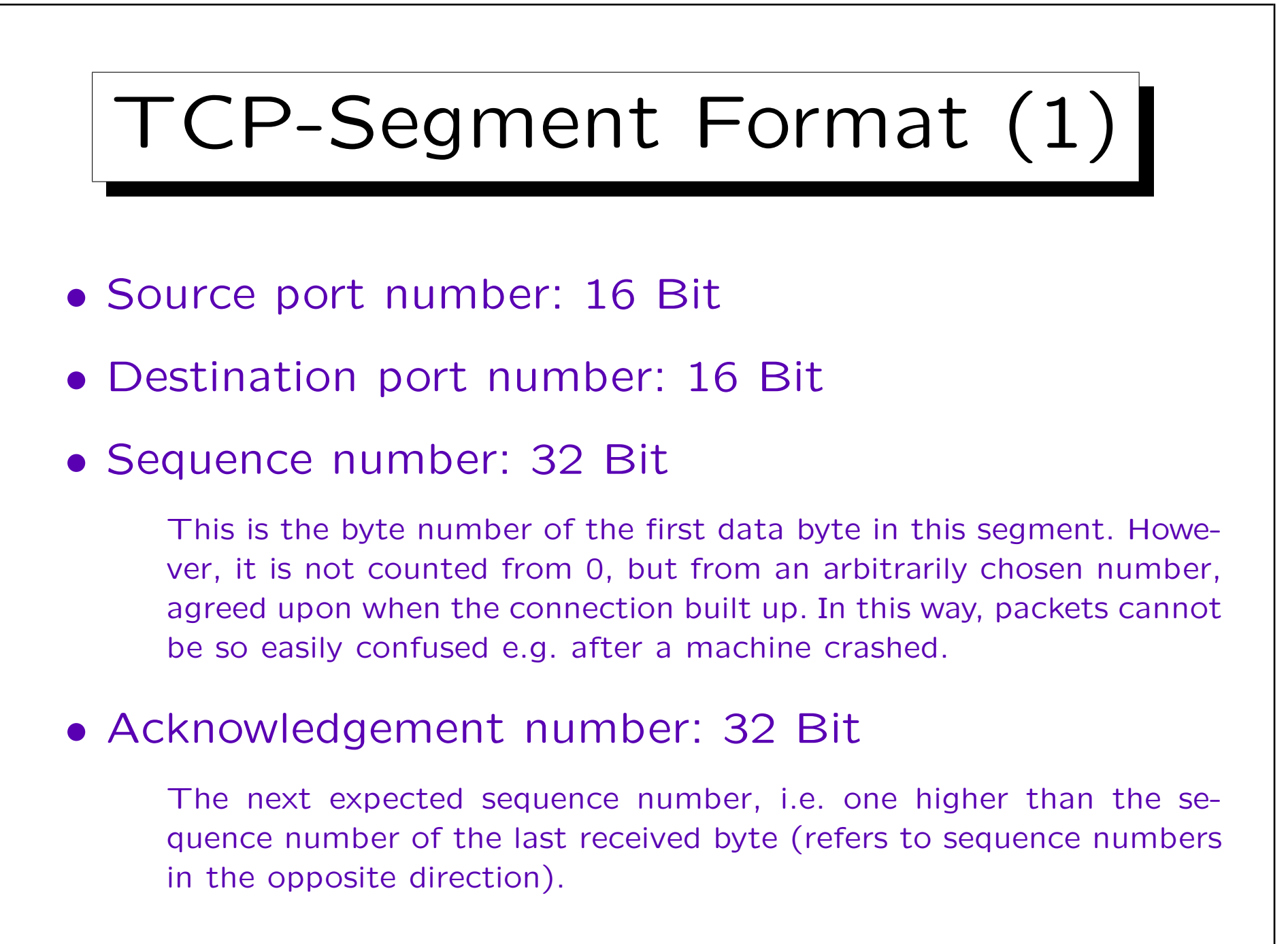

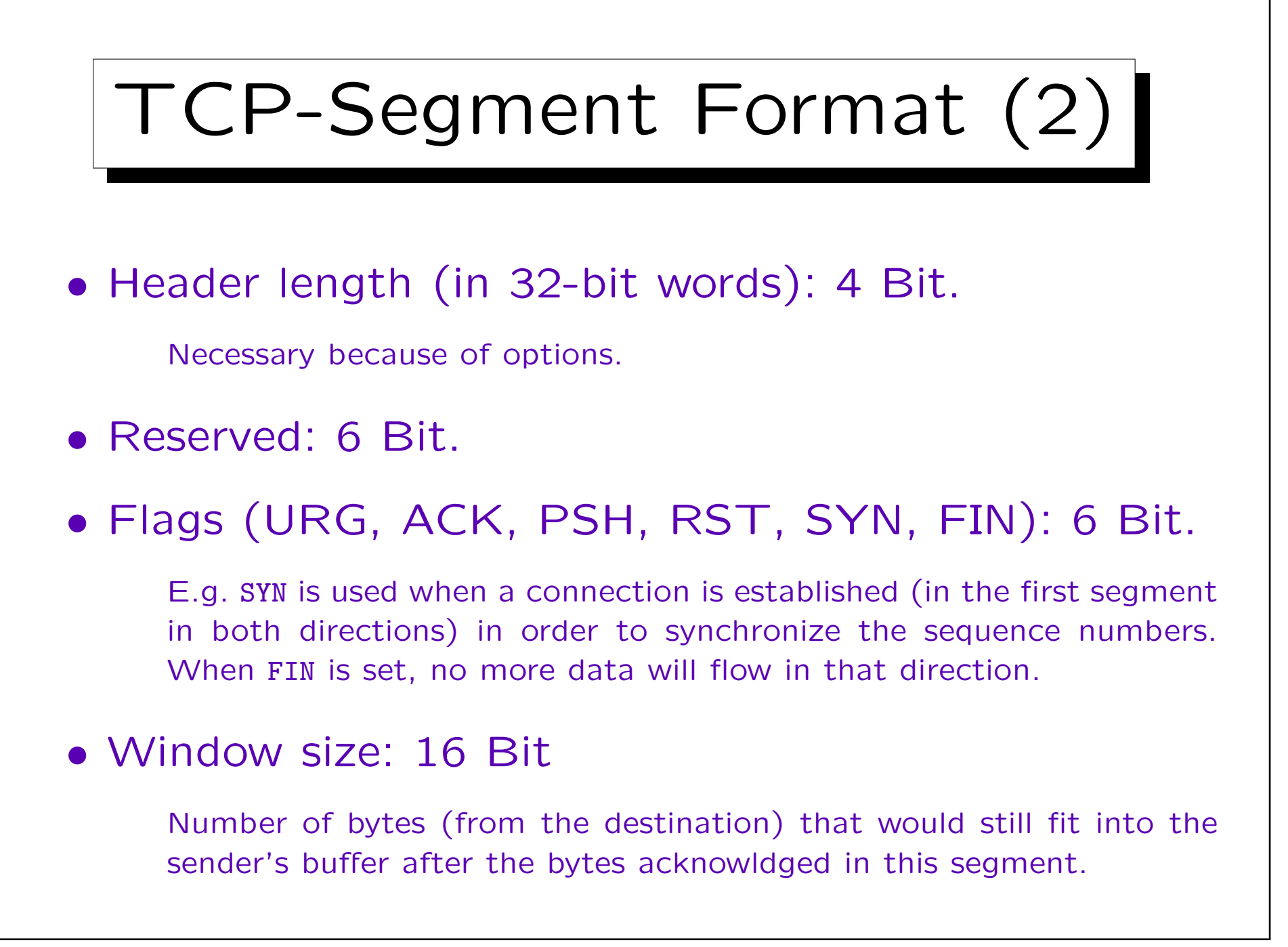

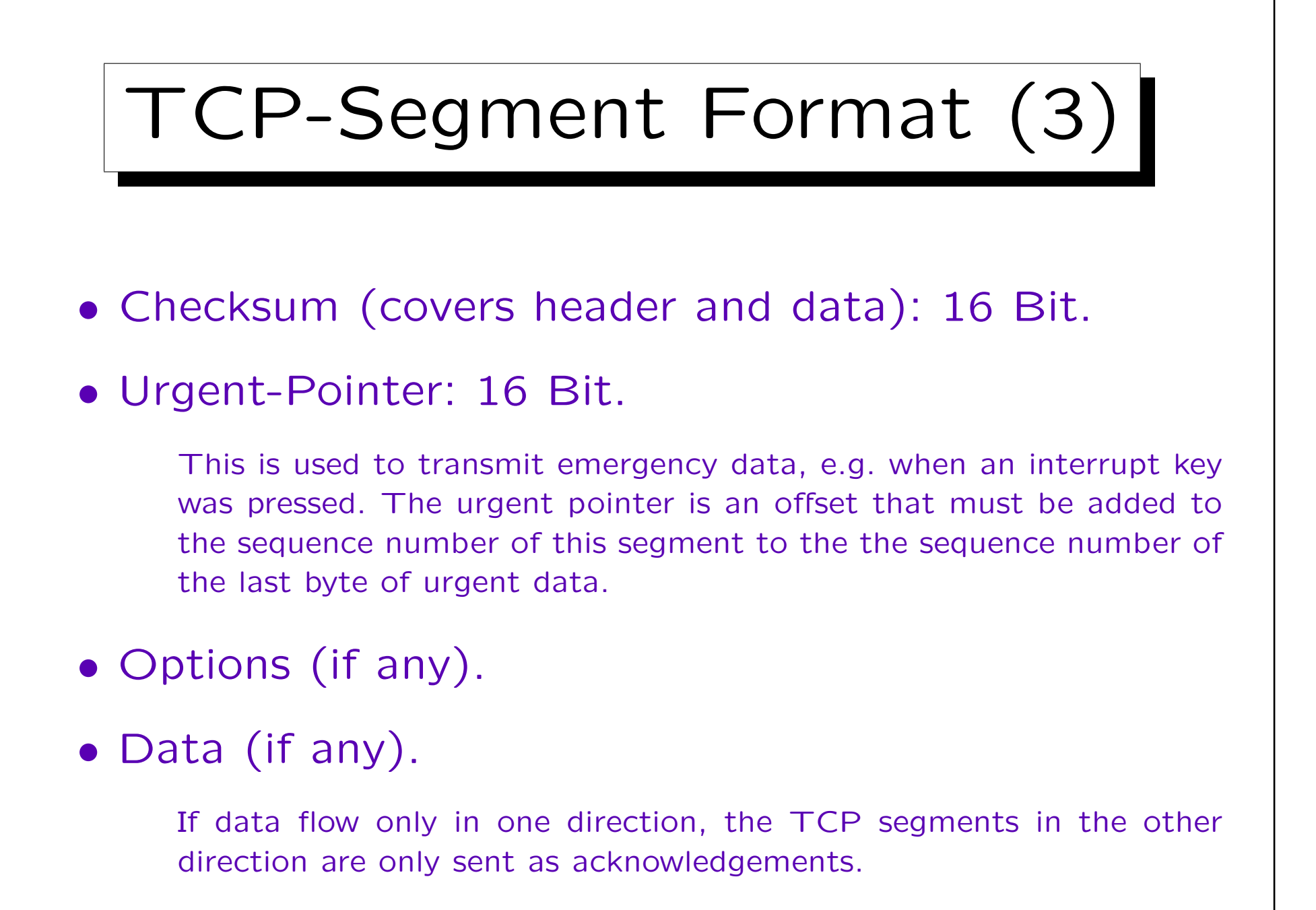

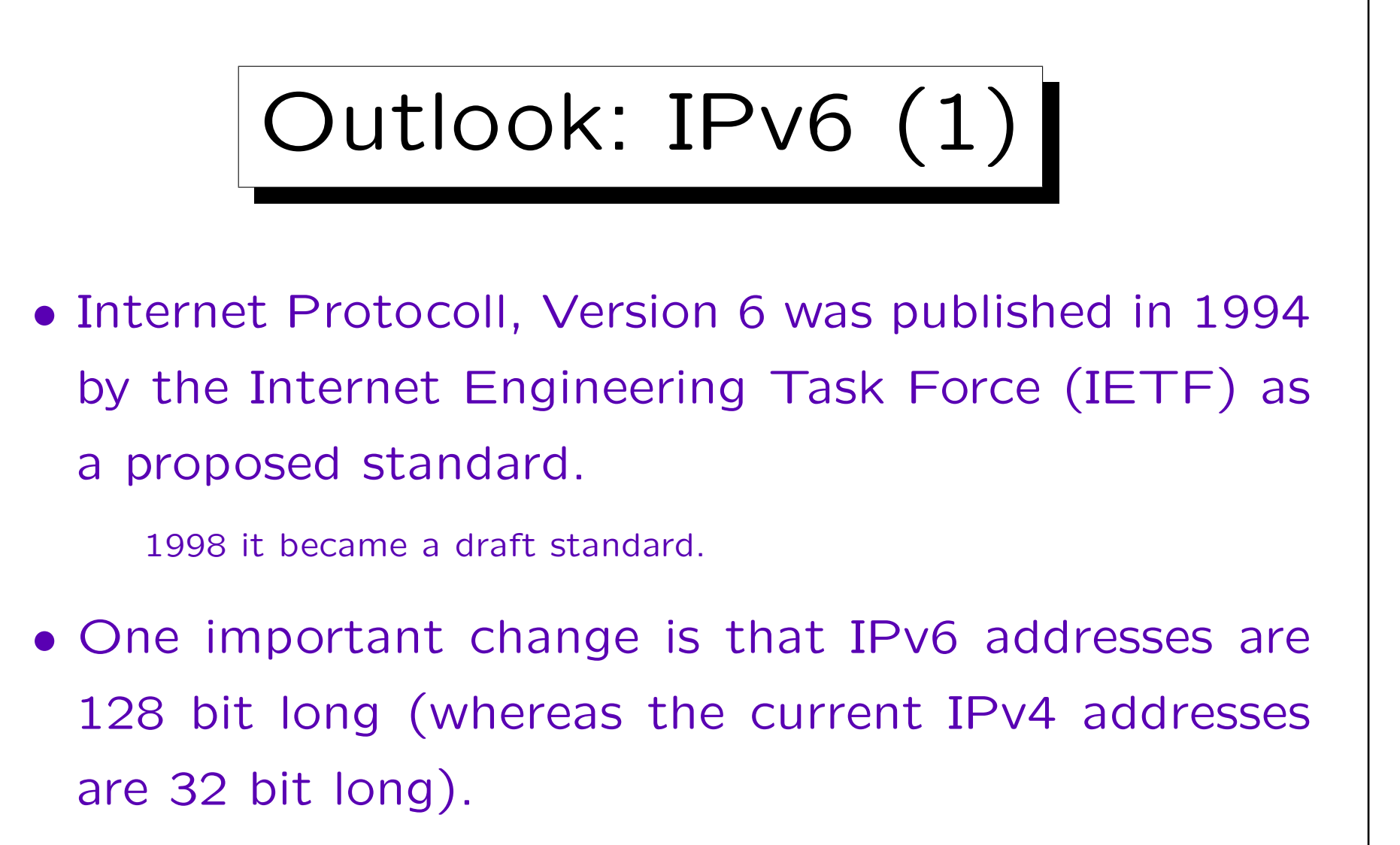

This is important because there is a shortage in IP addresses today. However, it also means that software that uses network connections might have to be changed.

Outlook: IPv6 (2)

• Currently, there are a few experimental IPv6 networks, but more and more hardware and software products support it.

Windows XP also contains IPv6 support.

• IPv6 packets can be tunneled from one IPv6 network into another one via the IPv4 internet.

Tunneling is a general technique when one has to send one protocol via another protocol. At the beginning of the tunnel, the IPv6 packets are put into an IPv4 envelope, at the end of the tunnel, they are unpacked and become again IPv6 packets.

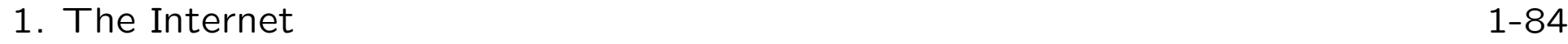

✬

 $\sim$ 

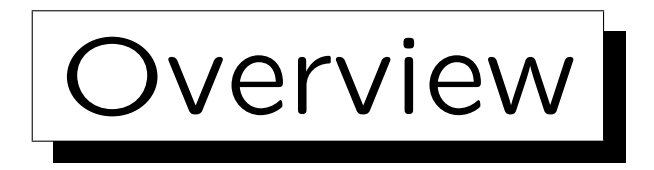

- 1. The Internet: A Network of Networks
- 2. History of Internet and WWW
- 3. Network Protocols
- 4. Internet Service Providers
- 5. Basics of Socket-Programming

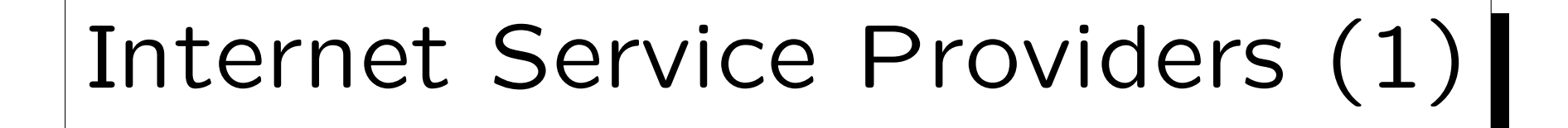

## Selection Criteria:

- Kind of connection (Modem, ISDN, DSL, . . . )
- Price

Price per minute? Different rates at different times of the day? Telephone costs included? Is there an additional cost per connection? Basic fee per month? Contractual minimum per month? Flatrate? How easily can one change to another ISP?

## • Speed

If the ISP has too many customers for the bandwidth of its lines (and its exchanges with other networks), it becomes the bottleneck (normally the bottleneck is the modem). Of course, this depends on the time of the day.

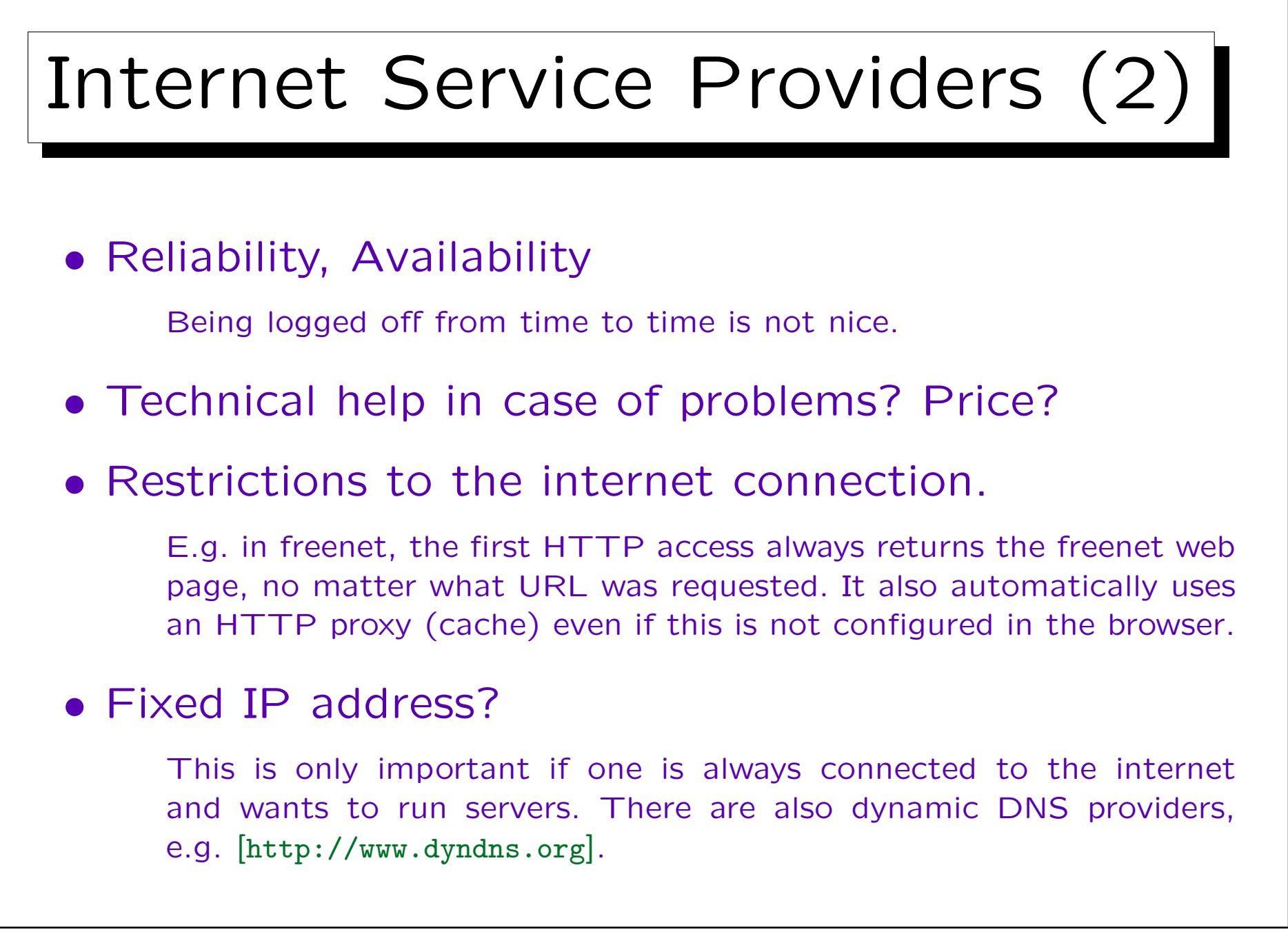

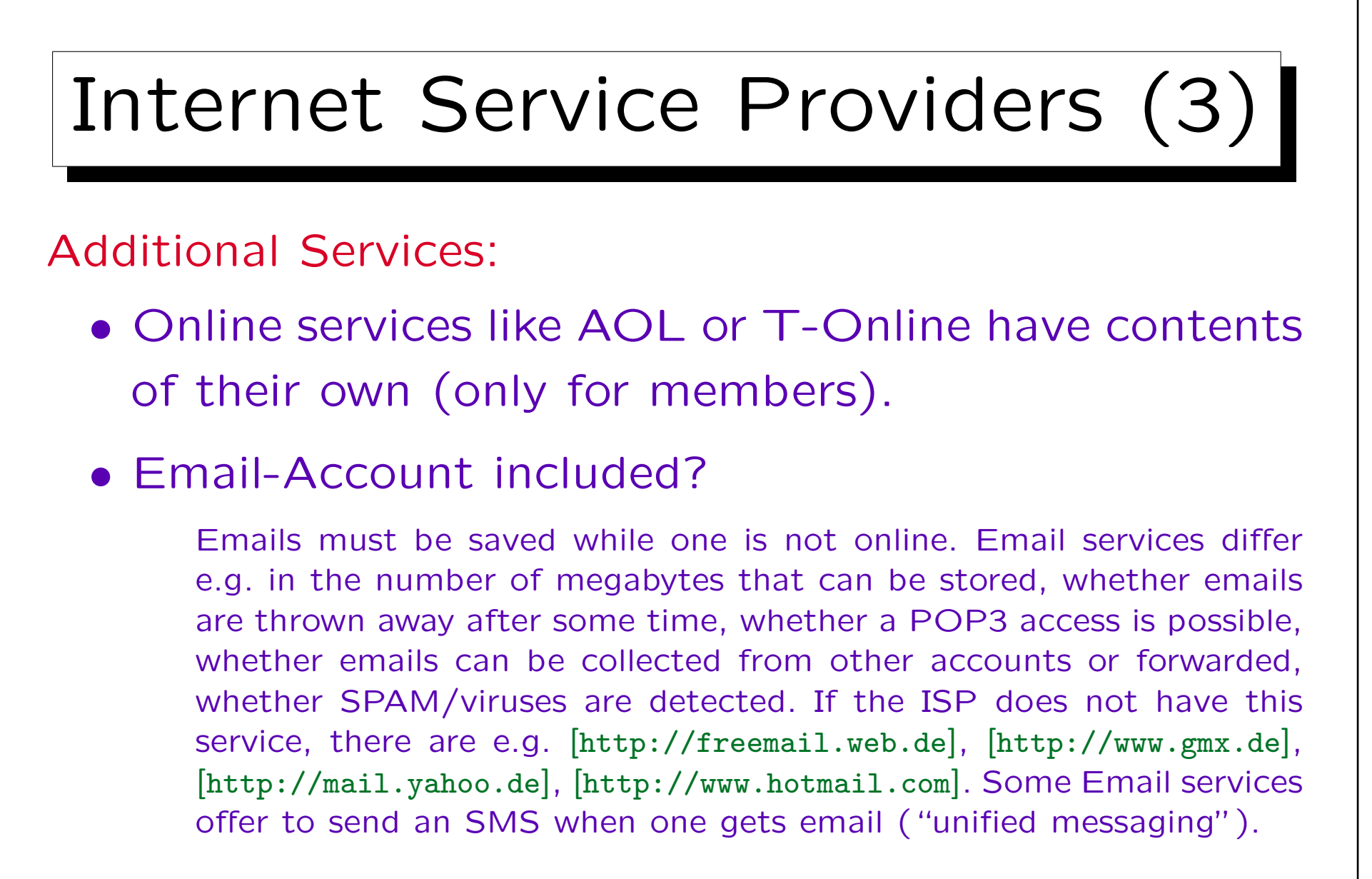

• Web space for a homepage included?

Modems (1)

- "Modulator-Demodulator": Uses a normal analog telephone connection.
- V.90 standard: Max. receive rate: 56 Kbit/s, max. send rate: 33.6 Kbit/s.

V.92 standard (Summer 2000): Now 48 Kbit/s send rate.

• Modems usually do a data compression, thus higher data rates can be reached.

V42.bis can compress under optimal circumstances to 25%.

Modems (2)

• In Germany, there are different telephone cable connectors for usual telephones and for modems.

"F" coded TAE-connector for telephone ("Fernsprechen"), "N" coded for modem, Fax, etc. ("Nicht-Fernsprechen"). Today, there is usually an "F" coded connector in the middle, and two "N" coded at both sides. An "F"-coded plug is at the bottom slightly wider, an "N"-coded in the second part from the top.

- Connected to the computer via a serial line (9 pin or 25 pin connector) or USB.
- Usually have the capability to send/receive faxes.

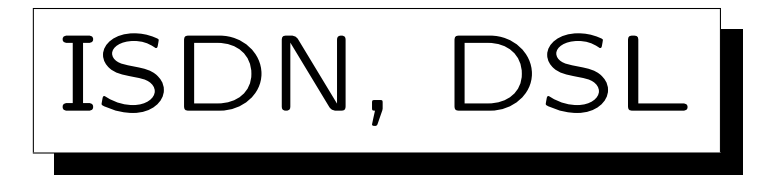

• ISDN gives 64 Kbit/s, but two channels can be coupled to get 128 Kbit/s.

If one uses two channels, one has to pay for both (i.e. two times the normal rate).

• DSL: Up to 768 kbit/s  $(= 12 * 64$  Kbit/s).

• E.g. download time for Rational Rose (234 MB): Modem (56 Kbit/s): 10 h, 18 min. ISDN (128 Kbit/s): 4 h, 33 min. DSL (768 kbit/s): 46 min.

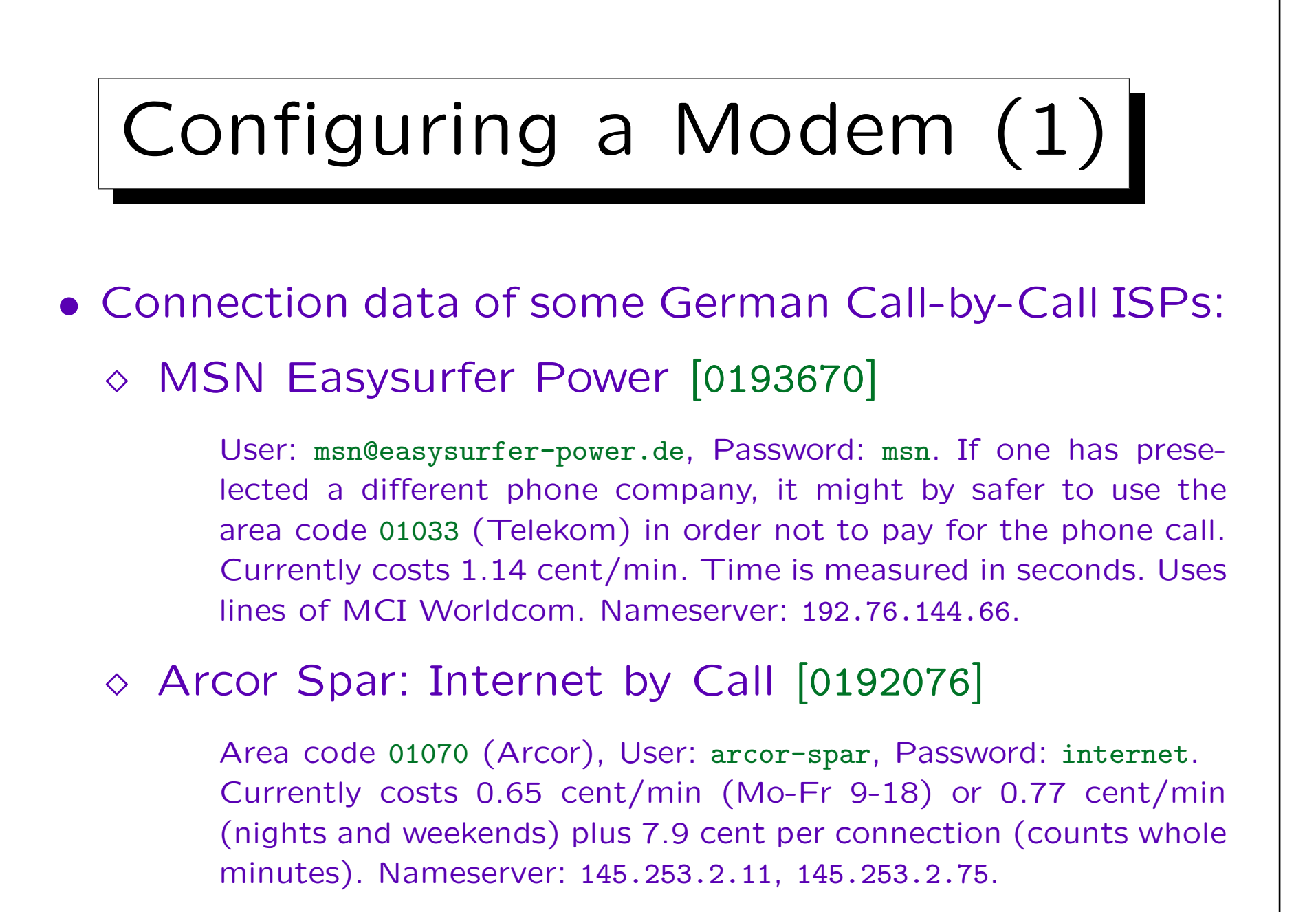

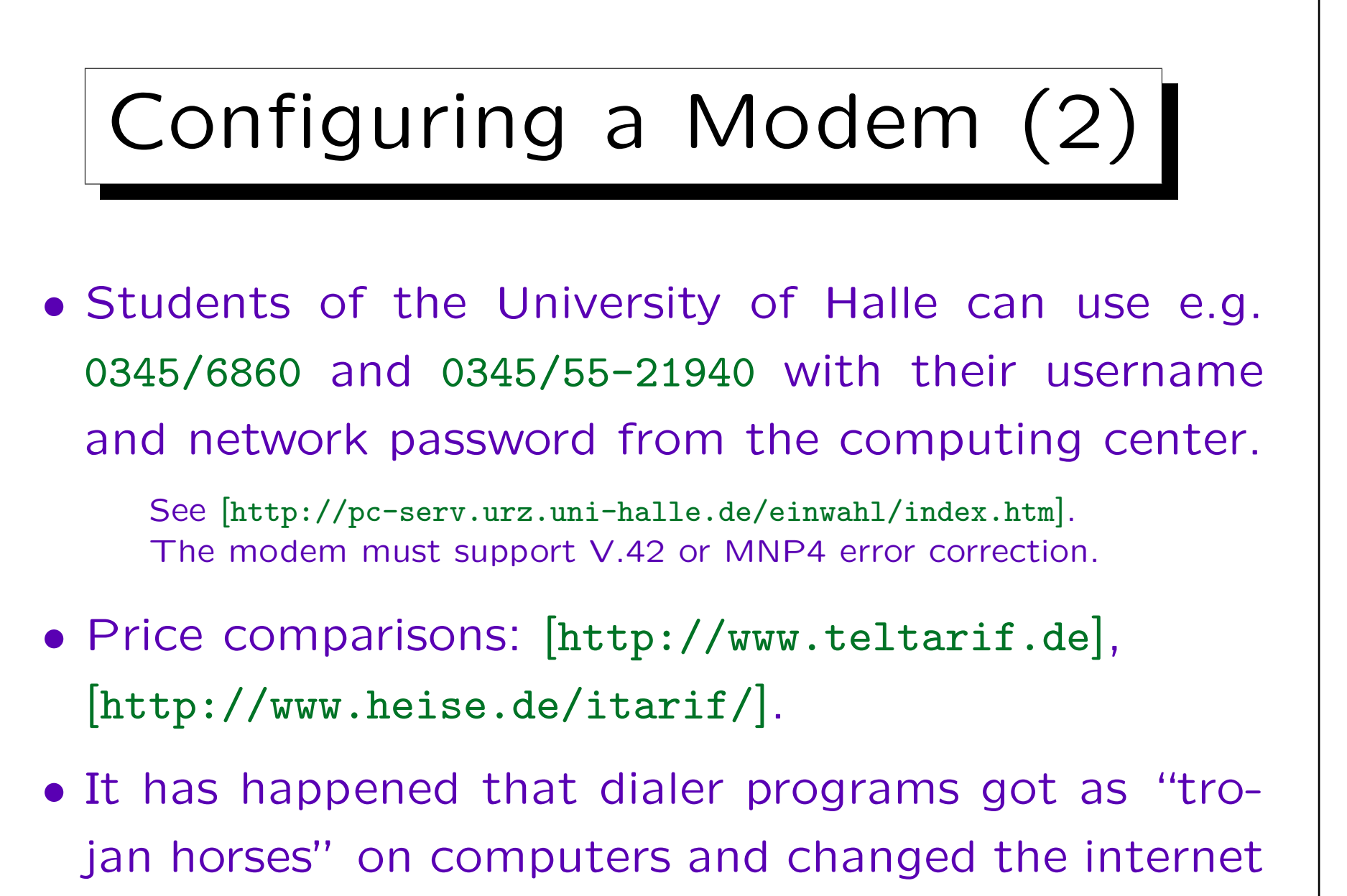

connection to very expensive 0190-numbers.

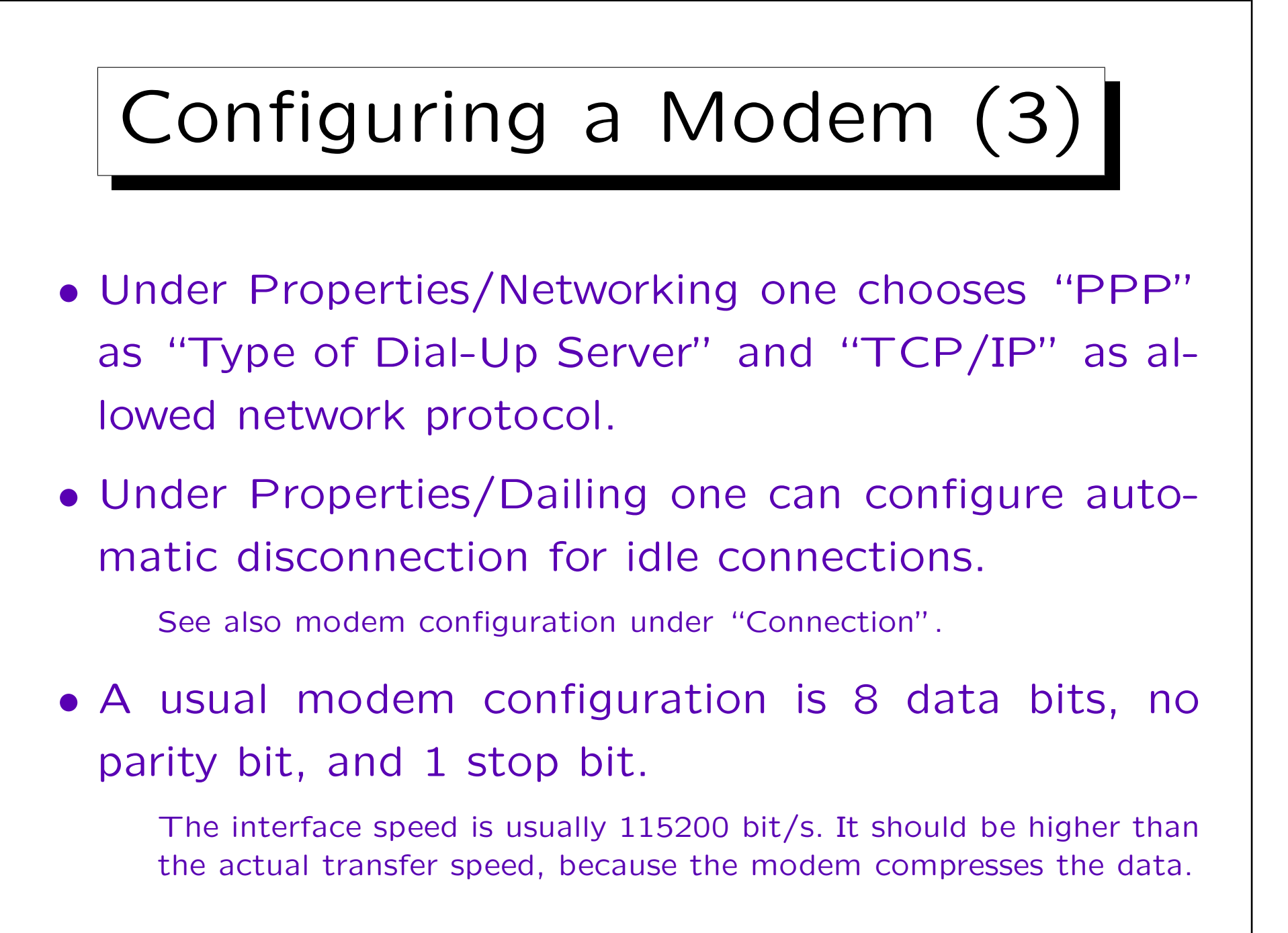

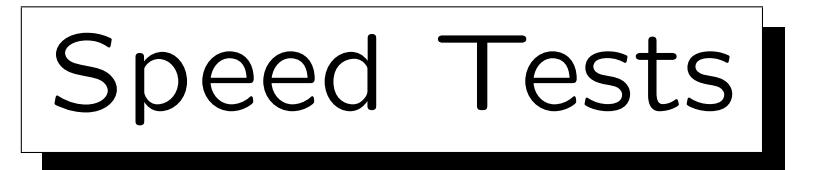

# • Test done by Tomorrow 9/2000 / EMV Services

Modem: AOL: 58.25 s, debitel: 62.28 s, comundo: 71.59 s, freenet: 83.1 s, T-Online: 83.8 s, germany.net: 87.53 Interkom: 90.6 s ISDN: AOL 40.74 s, Interkom 44.68 s, freenet 45.68 s, T-Online 51.93

#### • [http://www.teltarif.de/internet/test.html]

The test is done via ISDN (without compression) and is refreshed daily. It shows the speed at different times of the day, and different web servers in Germany, the US, an the rest of the world. E.g. Mediaways: 6867 Byte/s, MCI Worldcom: 6615 Byte/s, Arcor: 6492 Byte/s, T-Online: 6476 Byte/s, MobilCom (freenet): 5780 Byte/s [April 19, 2002]. Theoretical maximum about 7400 Bytes/s.

• [http://www.internetweather.com/]

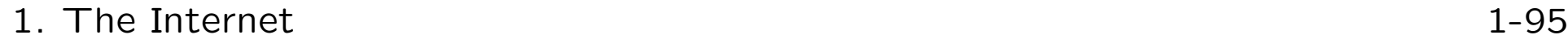

✬

 $\overline{\phantom{a}}$ 

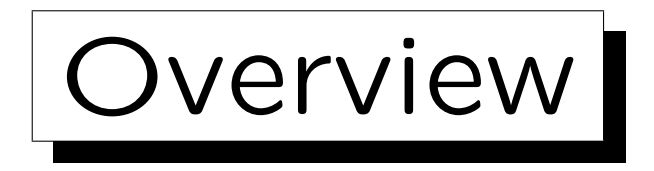

- 1. The Internet: A Network of Networks
- 2. History of Internet and WWW
- 3. Network Protocols
- 4. Internet Service Providers

5. Basics of Socket-Programming

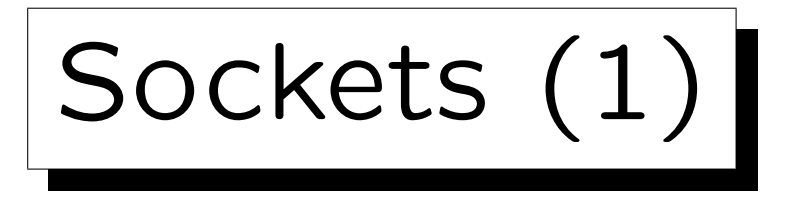

• Network programming is today normally done with the "socket" interface.

Sockets are connection endpoints of a communication line between two processes on different computers.

• The interface was developed as part of 4.3 BSD UNIX. Today it is contained in all UNIX versions, and there is also a Winsock library for Windows.

See e.g. the Winsock FAQ: [http://tangentsoft.net/wskfaq/]. Windows 95 and NT 3.x ship with Winsock, Version 1.1, newer Windows versions (98, ME, NT 4.0, 2000) ship with Winsock 2.

• The following example code is in "C".

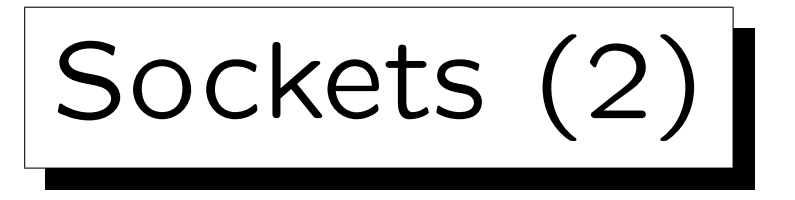

- Sockets are similar to files: Under UNIX, the system calls read und write can also be used with a socket descriptor (handle) instead of a file descriptor.
- There are also special functions recv and send. Under Windows, only these work.
- Opening a socket is a bit more complicated than opening a file. It is done in several steps which differ between server and client (see below).

One reason for the complexity of the socket interface is that it supports not only TCP/IP, but all kinds of network protocols and interprocess communication mechanisms.

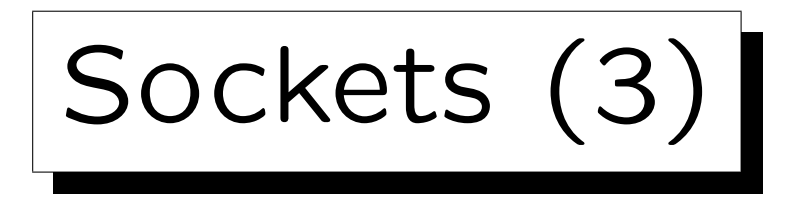

• Sockets for TCP are created with the call

s = socket(AF\_INET, SOCK\_STREAM, 0);

The socket-deskriptor s is declared as int. The function socket returns a small positive number or -1 in case of errors (under Windows use the constant SOCKET\_ERROR).

• The three arguments (family, type, protocol) of socket are necessary because sockets can be used also with other networking protocols.

E.g. AF\_INET6 would be used for IPv6, and SOCK\_DGRAM would select UDP instead of TCP. Instead of AF\_INET ("address family") PF\_INET ("protocol family") would be more correct, but the constants have equal values.

Sockets (4)

• C programs using sockets must include certain header files and be linked with networking libraries.

Under UNIX (at least Solaris), the declaration files <sys/types.h> and <sys/socket.h> must be included. The linker must be called with the options -lsocket -lnsl for the networking libraries. For more information on a socket interface function, call "man  $-s$  3socket  $\langle$  Function $\rangle$ ". Under Windows, windows.h and winsock.h/winsock2.h must be included, and the program must be linked with wsock32.lib/ws2\_32.lib.

#### • The Winsock library must be initialized.

err = WSAStartup(ver\_requested, &ver\_info);

ver\_requested has type WORD. E.g. assign MAKEWORD(2,2) for version 2.2. ver\_info has type WSADATA. Selected version: ver\_info.wVersion. WSAStartup returns 0 if successful and -1 in case of errors.

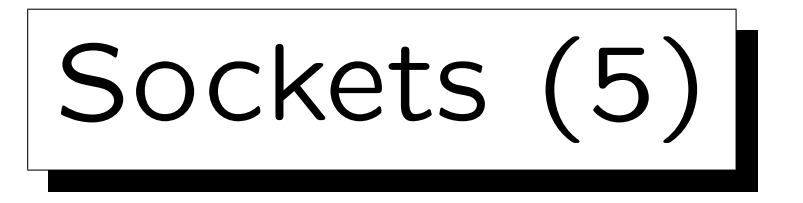

• The Winsock library must be shut down at the end.

err = WSACleanup();

The function returns 0 if successful and -1 in case of errors.

• If a call to a socket function fails, one can get more information on the kind of the error.

Under UNIX, the global variable extern int errno; is set as for other system calls. Error numbers are declared in errno.h. One can get the error message with strerror(errno). One can also call perror(msg) to print msg followed by the system error message.

Under Windows, one can call WSAGetLastError() to return the number of the last error. Constants for error numbers are defined in winsock.h. E.g. WSANOTINITIALISED means that one has forgotten to call WSAStartup.

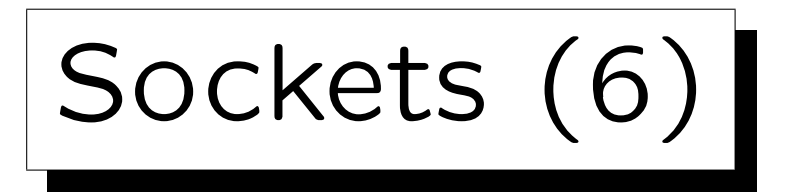

- Steps in a Client:
	- Call socket to create a socket.
	- Fill sockaddr structure with the server's address.
	- Call connect ("active open").
- Steps in a Server:
	- Call socket to create a socket.
	- $\Diamond$  Call bind to set the local address (port).
	- Call listen ("passive open"): Creates queue.
	- $\Diamond$  Call accept to fetch a connection from the queue.

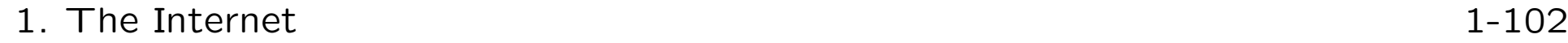

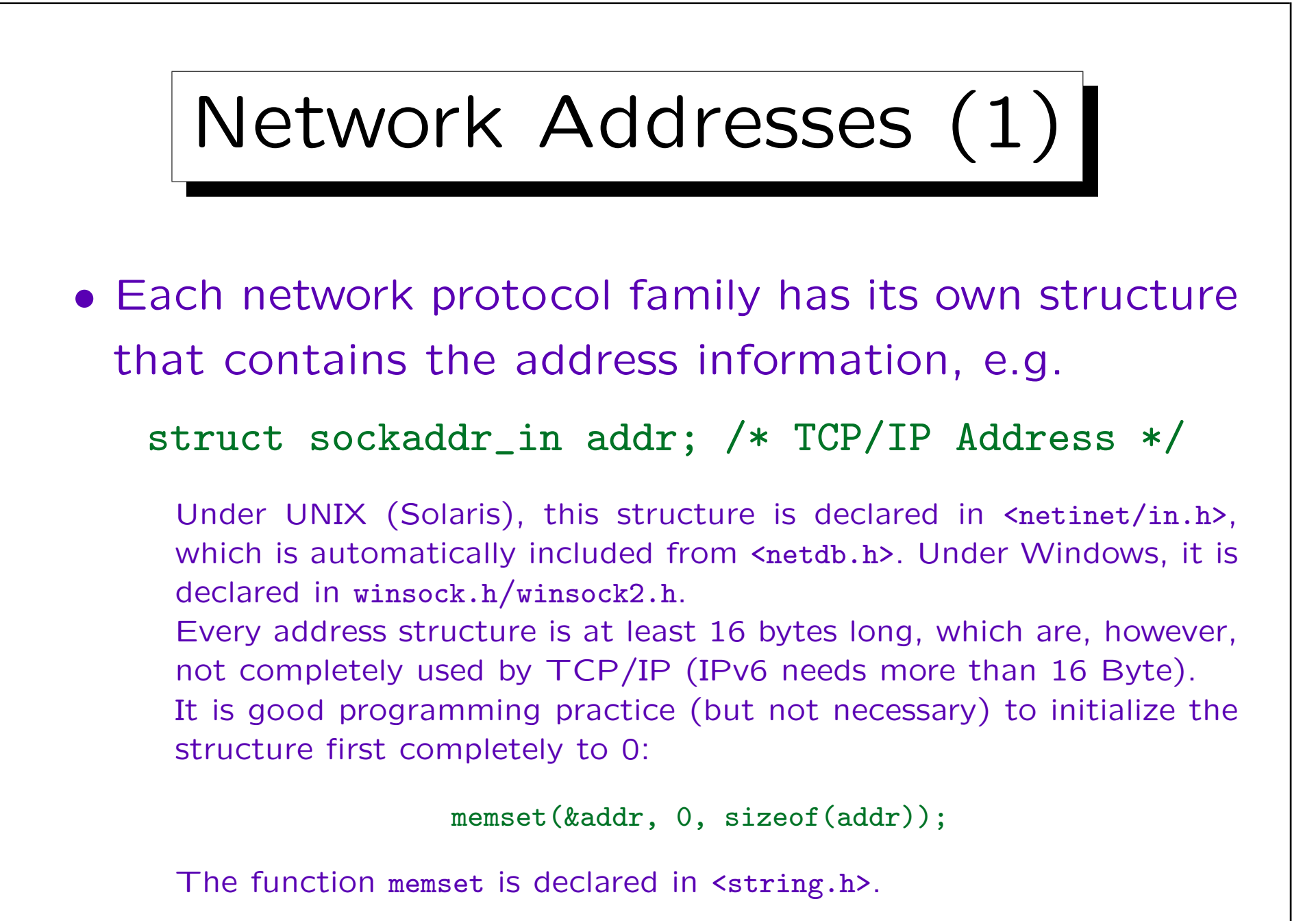

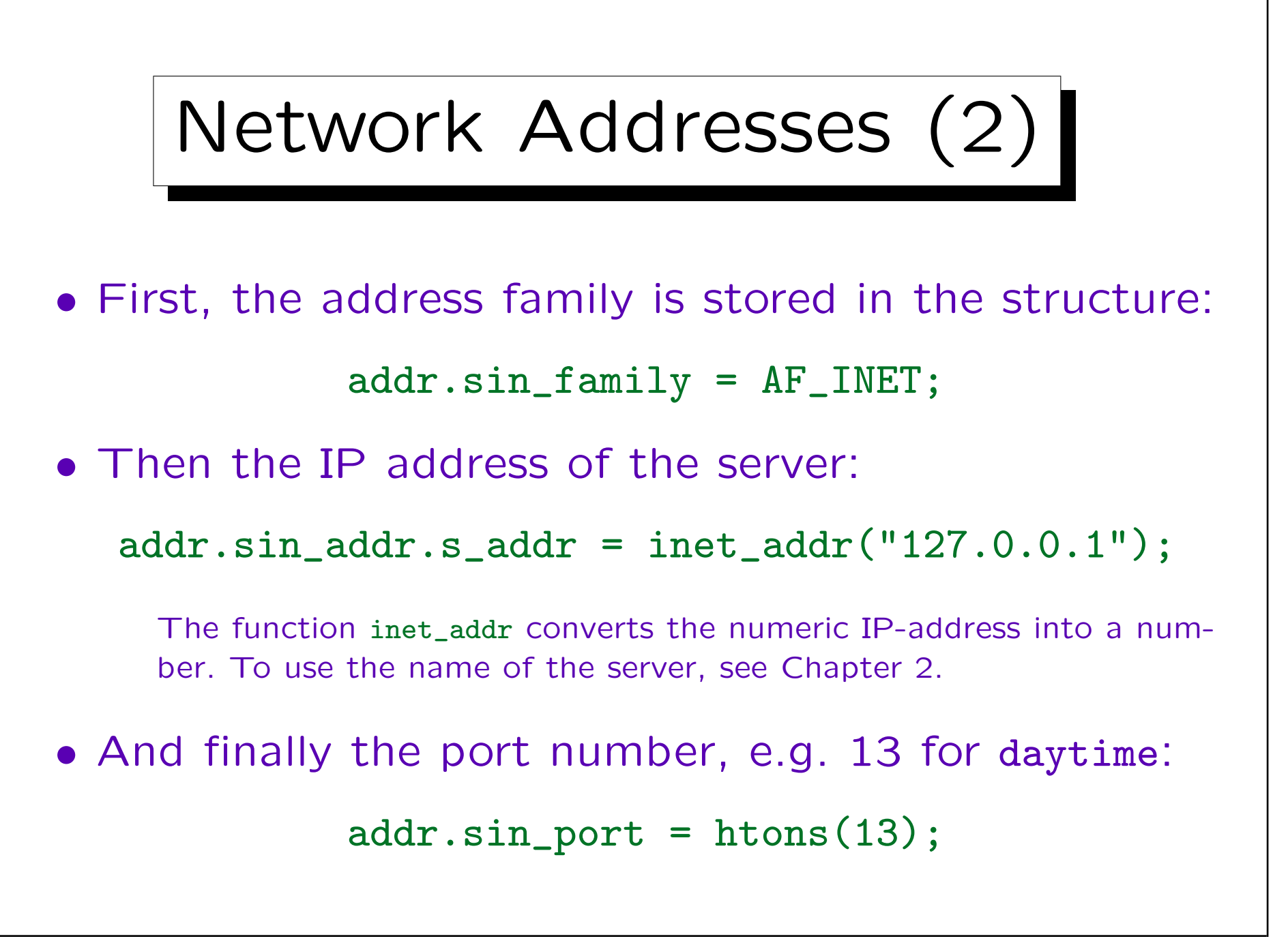

# Network Addresses (3)

• Address and port number must be stored in the network byte order.

The function htons ("host to network short") does this conversion for 16-bit numbers (type short in C) htonl for 32-bit numbers (long).

• On SUN SPARC machines, it would work to assign simply 13 to the port number part of the address structure, but not on Intel machines.

On Intel machines, one would get port  $3328 (= 13 * 256)$ .

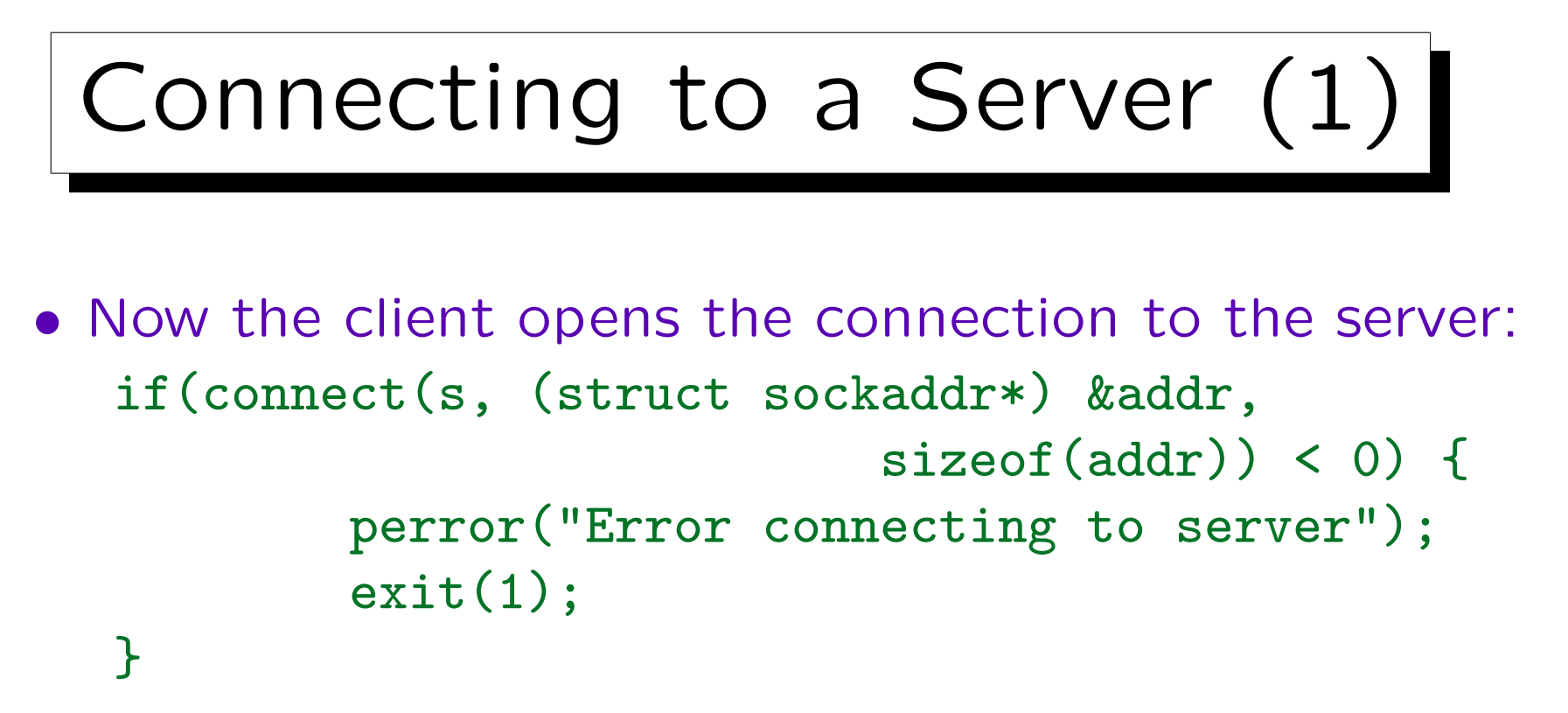

- The function returns 0 if successful and -1 (on Windows: SOCKET\_ERROR) if an error occured.
- It has three arguments:
	- $\Diamond$  The first is the socket descriptor one got from the function socket (see above).

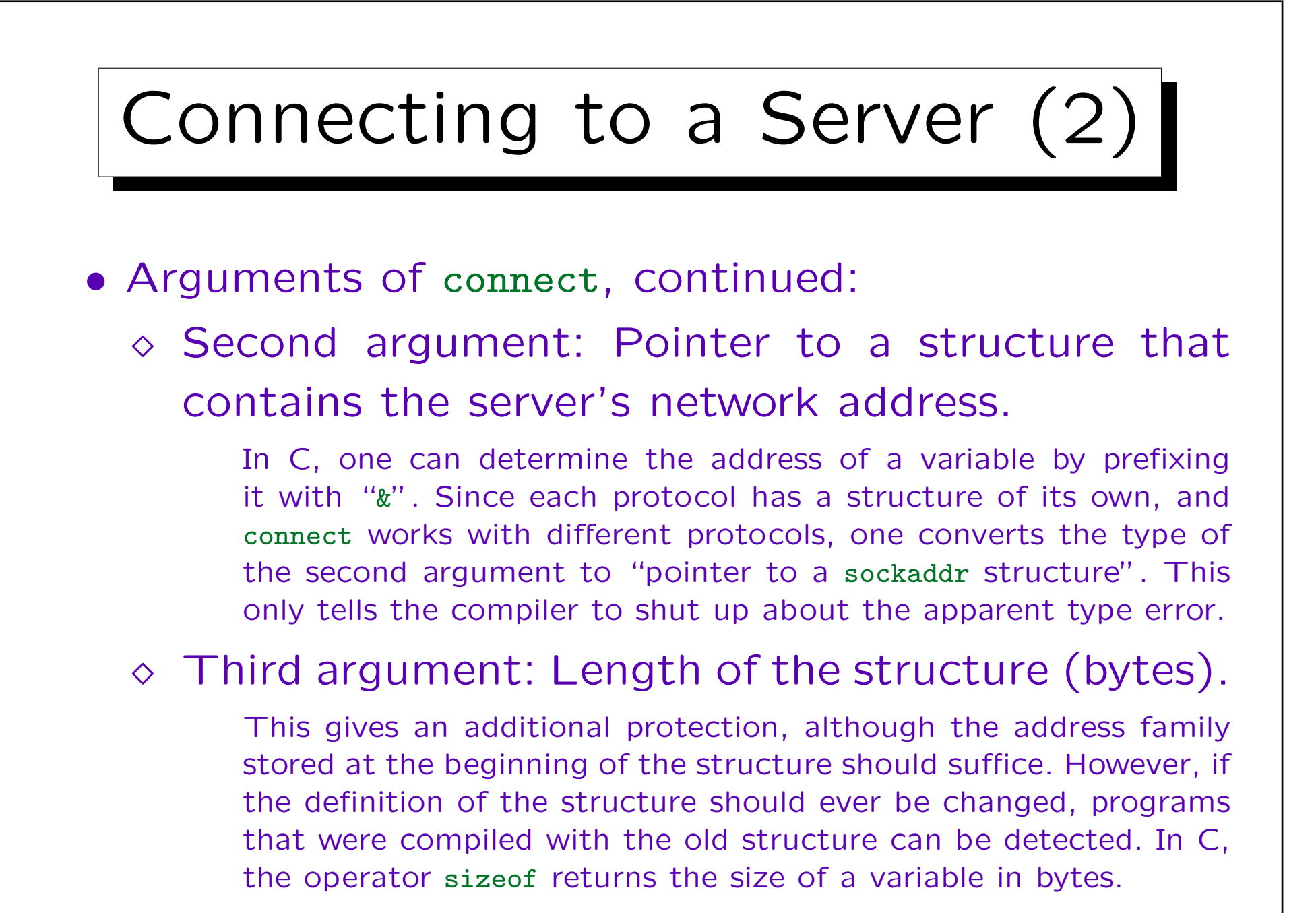

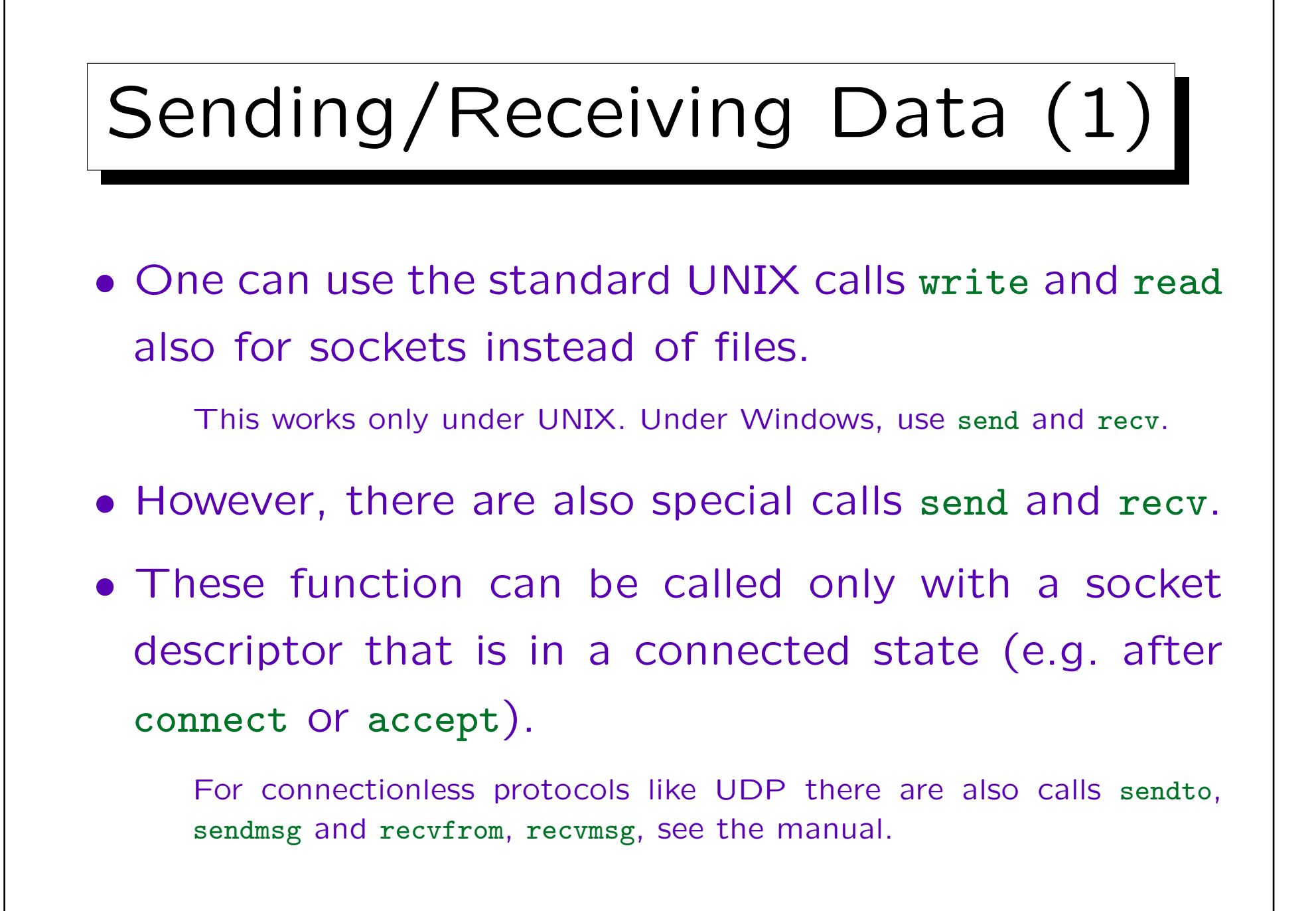

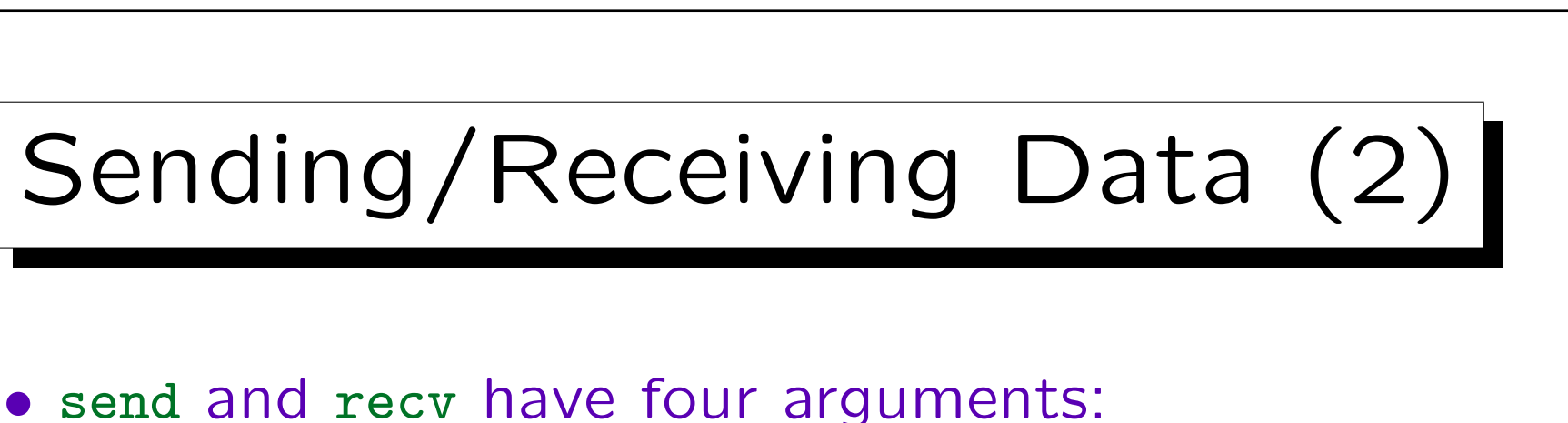

- $\diamond$  The socket descriptor.
- $\Diamond$  A character array that contains the data to be sent, or where the data received will be stored.
- $\Diamond$  Number of bytes to be sent or maximum number of bytes that can be received (array size).
- Flags (normally 0).
- read and write are the same, except that the last argument is missing.
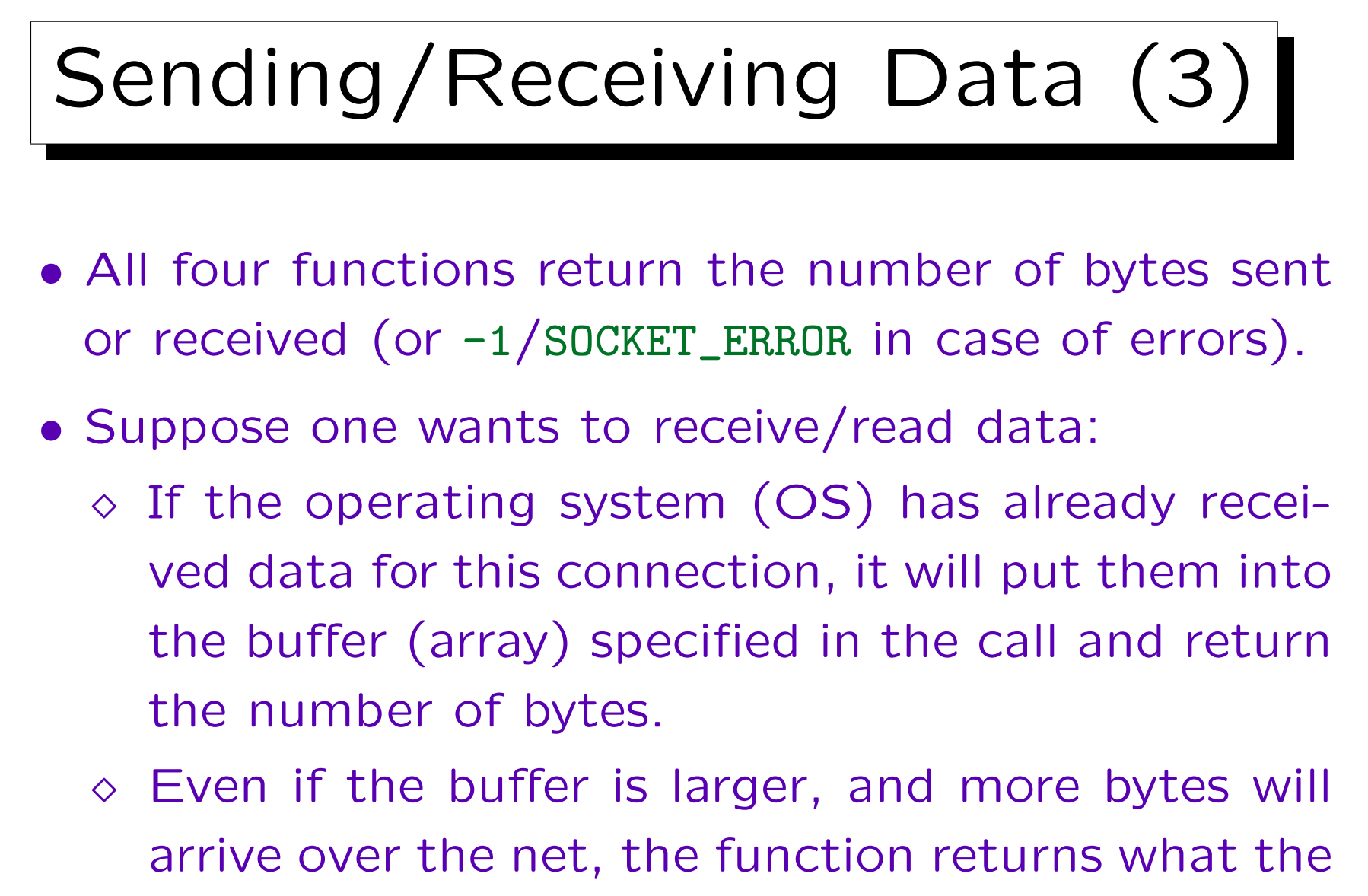

OS currently has (total length is unknown).

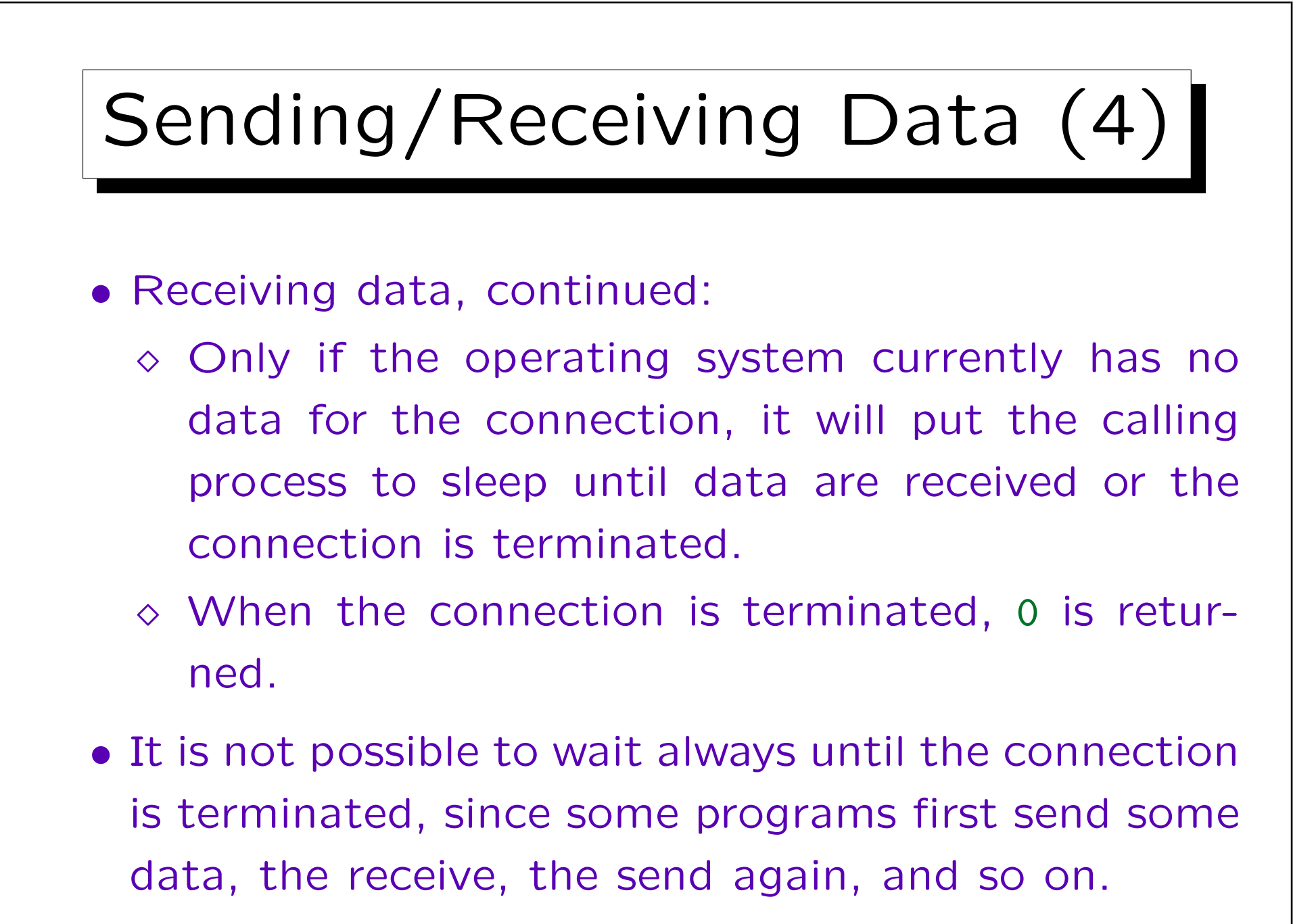

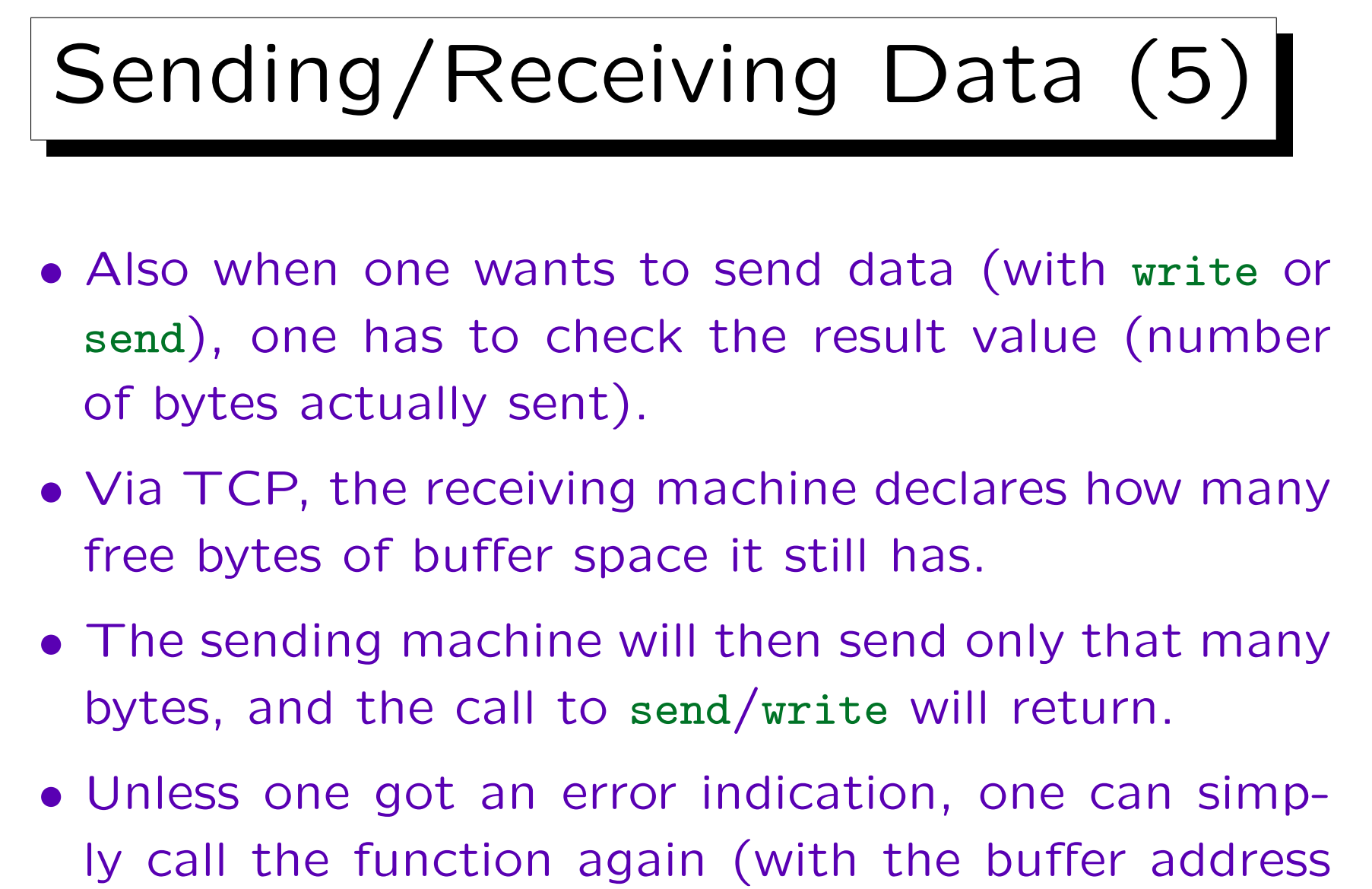

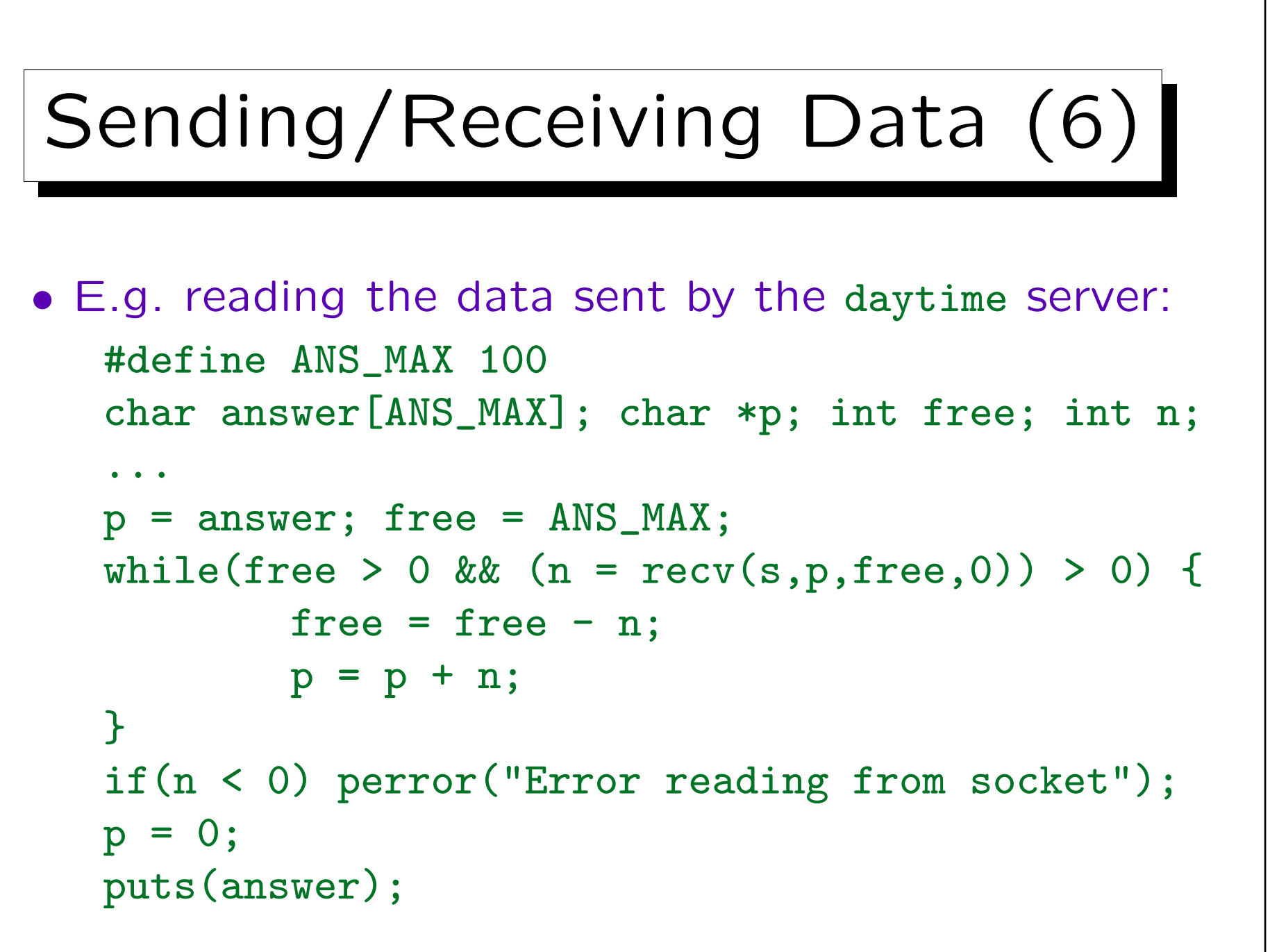

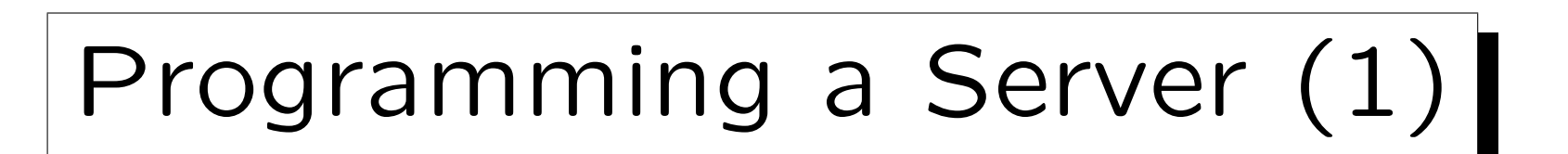

- A server normally calls bind after it has created a socket (with socket) in order to specify the own address (port number).
	- A client could also bind if it wants a specific port (seldom needed). Otherwise the call to connect selects any free port on the local machine.
- Before bind can be called, and address structure must be filled with IP address and port number as explained above.

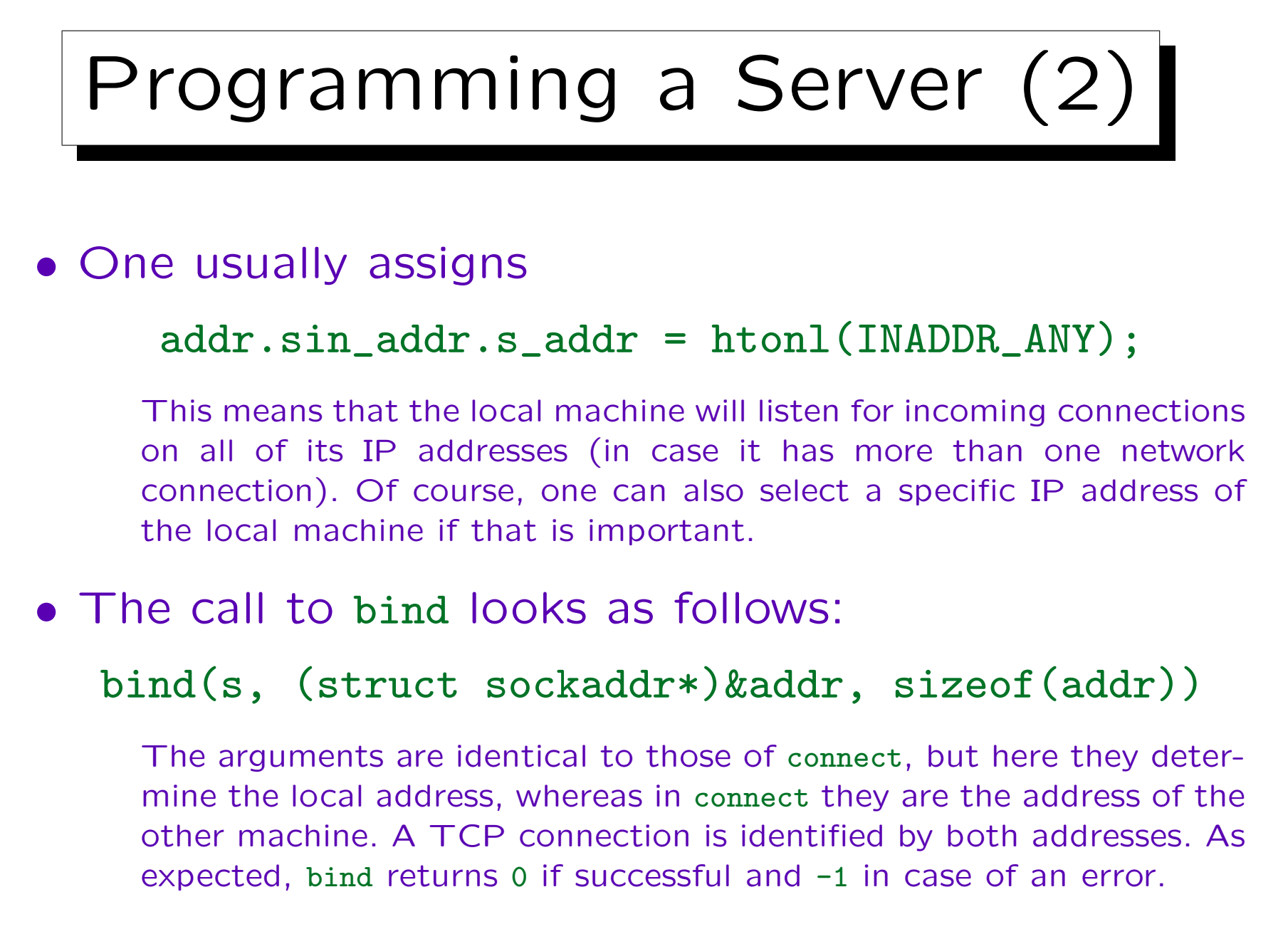

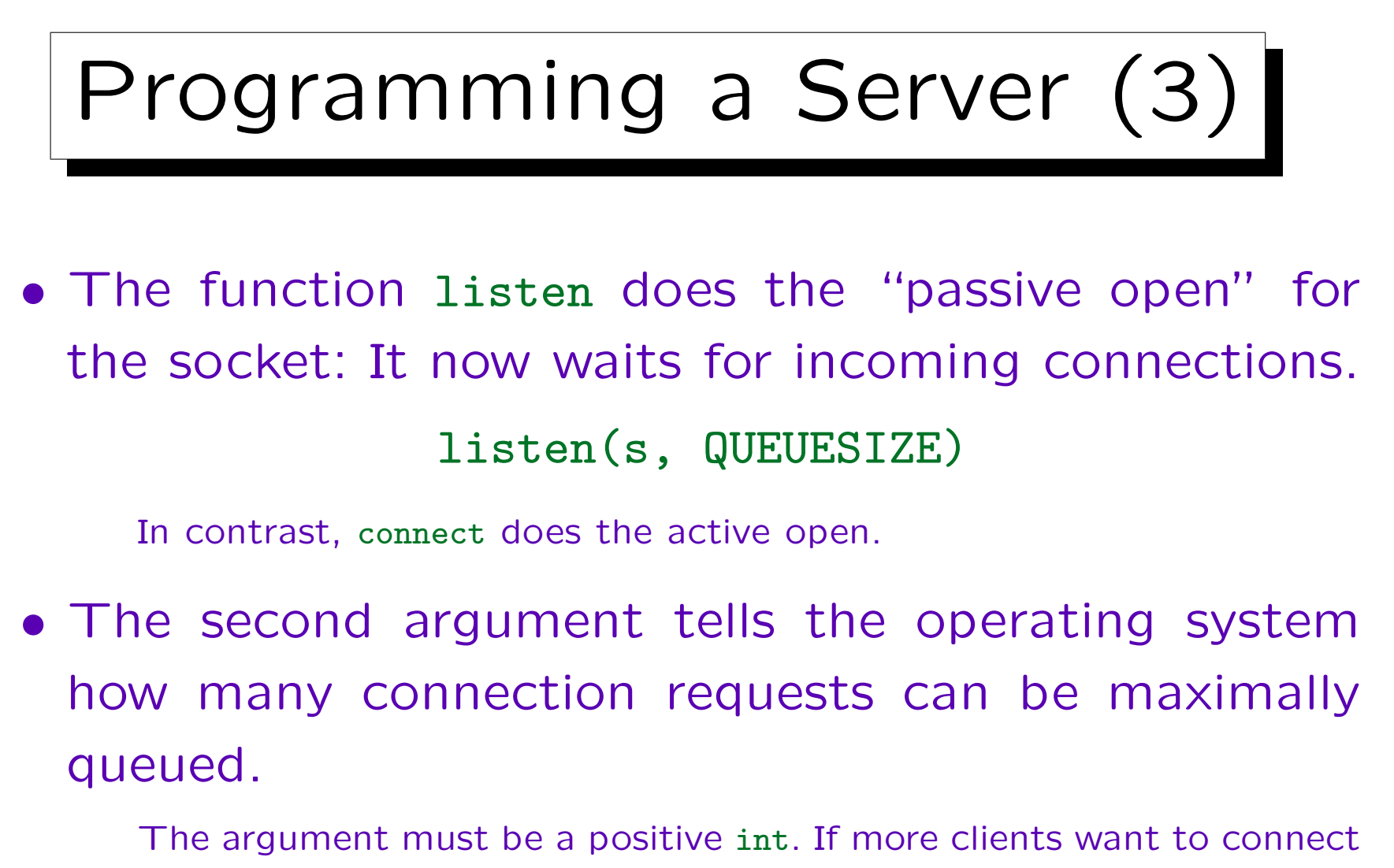

to the server before it calls accept to retrieve a connection, the operating system will refuse the connection requests. As always, listen returns 0 if successful and -1 if not.

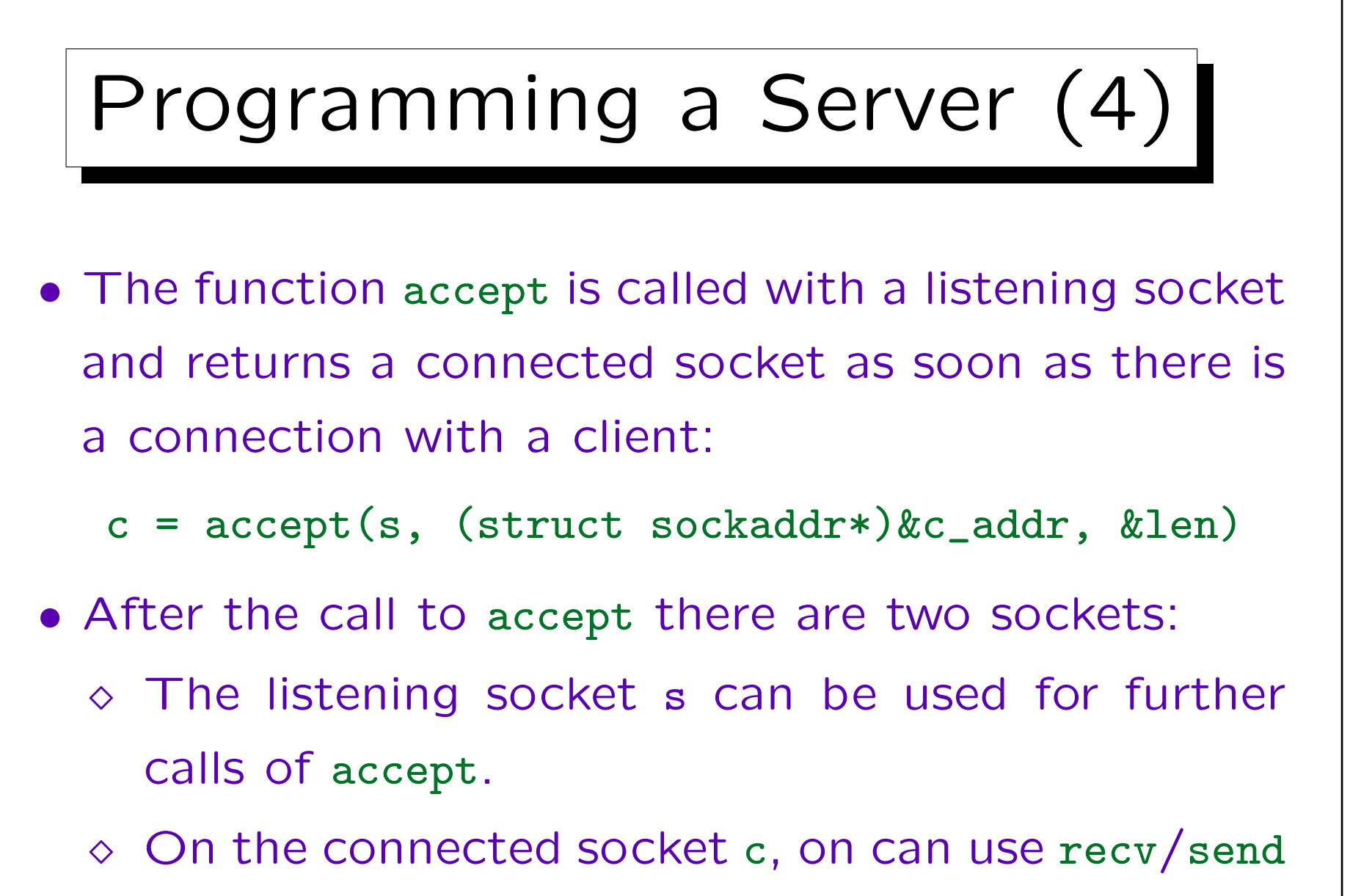

to serve the client.

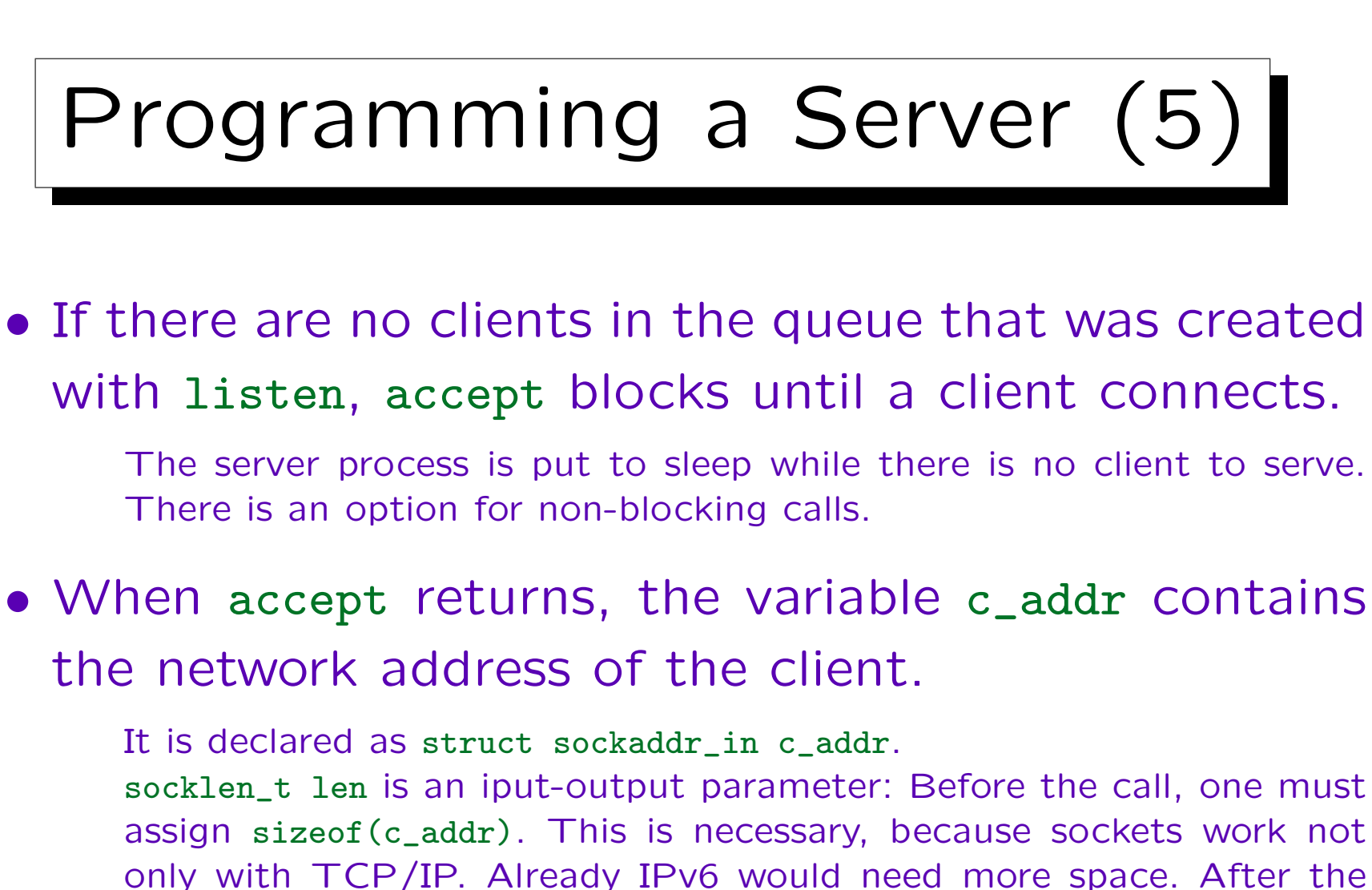

call, len contains the actual length of the structure.

• As the other functions, accept returns 0 if ok.

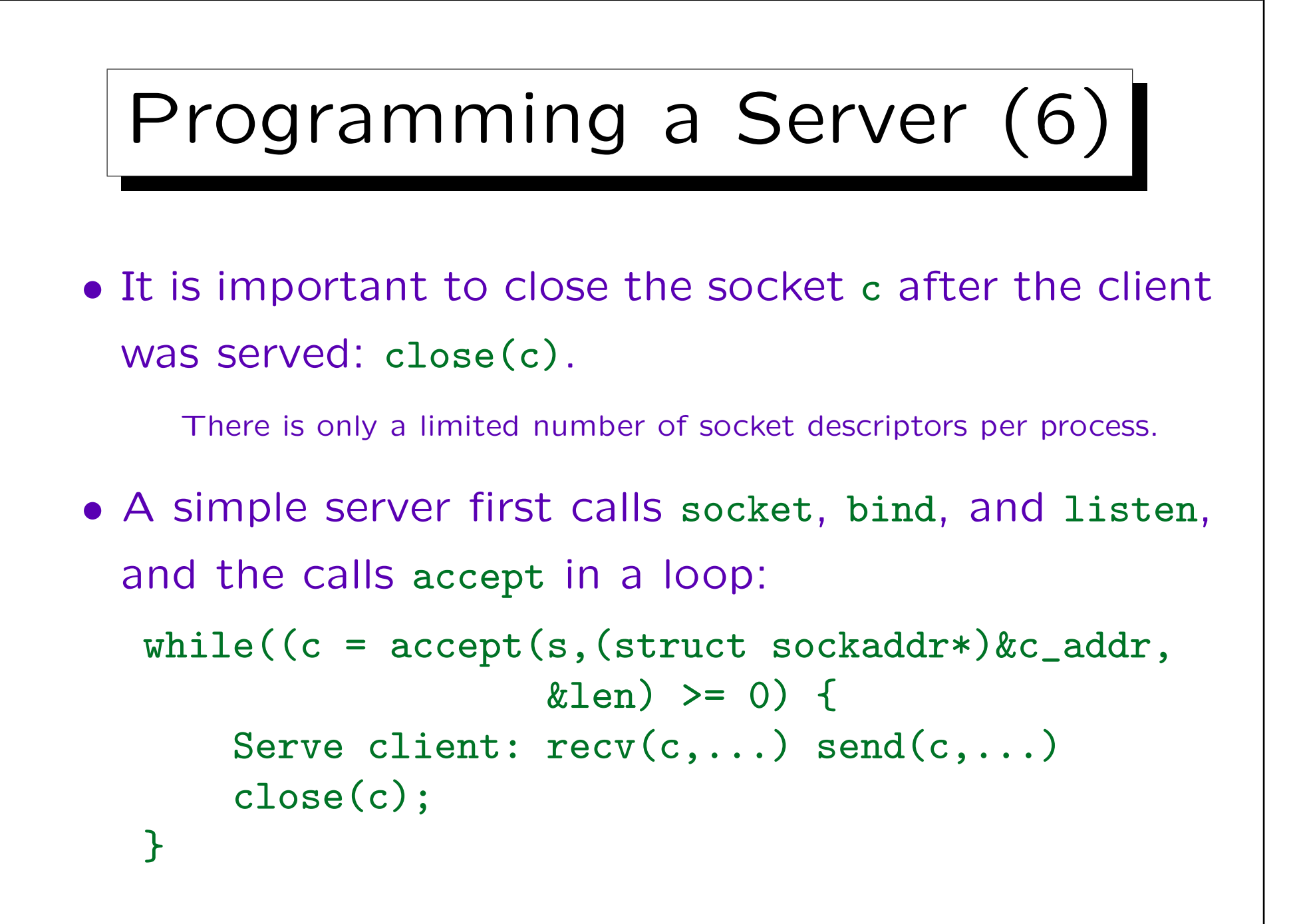

Parallel Servers (1)

- Many servers create for every connection with a client a new process (copy of the main server process).
- The original server process can then immediately call again accept to fetch the next connection with a client.
- However, generating a new process for every client is relatively inefficient.

With threads instead of processes this works better, since the overhead for generating a new thread is smaller than for generating a new process.

## Parallel Servers (2)

- Therefore, often already several copies of the server process are created when the server is started.
- These processes call accept in a round robin fashion.
- Depending on the operating system, also several copies of the server process can call accept on the same socket and get connected one after the other.